### Open Source in Industry: Linux tracing and debugging/ Trouble shooting of real-time Linux

#### Technical Heidelberg OSADL Talks, Online Session

#### Latency fighting

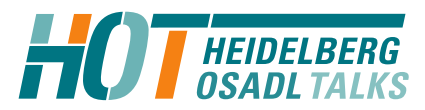

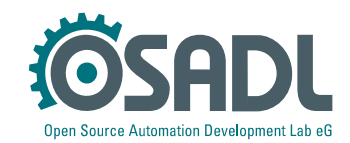

# Latency fighting case #1

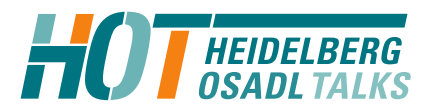

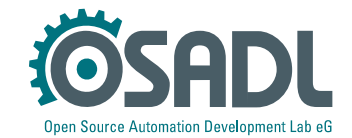

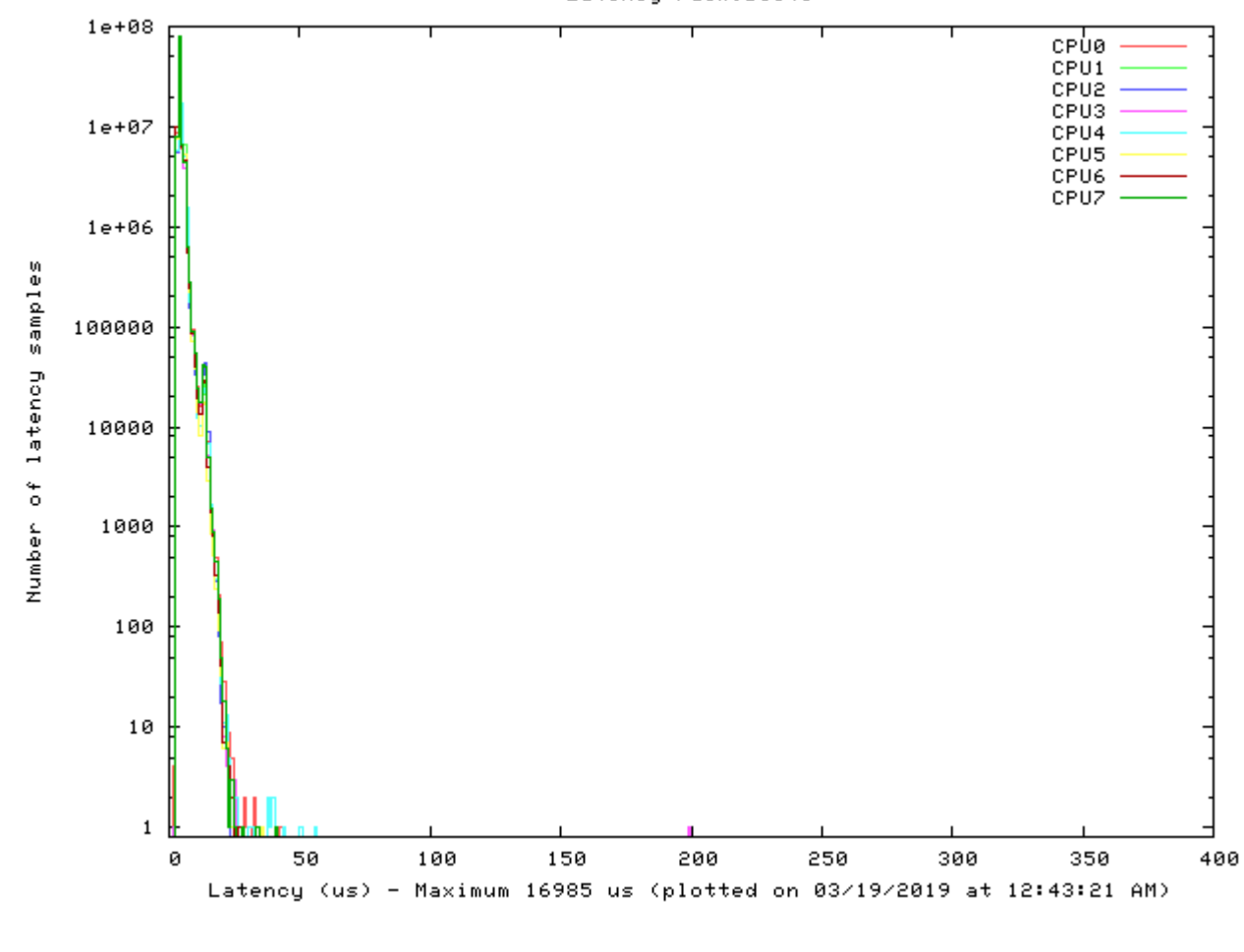

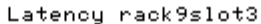

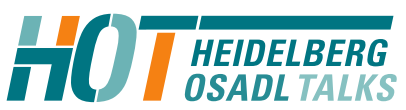

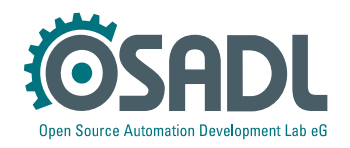

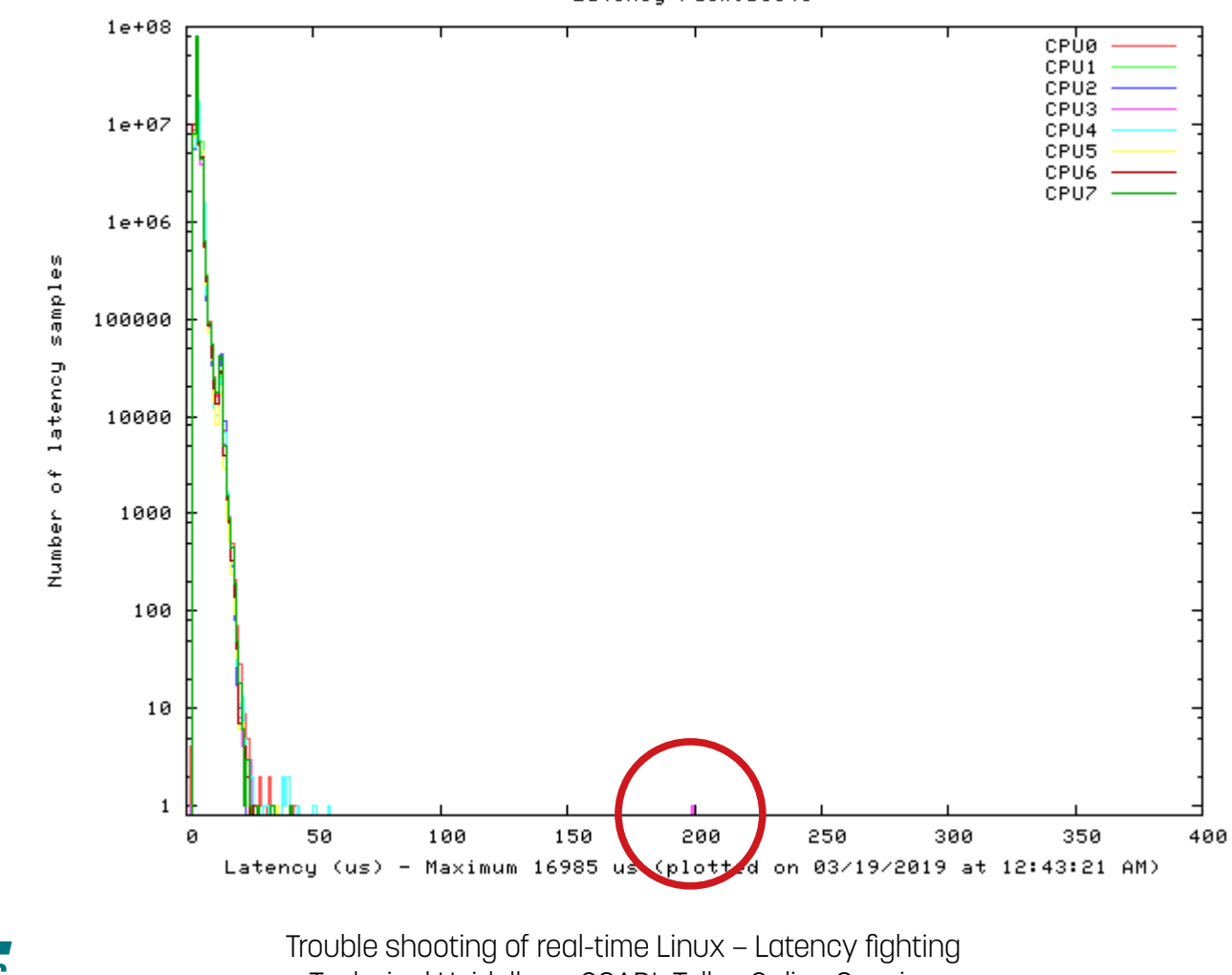

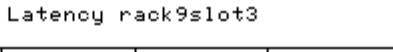

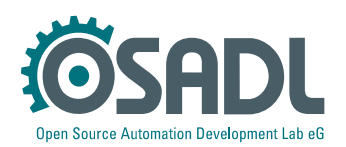

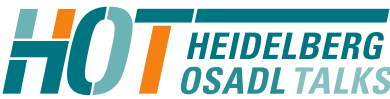

Technical Heidelberg OSADL Talks, Online Session Open Source Automation Development Lab (OSADL), Heidelberg

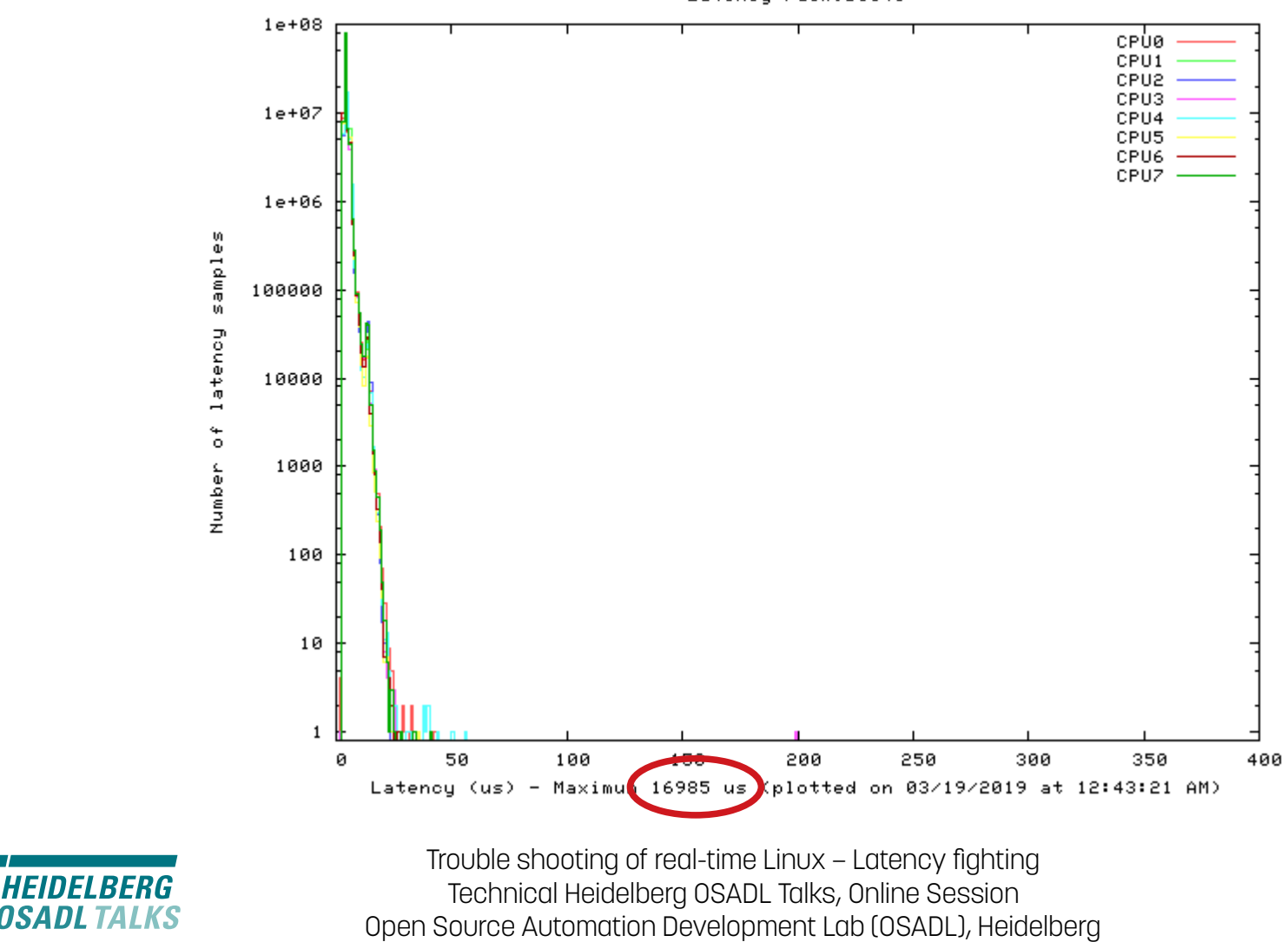

Open Source Automation Development Lab eG

Latency rack9slot3

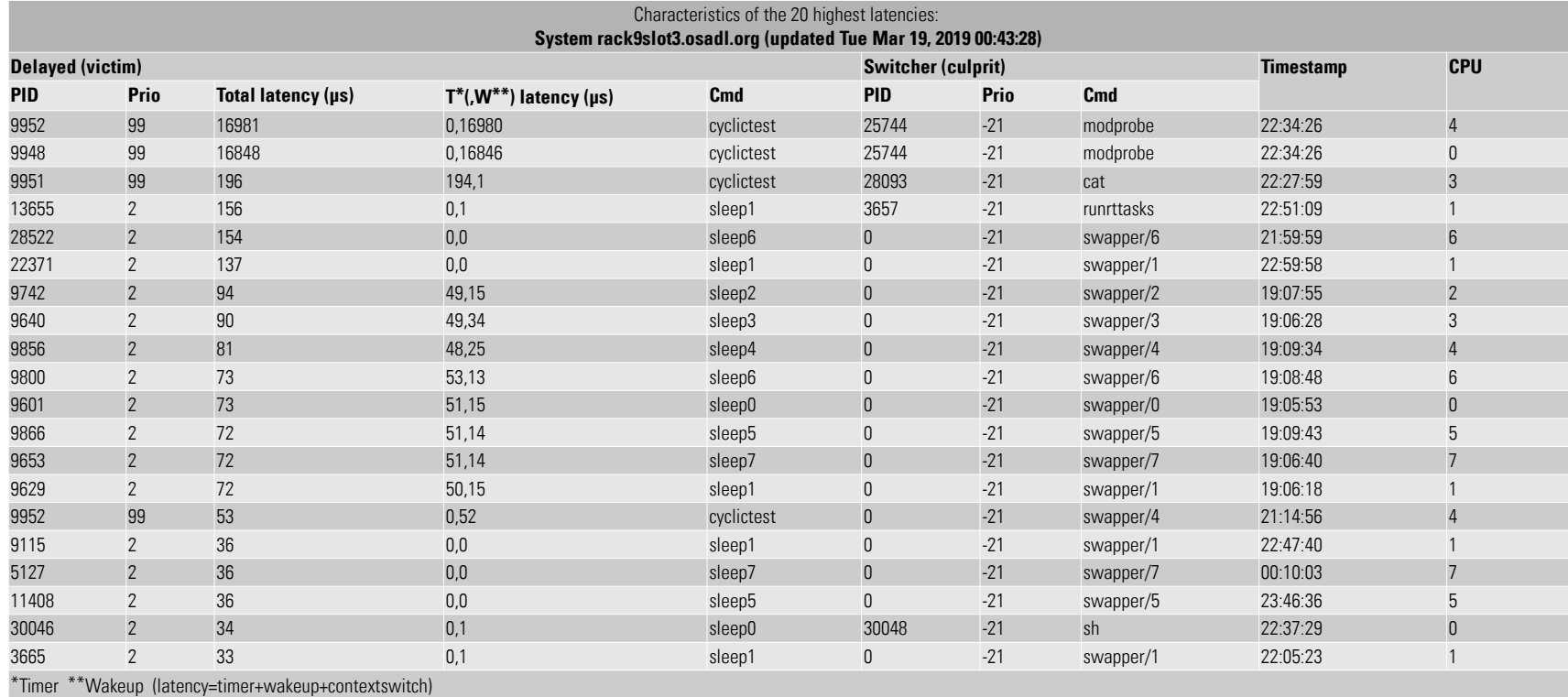

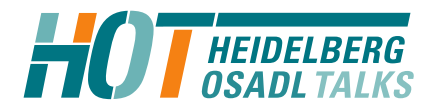

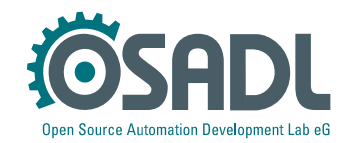

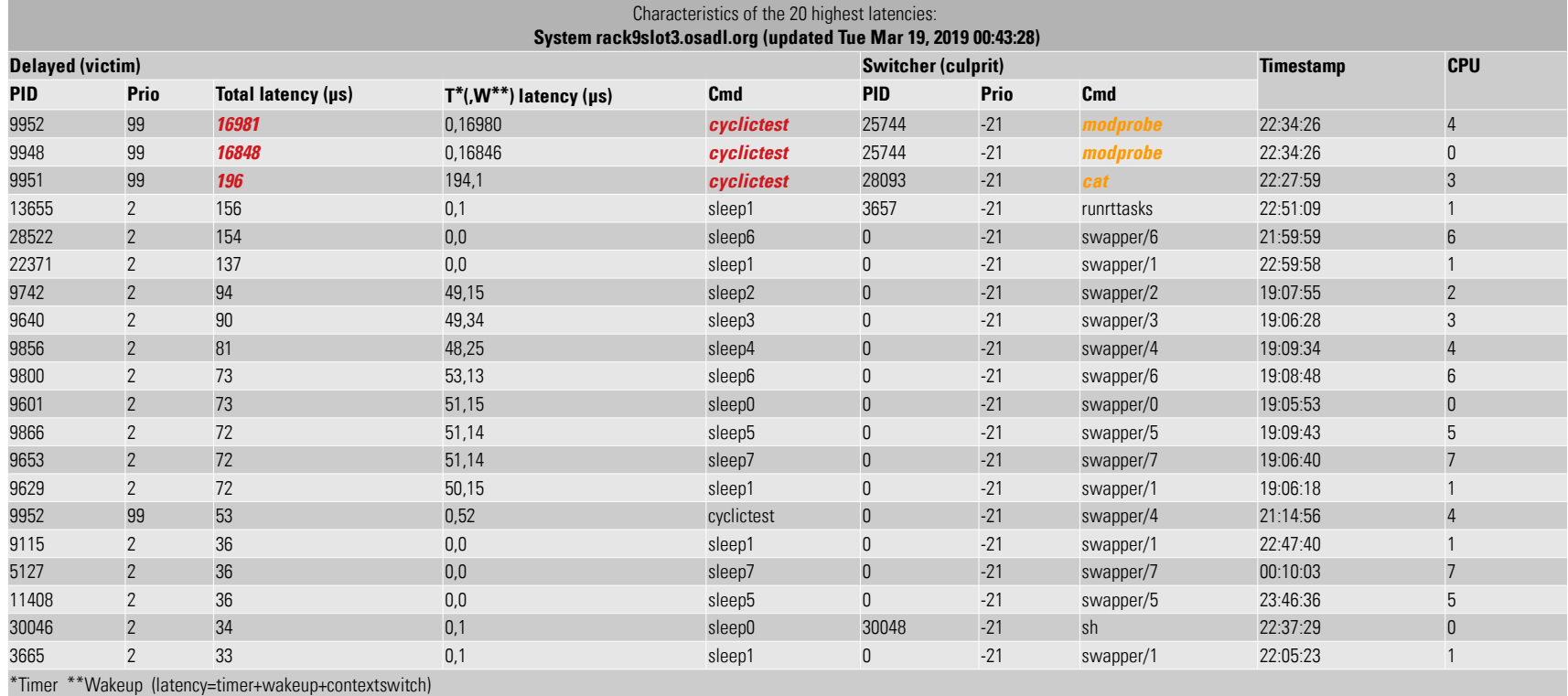

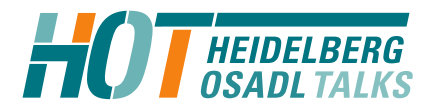

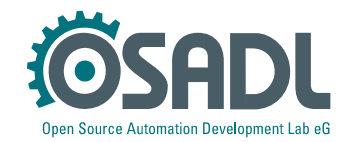

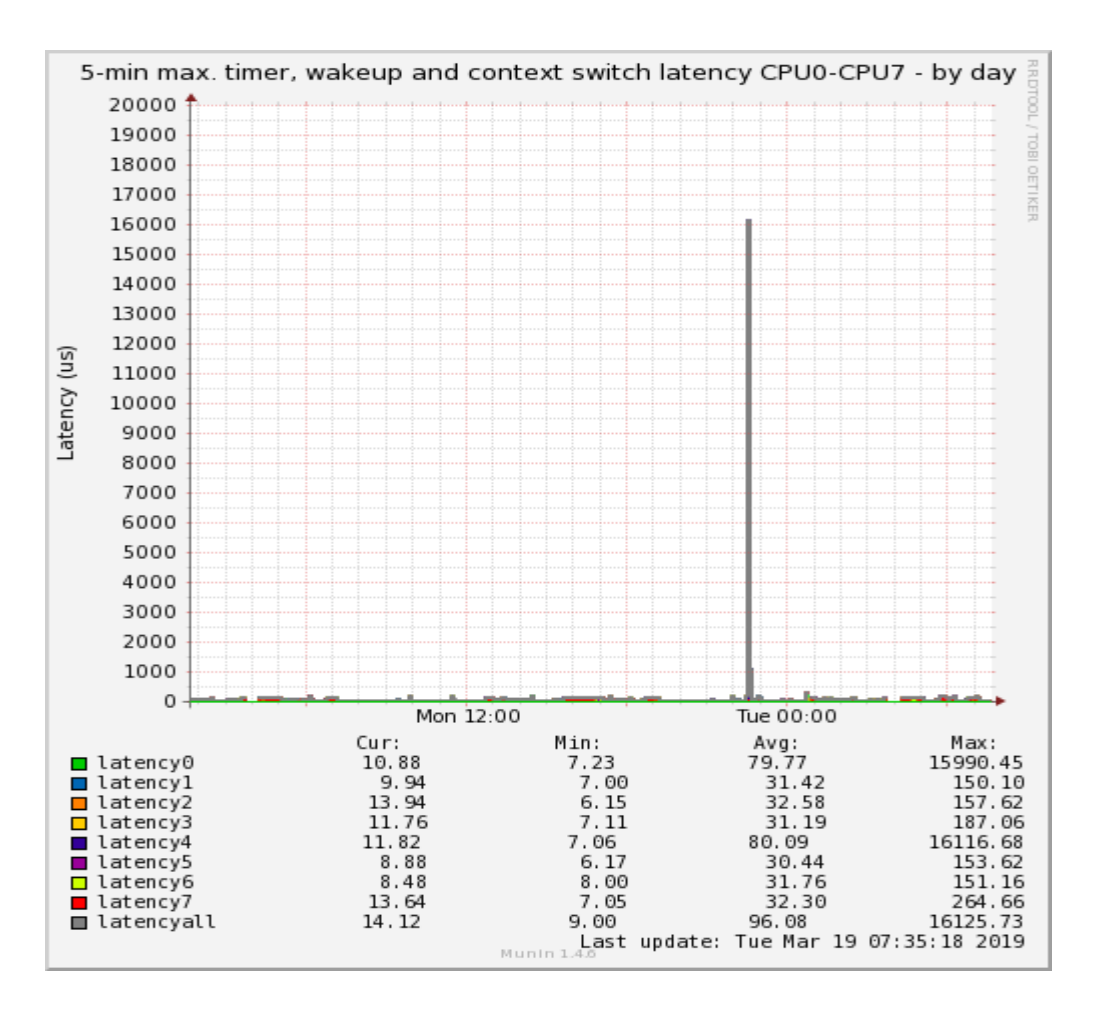

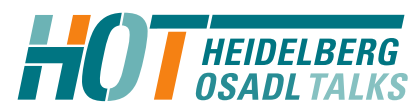

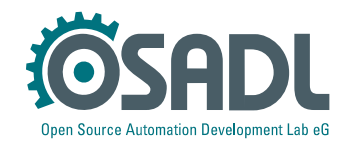

### Let's have a look at dmesg

# dmesg | tail -11

[7216.176506] CPU3: Core temperature above threshold, cpu clock throttled (total events = 1) [7216.176507] CPU7: Core temperature above threshold, cpu clock throttled (total events = 1) [7216.176509] CPU5: Package temperature above threshold, cpu clock throttled (total events = 1) [7216.176510] CPU1: Package temperature above threshold, cpu clock throttled (total events = 1) [7216.176512] CPU6: Package temperature above threshold, cpu clock throttled (total events = 1) [7216.176514] CPU4: Package temperature above threshold, cpu clock throttled (total events = 1) [7216.176515] CPU2: Package temperature above threshold, cpu clock throttled (total events = 1) [7216.176516] CPU0: Package temperature above threshold, cpu clock throttled (total events = 1) [7216.176517] CPU7: Package temperature above threshold, cpu clock throttled (total events = 1) [7216.176518] CPU3: Package temperature above threshold, cpu clock throttled (total events = 1) [7216.176532] mce: [Hardware Error]: Machine check events logged

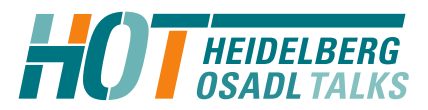

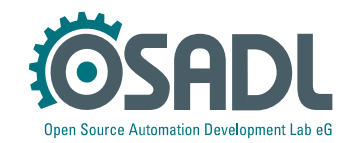

### At the time of the latency, a new module appeared

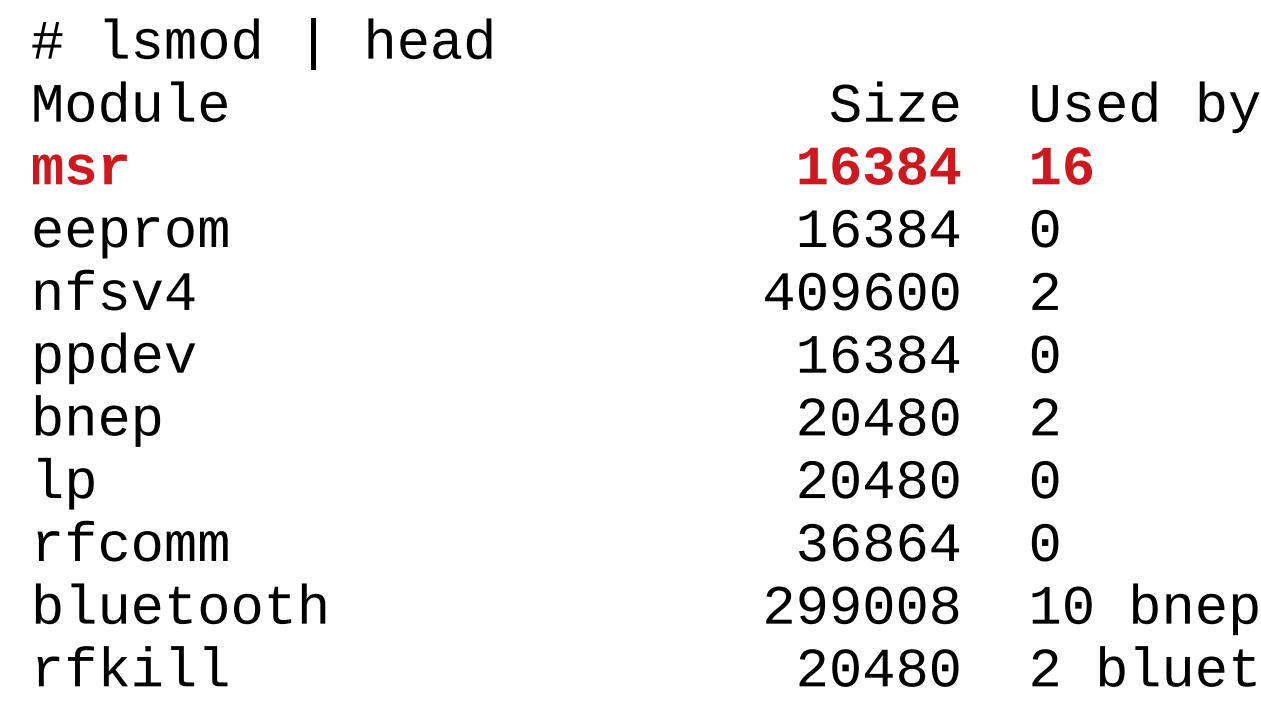

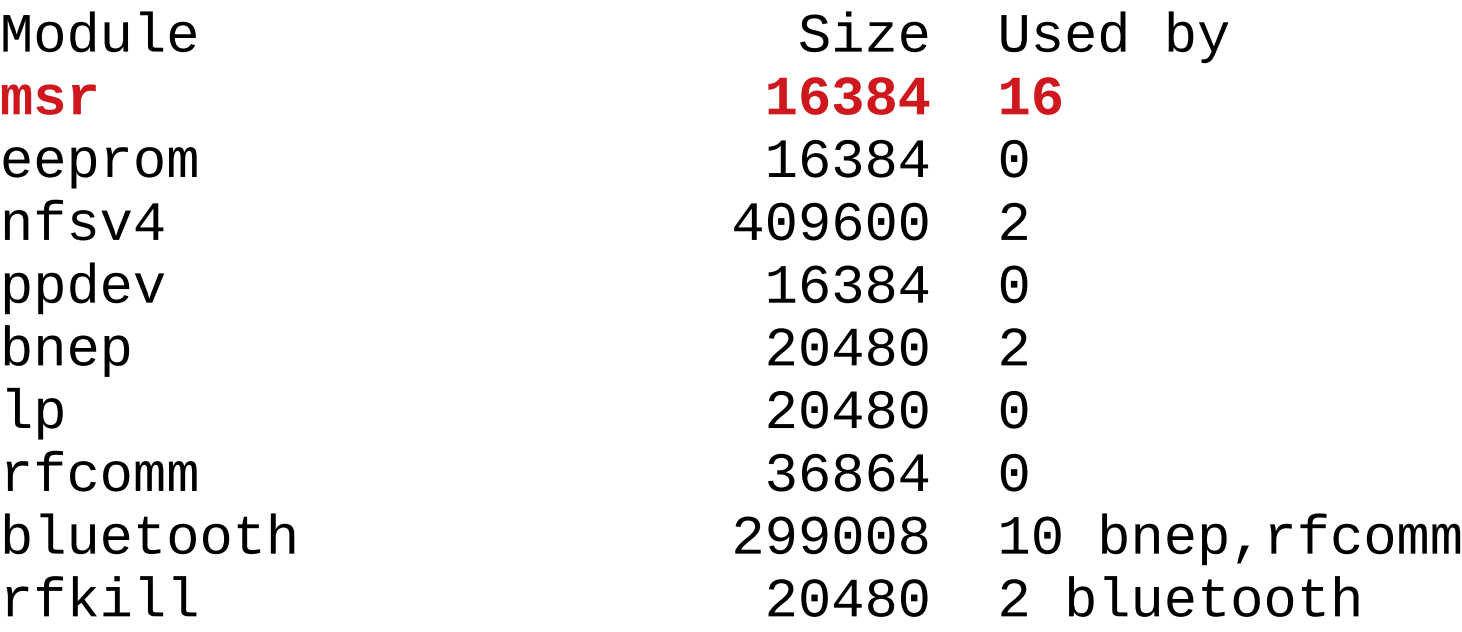

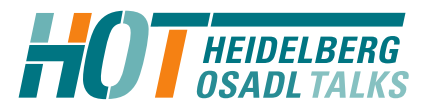

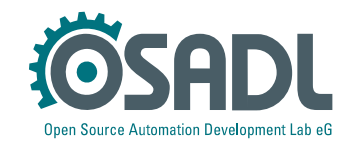

#### Countermeasures

- Ouick fix
	- Load the *msr* module immediately after the system was booted
- Better
	- File a bug
- Fyen better
	- Fix it yourself
		- ✔ Analyze the init part of msr.
		- ✔ Search for busy loops or similar while preemption and/or interrupts are disabled.
		- ✔ Alternatively, use *cyclictest's* breaktrace feature and function tracing to pinpoint the culprit.
		- ✔ Shorten the busy loop, allow intermittent interrupt execution and preemption.

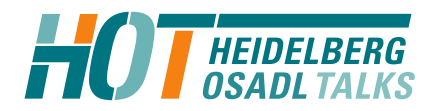

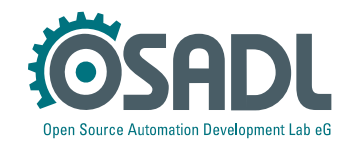

# Latency fighting case #2

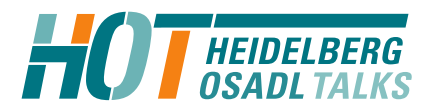

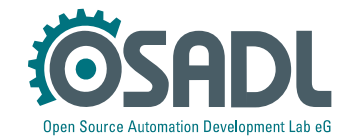

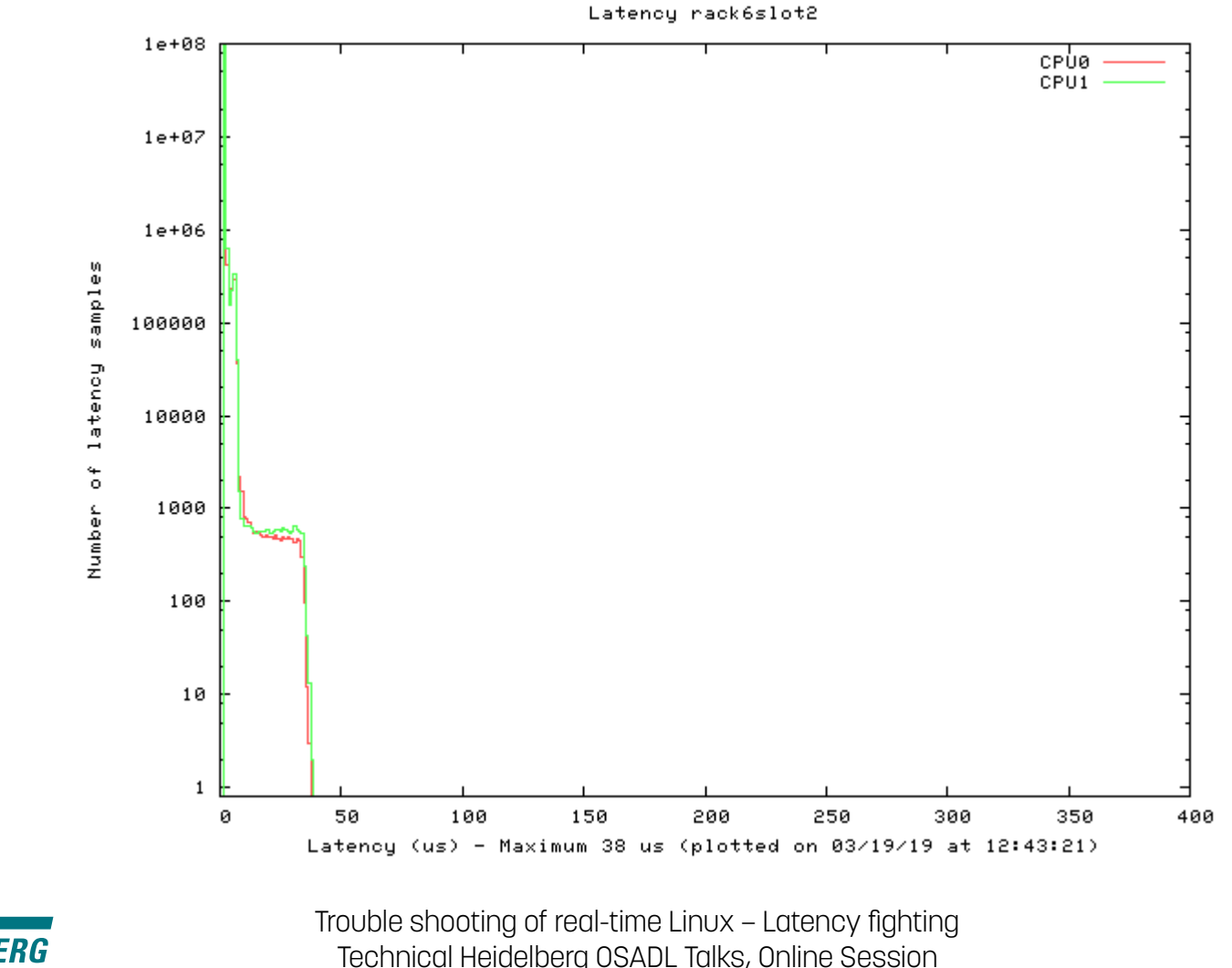

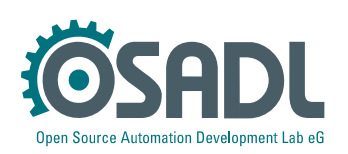

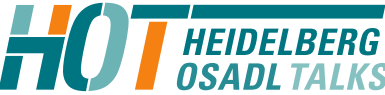

Technical Heidelberg OSADL Talks, Online Session Open Source Automation Development Lab (OSADL), Heidelberg

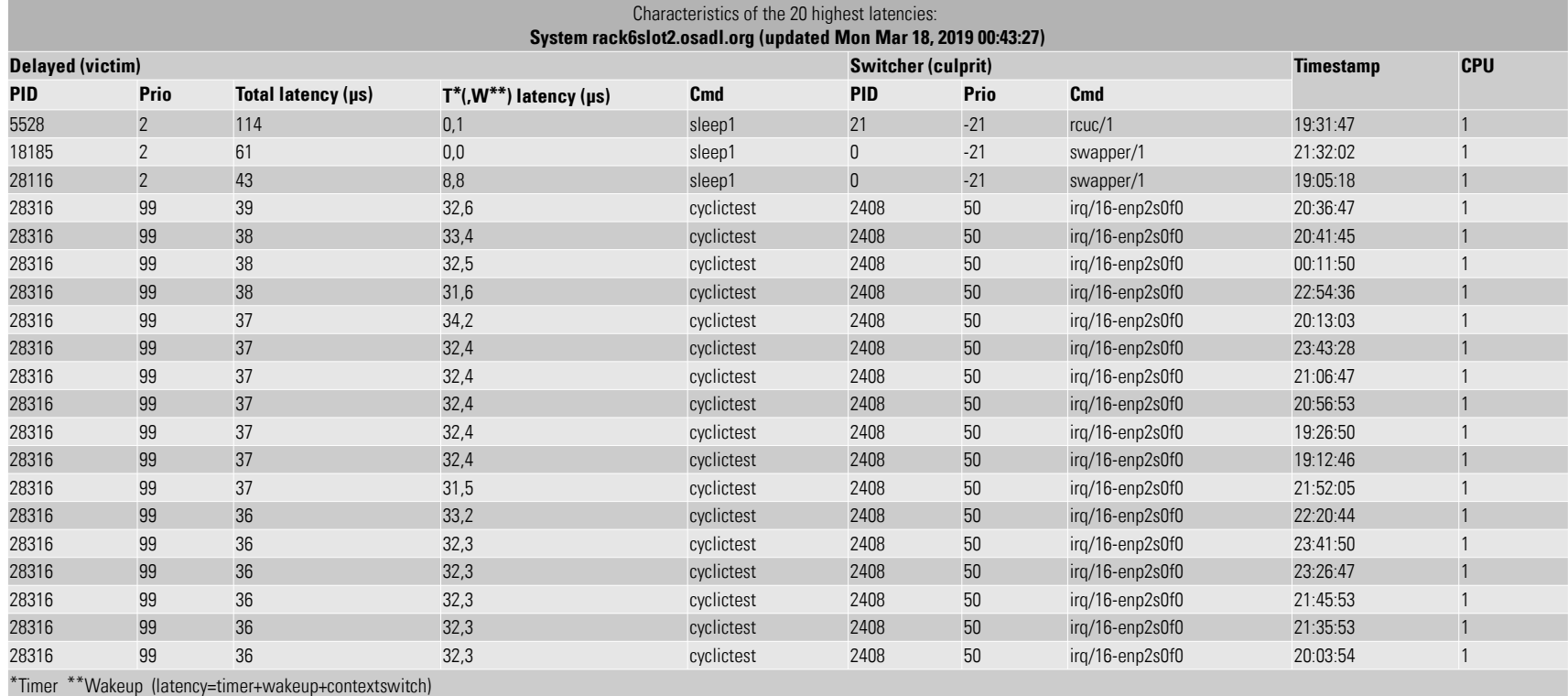

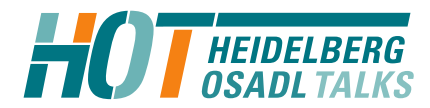

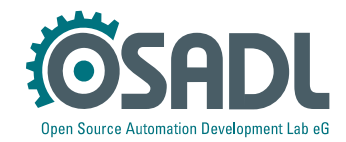

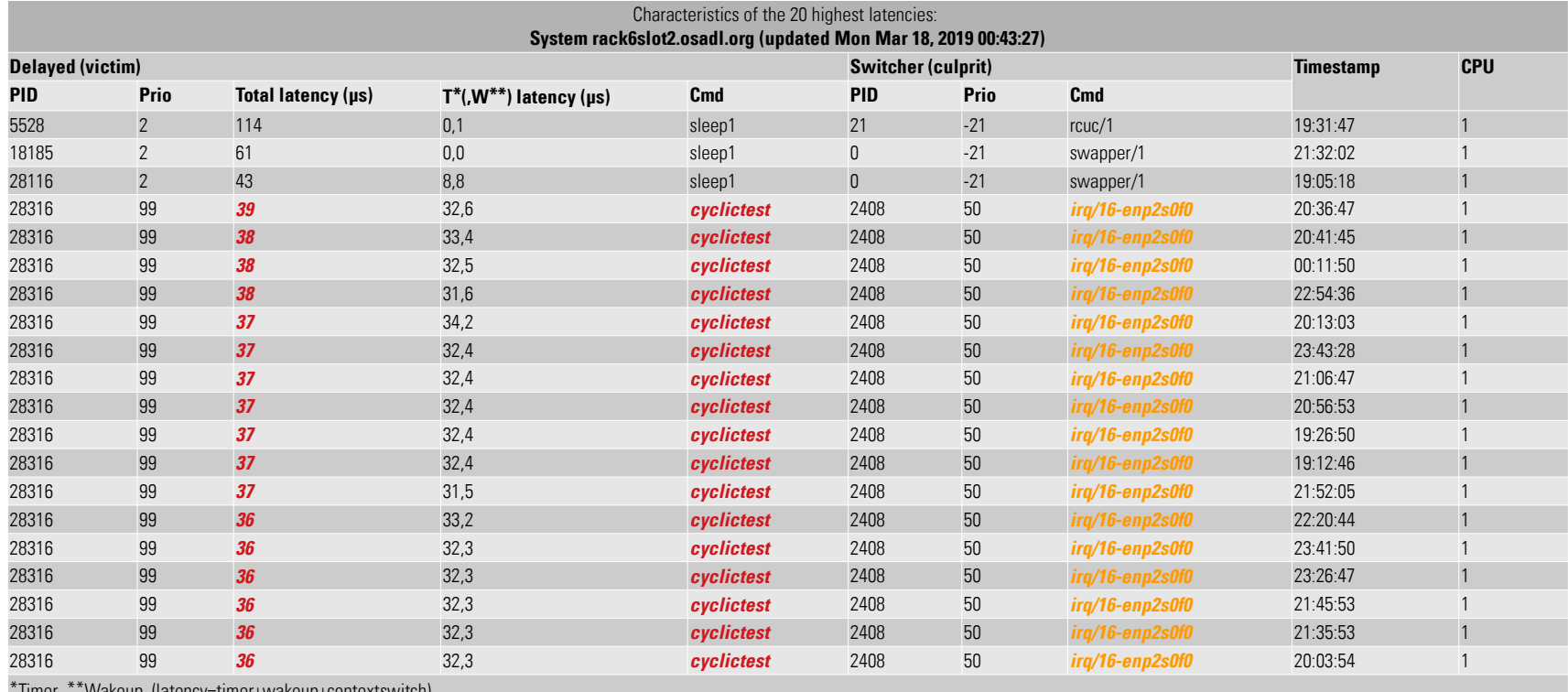

\*Timer \*\*Wakeup (latency=timer+wakeup+contextswitch)

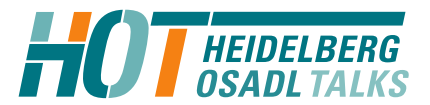

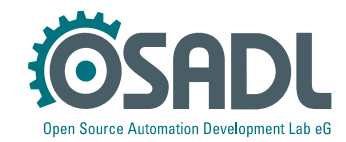

#### Countermeasures

- Ouick fix
	- Uninstall Broadcom Limited NetLink BCM57785 Gigabit Ethernet PCIe network device and unload driver *tg3*.
	- Install another, for example USB, Ethernet controller and reconfigure the system to no longer use IRQ 16 handler of network device *enp2s0f0*.
- Better
	- File a bug
- Fyen better
	- Fix it yourself
		- ✔ Analyze the source code of *drivers/net/ethernet/broadcom/tg3.c.*
		- ✔ Search for busy loops or similar while preemption and/or interrupts are disabled.
		- ✔ Alternatively, use *cyclictest's* breaktrace feature and function tracing to pinpoint the culprit.
		- ✔ Shorten the busy loop, allow intermittent interrupt execution and preemption.

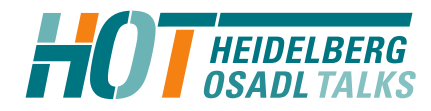

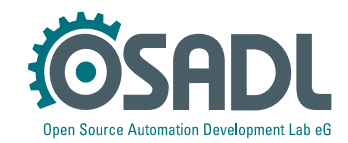

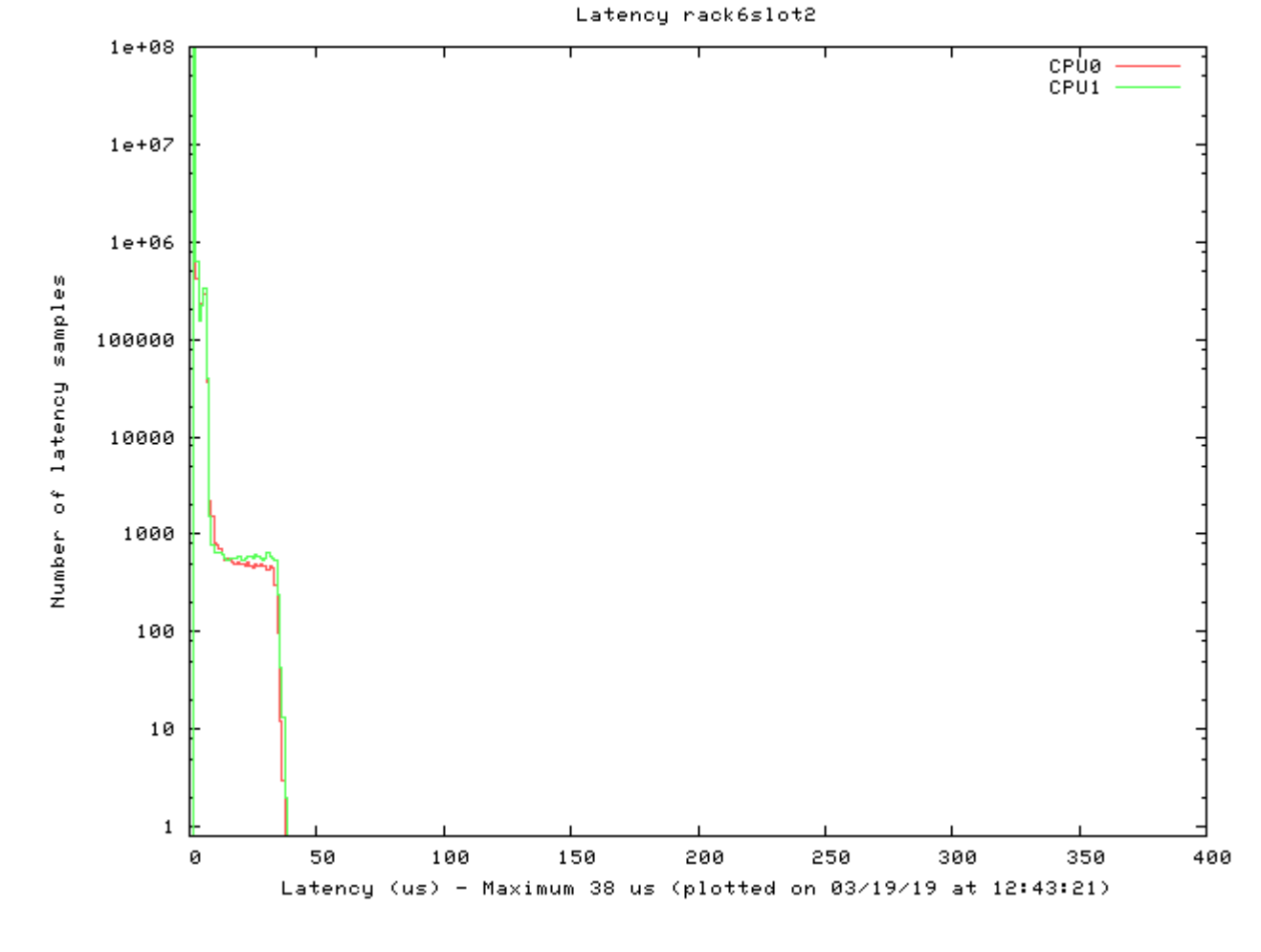

Before

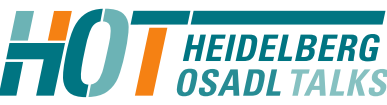

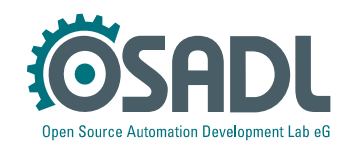

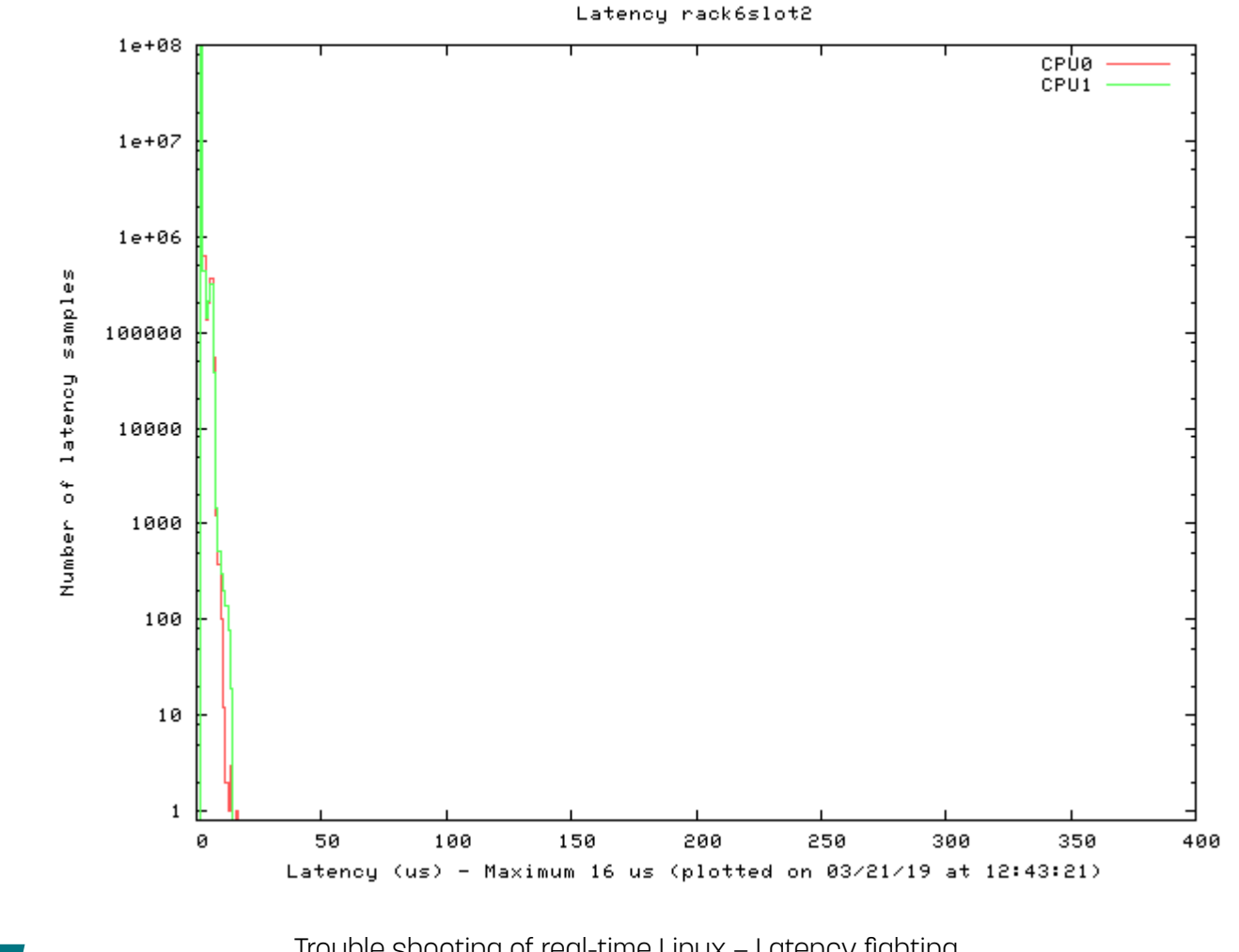

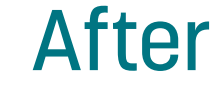

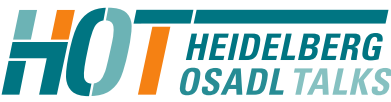

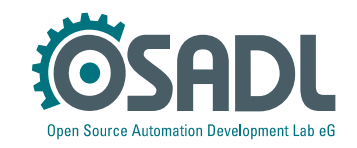

# Latency fighting case #3

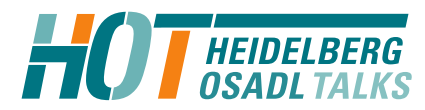

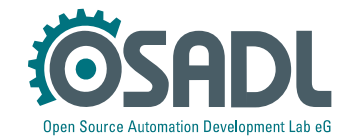

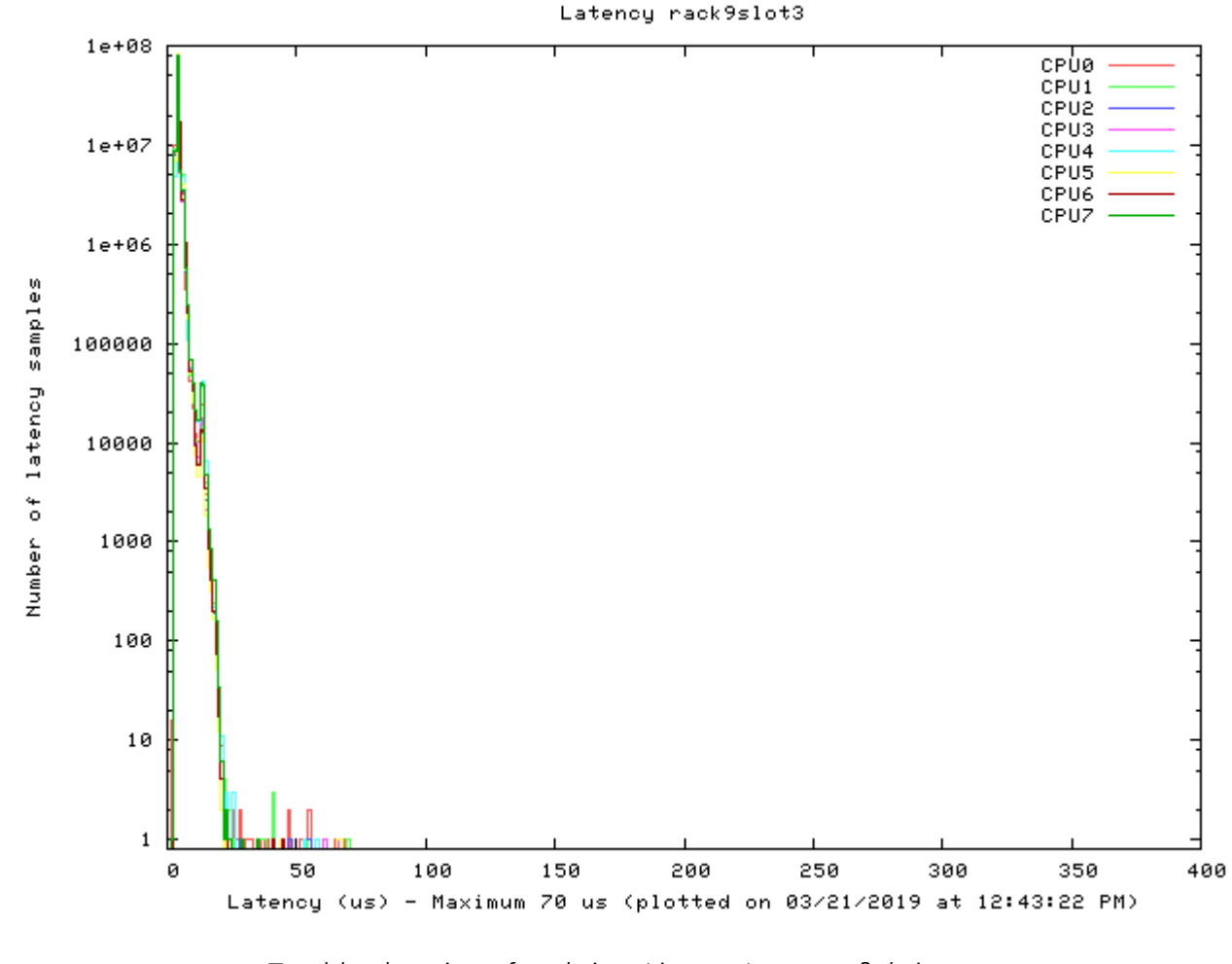

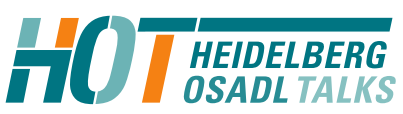

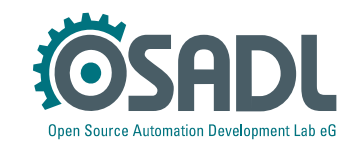

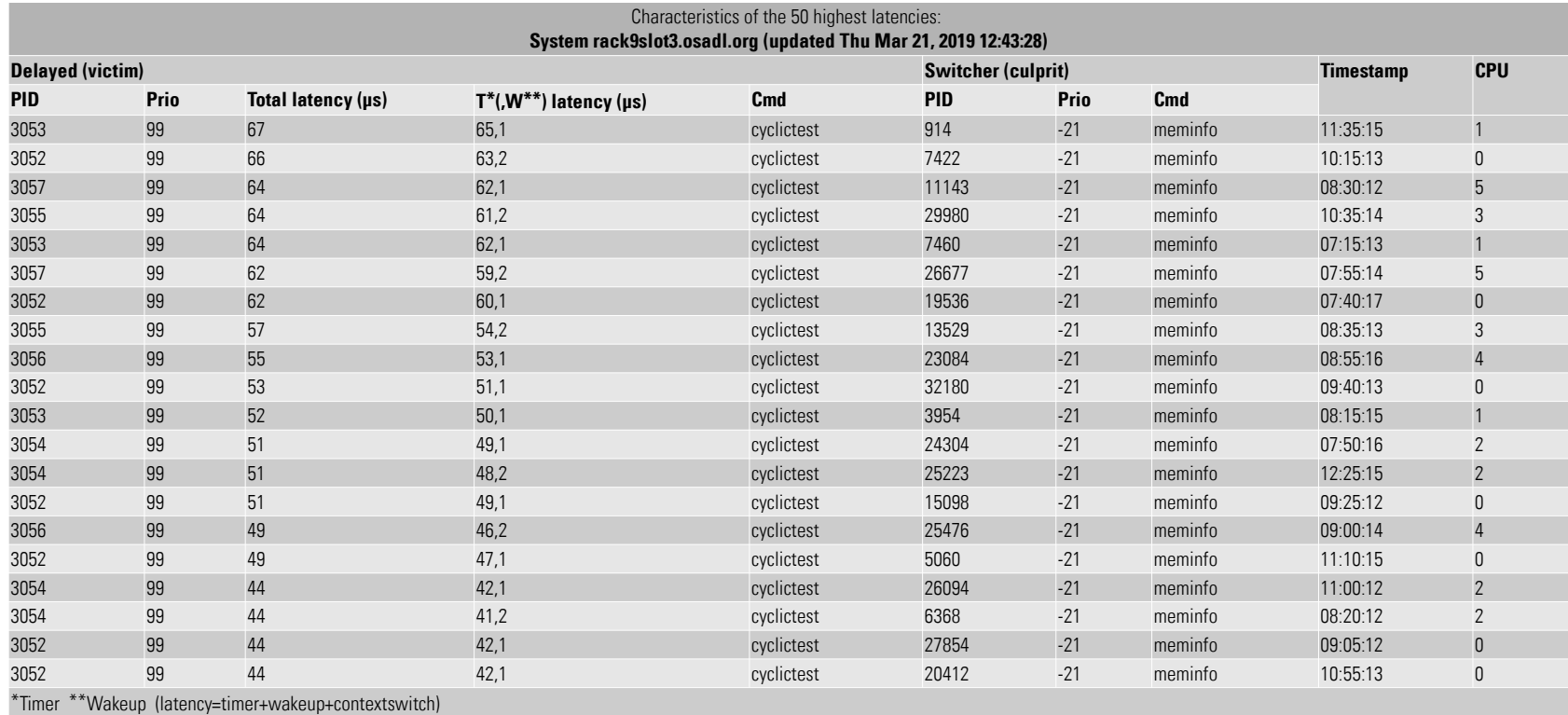

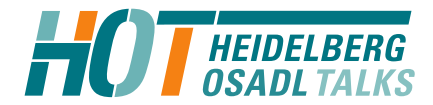

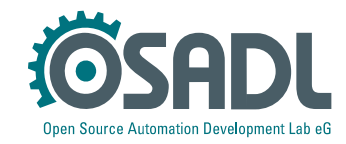

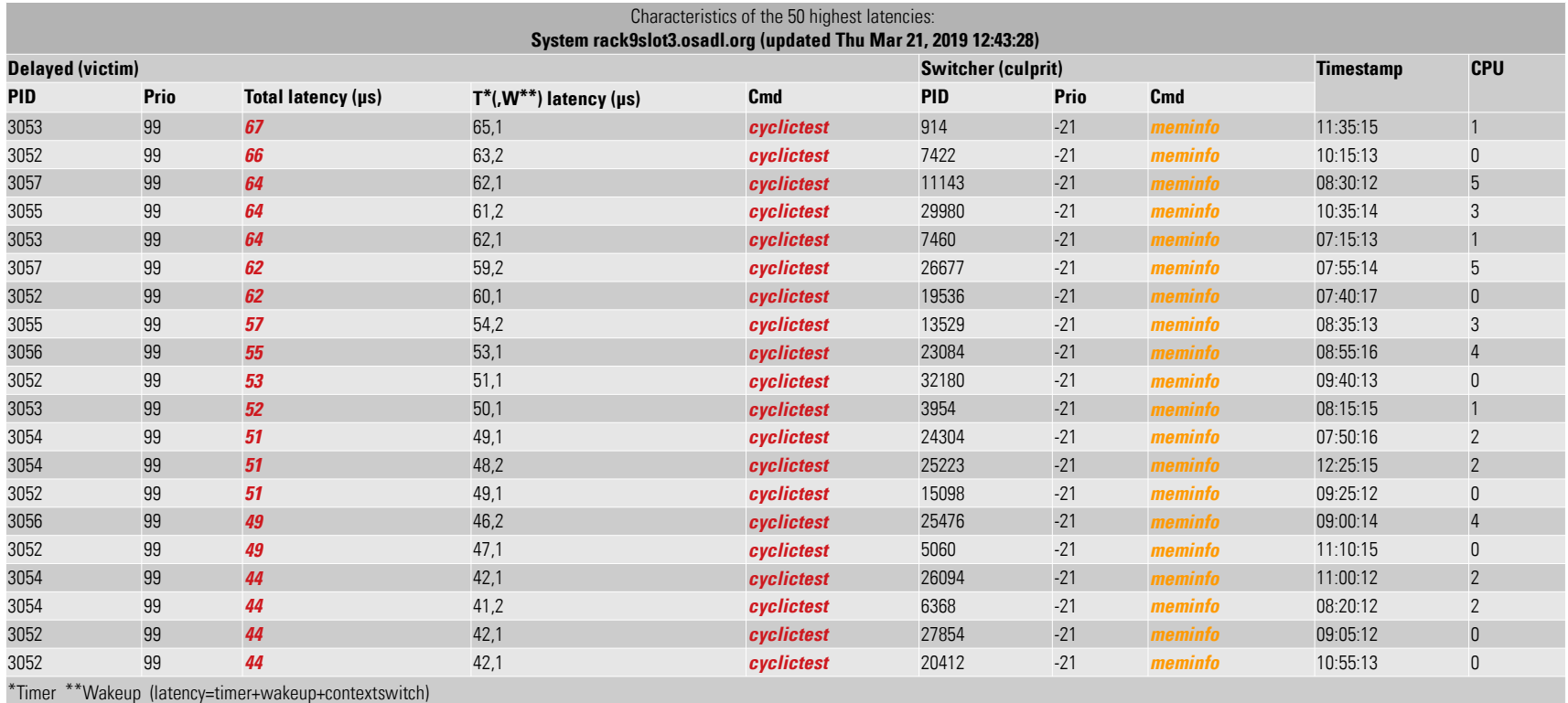

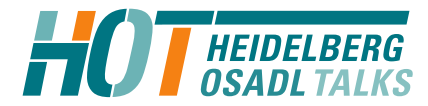

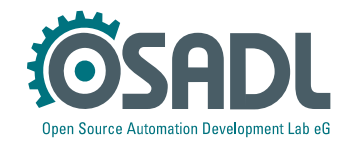

# Analysis

- The script *meminfo* is a *Munin* plugin that provides a detailed snapshot of memory allocation and usage.
- It may report an in-depth analysis of the *slub* allocator, if the related debug configuration is enabled. If so, *slub* data can be inspected through the /proc/slabinfo interface.

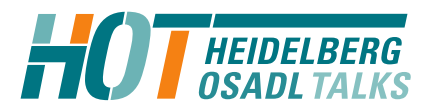

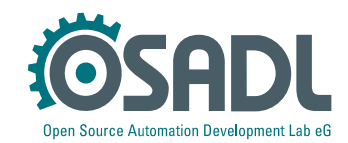

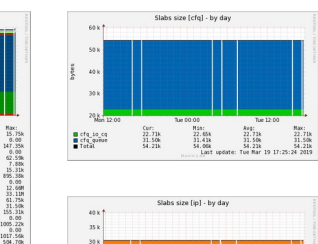

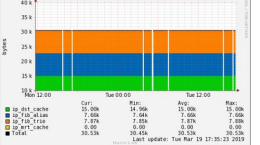

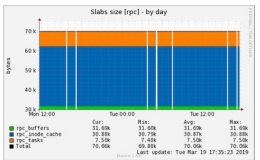

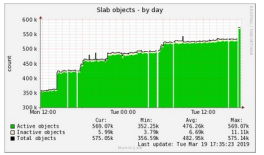

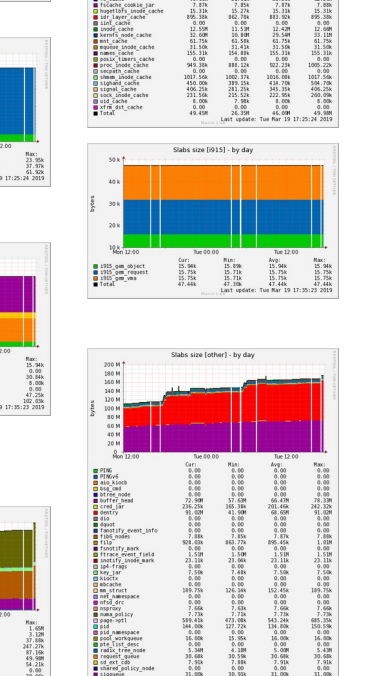

Slabs size (caches), by day

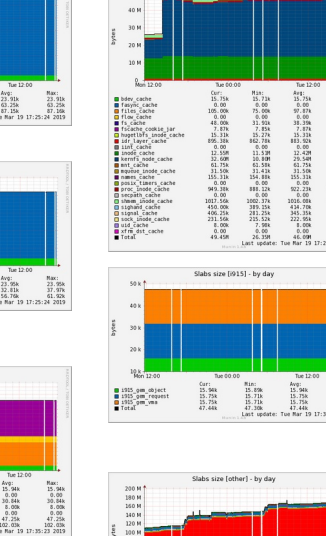

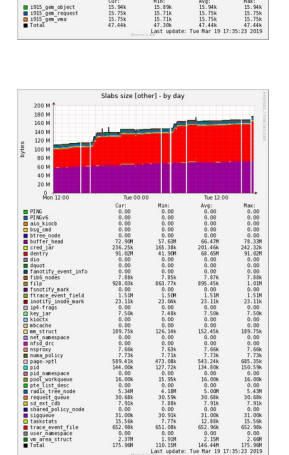

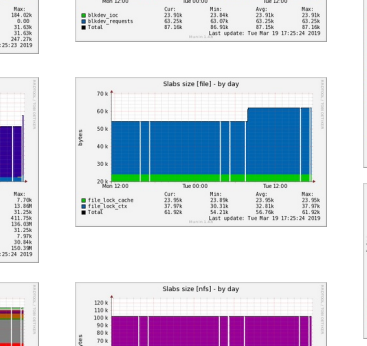

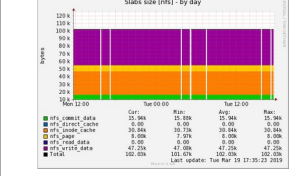

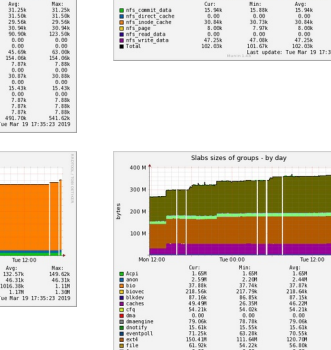

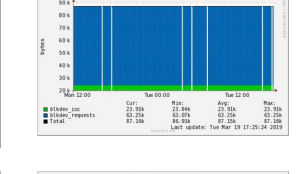

Slahs size (häyley) , hy das

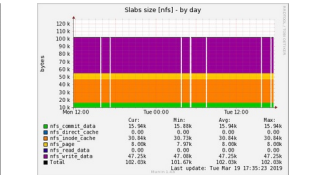

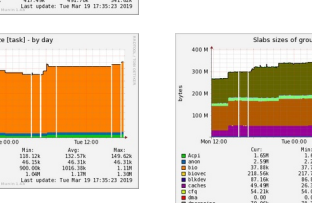

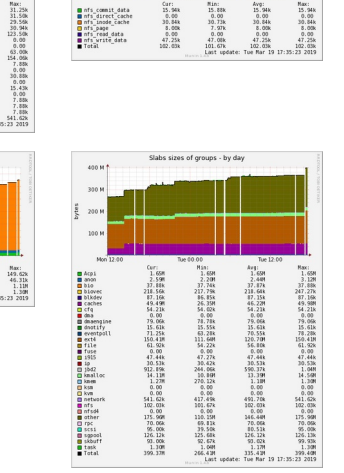

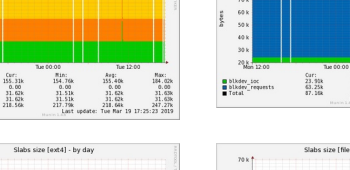

Slabs size Dimer1, by day

Car: 7, 788<br>13.800 411.758<br>411.758<br>136.000 31.258<br>7, 978<br>30.848<br>150.300 Más: 7, 68k<br>7, 50H<br>7, 50H<br>31, 163k<br>410, 63H<br>7, 55k<br>7, 55k<br>111, 63H<br>111, 63H Tue 12:0<br>7.70k<br>8.80H<br>31.25k<br>411.74k<br>411.11.11.11<br>7.25k<br>7.97k<br>30.84k<br>120.44H

Slabs size Inetwork1, by day

 $\begin{array}{l} 250 \times \\ 240 \times \\ 230 \times \\ 220 \times \\ 210 \times \\ \times \\ 100 \times \\ \times \\ 100 \times \\ \times \\ 100 \times \\ \times \\ 100 \times \\ \times \\ 100 \times \\ \times \\ 100 \times \\ \times \\ 100 \times \\ \times \end{array}$ 

D biovec -256<br>
D biovec -128<br>
D biovec -64<br>
D biovec -16<br>
M Total

 $\begin{array}{r} 200 \text{ } \text{M} \\ 180 \text{ } \text{M} \\ 160 \text{ } \text{M} \\ 160 \text{ } \text{M} \\ 140 \text{ } \text{M} \end{array}$ 

| allocation com<br>| extent status<br>| free\_data<br>| groupinfo 4k<br>| insode cache<br>| is and<br>| preatloc\_space

son v 1

Slabs size Diel - by da

 $\frac{Cur}{30.00k}$ <br> $\frac{7.88k}{37.88k}$ 

Slabs size [eventpoll] - by day

 $\begin{array}{r} \n\text{Min:} \\
39.27k \\
23.92k \\
63.28k\n\end{array}$ 

Cur:<br> $\frac{39.37k}{31.87k}$ <br> $\frac{31.87k}{71.25k}$ 

Curt<br>759.00k<br>544.00k<br>1.27M

.<br>Slabs size [skbuff] - by day

Cur:<br>63.00k<br>30.00k<br>93.00k

 $\begin{array}{r} \text{M}381 \\ \text{29.83k} \\ \text{7.85k} \\ \text{37.74k} \\ \text{M}41 \text{ m/s} \end{array}$ 

Tue 12:00<br>
30.00k 50.00k<br>
31.00k 50.00k<br>
7.17k 37.88k<br>
Tue Mar 19 17:25:24 2019

Aug: Max:<br>
39.40k 46.41k<br>
31.11k 31.88k<br>
70.51k 76.28k<br>
Tue Mar 19 17:25:24 2019

Unit Hat: New Hotel<br>
153.12k 705.48k 774.81k<br>
122.68k 505.48k 5070.68k<br>
122.68k 505.64k 500.69k<br>
1.188 1.188 1.298<br>
1.500 1.000 1.188 1.199

7. Tue 12:00<br>
7.81: MW 62.00k 62.00k<br>
23.12k 63.00k 63.00k<br>
24.23k 50.00k 54.00k<br>
14.00kHz: Tos Rar 19 17:35:23 2019

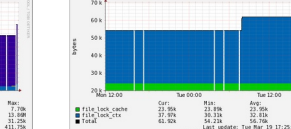

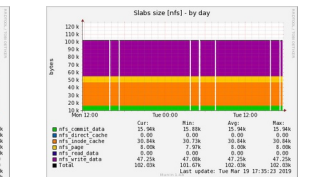

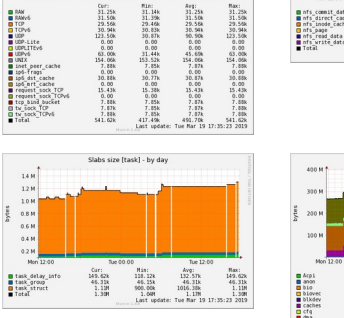

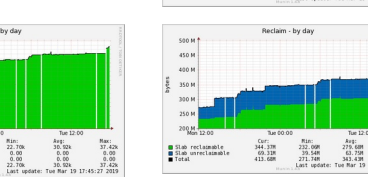

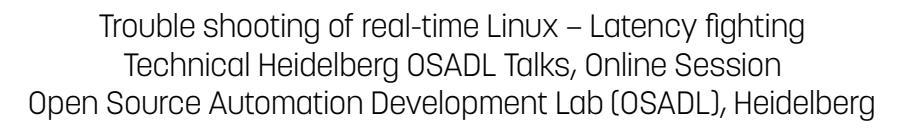

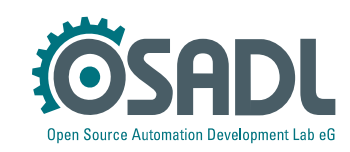

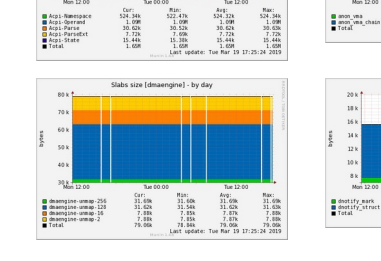

Slabs size (ilv/D), by day

Car:<br>802.688<br>31.598<br>31.598<br>7.728<br>31.628<br>31.628 Nin:<br>149.62k<br>31.41k<br>31.41k<br>7.70k<br>7.88k<br>15.78k<br>244.06k<br>244.06k

Slabs size [scsi] - by day

 $\begin{array}{r} \text{Min:} \\ 31.50k \\ 0.00 \\ 8.00k \\ 39.50k \end{array}$ 

**Clair Jords** 

Cur:<br>63.00k<br>0.00<br>32.00k<br>95.00k

 $\begin{array}{c} \mbox{Corr: } \\ 37.42k \\ 0.00 \\ 0.00 \\ 37.42k \end{array}$ 

Tue 12:00<br>
Myg:<br>
58.67k<br>
0.00<br>
21.84k<br>
80.51k<br>
Tue Mar.19.17

00<br>
Max:<br>
63.00k<br>
92.00k<br>
95.00k<br>
17:35:23.2019

 $\begin{array}{c} 12 \text{ }\mathrm{M}^+\\ 11 \text{ }\mathrm{M}\\ 10 \text{ }\mathrm{M}\\ 0.9 \text{ }\mathrm{M}\\ 0.8 \text{ }\mathrm{M}\\ 0.8 \text{ }\mathrm{M}\\ 0.7 \text{ }\mathrm{M}\\ 0.6 \text{ }\mathrm{M}\\ 0.4 \text{ }\mathrm{M}\\ 0.3 \text{ }\mathrm{M}\\ 0.3 \text{ }\mathrm{M}\\ 0.7 \text{ }\mathrm{M}\\ 0.7 \text{ }\mathrm{M}\\ 0.7 \text{ }\mathrm{M}\\ 0.7 \text{ }\mathrm{M}\\ 0.7 \text{ }\mathrm{M}\\ 0.7 \text{ }\mathrm{M}\\ 0.7 \text{ }\mathrm$ 

 $\begin{tabular}{l|c|c|c|c} \hline 0 & jbd2\_model \\ \hline 0 & jbd2\_journal-head \\ \hline 0 & jbd2\_round\_recall \\ \hline 1 & jbd2\_reose\_total\_i \\ \hline 0 & jbd2\_reose\_total\_i \\ \hline 0 & jbd2\_transition\_i \\ \hline \end{tabular}$ 

 $100x +$ 

 $109 k$ <br> $99 k$ <br> $89 k$ <br> $70 k$ <br> $60 k$ <br> $50 k$ 

 $\begin{array}{c} 40 \times \\ 20 \times \end{array}$ 

O scii\_cnd\_cache<br>O scii\_dată\_buffer<br>O scii\_sense\_cache<br>Tetal

■ Active slabs<br>□ Inactive slabs<br>■ Total slabs<br>■ Total slabs

Slaks size [Armi] . hy day

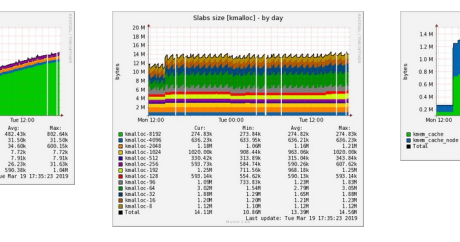

Slabs size (anon), by da

Slabs size (dnotify) - by day

 $\begin{array}{c}\n\text{Min:} \\
7.68k \\
7.89k \\
15.57k\n\end{array}$ 

Cur:<br>1.04M<br>1.60M<br>2.64M  $\begin{array}{r} \text{min:}\\ 076.94k\\ 1.318\\ 2.208 \end{array}$ 

Cur:<br> $7.70k$ <br> $7.91k$ <br> $15.61k$ 

 $\substack{A*1: \\ 990.24k \\ 1.428 \\ 2.448}$ 

Arg:<br>7.70k<br>7.91k<br>15.61k<br>17ue Mar 19

Max:<br>7.70k<br>7.91k<br>15.61k<br>9.17:25:24.2019

Max:<br>1.18M<br>1.95M<br>3.12M<br>17-26-24 2019

bio-0<br>Bio\_integrity\_psyload<br>Total

 $0.11$ 

■ eventpoll\_epi<br>■ eventpoll\_pwq<br>■ Total

 $\begin{array}{c} 1.4 \text{ }\mathrm{H} \\ 1.2 \text{ }\mathrm{H} \\ 1.0 \text{ }\mathrm{H} \\ 0.8 \text{ }\mathrm{H} \\ 0.6 \text{ }\mathrm{H} \\ 0.4 \text{ }\mathrm{H} \\ 0.4 \text{ }\mathrm{H} \end{array}$ 

 $\begin{array}{c} 0.2 \text{ }\mathrm{M} \\ \text{Mor} \end{array}$ 

 $3.5M$ 

3.0 M

2.0 M  $15H$ 10 M

 $\frac{20 \text{ k}}{10 \text{ k}}$ 

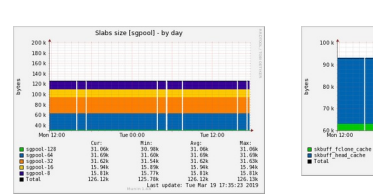

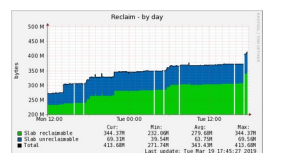

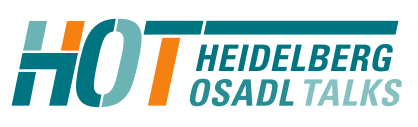

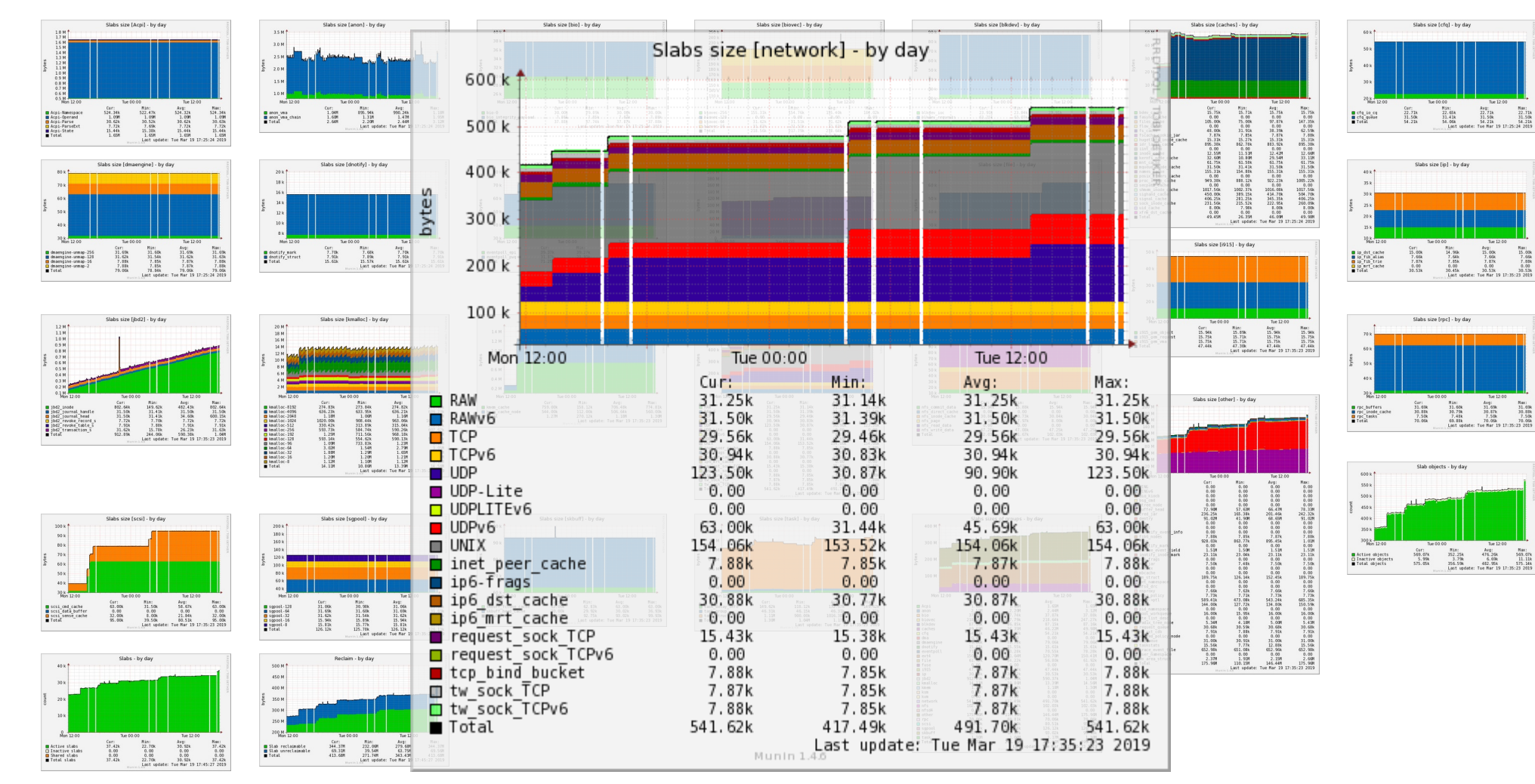

Trouble shooting of real-time Linux – Latency fighting Technical Heidelberg OSADL Talks, Online Session Open Source Automation Development Lab (OSADL), Heidelberg

**HEIDELBERG OSADL TALKS** 

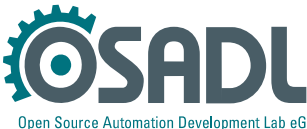

Nax:<br>51.678<br>50.888<br>7.508<br>71.058<br>17:35:23.2019

### Countermeasure #1 (quick fix)

**--- .config.old 2019-03-17 12:49:05.216088137 +0100 +++ .config 2019-03-17 13:08:18.013949211 +0100** @@ -5649,8 +5649,8 @@ # CONFIG PAGE POISONING is not set # CONFIG DEBUG PAGE REF is not set # CONFIG DEBUG OBJECTS is not set **-CONFIG\_SLUB\_DEBUG\_ON=y -CONFIG\_SLUB\_STATS=y +# CONFIG\_SLUB\_DEBUG\_ON is not set +# CONFIG\_SLUB\_STATS is not set** CONFIG\_HAVE\_DEBUG\_KMEMLEAK=y # CONFIG DEBUG KMEMLEAK is not set # CONFIG DEBUG STACK USAGE is not set

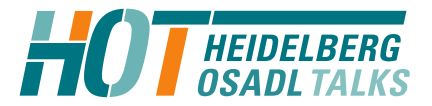

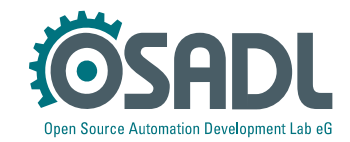

### Countermeasure #2 (provide patch)

Subject: Reading /proc/slabinfo may cause large latencies From: Carsten Emde <C.Emde@osadl.org> Date: Sat, 29 Jun 2013 15:28:27 +0100

Reading /proc/slabinfo may cause large latencies of up to several milliseconds. This is due to a mutex lock that spans over the entire readout period and, thus, may prevent a higher-priority process from allocating memory during this amount of time.

This patch shortens the mutex lock to the data accumulation of a single item. It still guarantees coherence of a single output line but not across items which probably is a minor disadvantage compared to the otherwise fatal effect on the system's real-time capabilities.

Signed-off-by: Carsten Emde <[C.Emde@osadl.org>](mailto:C.Emde@osadl.org)

 $mm/s$ lab common.c | 4 ++ $-$ -1 file changed, 2 insertions(+), 2 deletions(-)

Index: linux-3.12.0-rt1/mm/slab\_common.c =================================================================== --- linux-3.12.0-rt1.orig/mm/slab\_common.c

 $++$  linux-3.12.0-rt1/mm/slab common.c

--

@@ -543,7 +543,6 @@ static void \*s\_start(struct seq\_file \*m,

loff  $t$  n =  $*pos$ ;

**- mutex\_lock(&slab\_mutex);** if (!n) print slabinfo header(m);

 $@@ -557,7 +556,6 @@ void *slab next(struct seq file *m, void$ 

void slab stop(struct seq file  $*m$ , void  $*p$ )

{

}

{

mutex unlock(&slab mutex);

static void @@ -570,6 +568,7 @@ memcg\_accumulate\_slabinfo(struct kmem\_ca if (!is root cache(s)) return;

> **+ mutex\_lock(&slab\_mutex);** for each memcg cache index(i) {  $c = cache from memory(s, i);$ if (!c)

Trouble shooting of real-time Linux – Latency fighting Technical Heidelberg OSADL Talks, Online Session Open Source Automation Development Lab (OSADL), Heidelberg

@@ -584,6 +583,7 @@ memcg\_accumulate\_slabinfo(struct kmem\_ca info->active\_objs += sinfo.active\_objs; info->num\_objs += sinfo.num\_objs;

**+ mutex\_unlock(&slab\_mutex);**

}

}

int cache show(struct kmem cache \*s, struct seq file \*m)

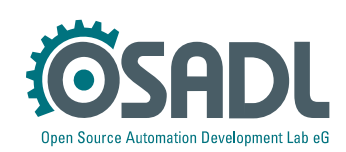

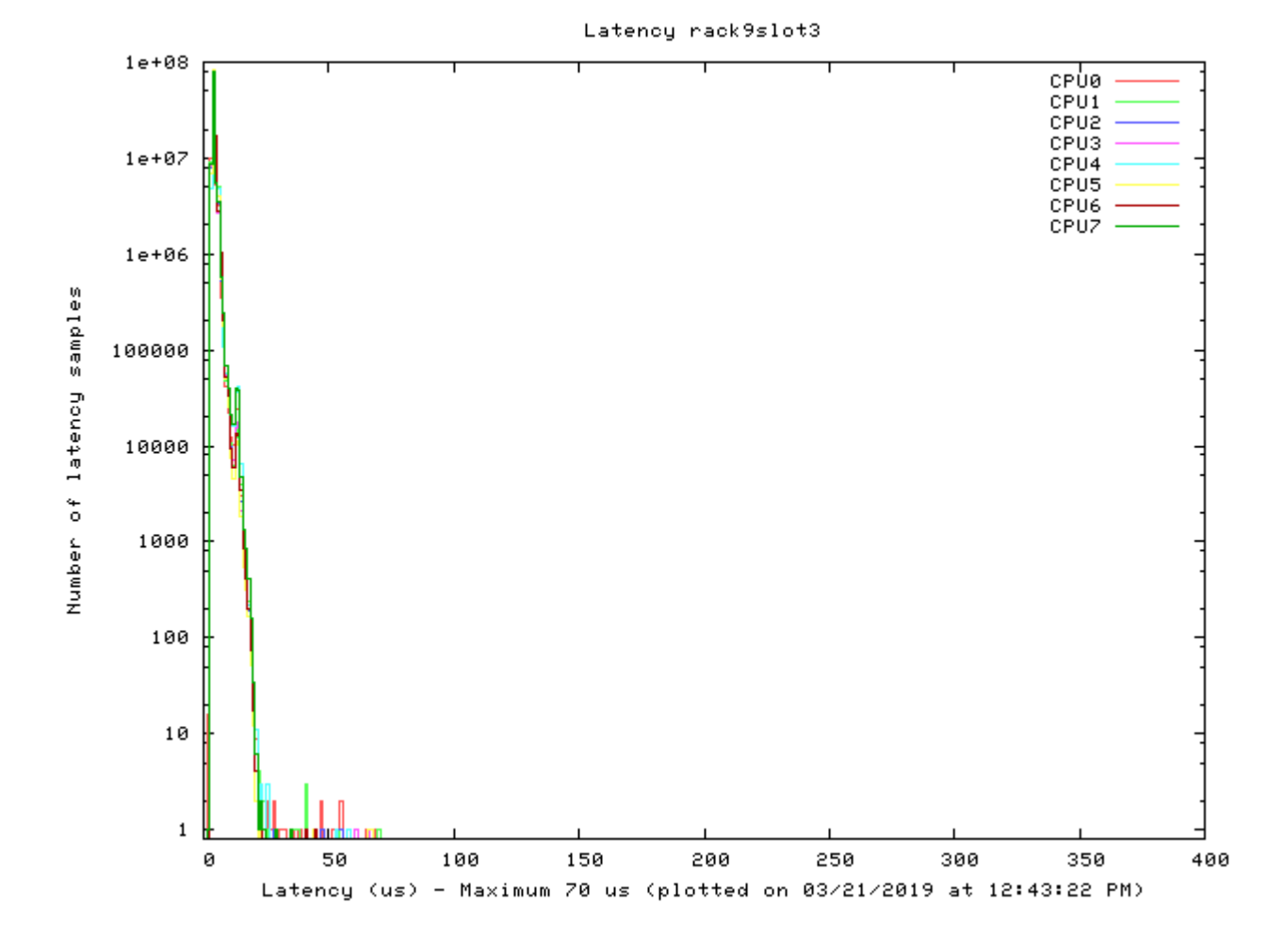

Before

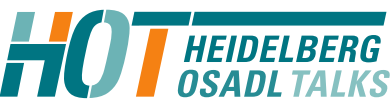

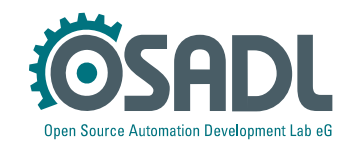

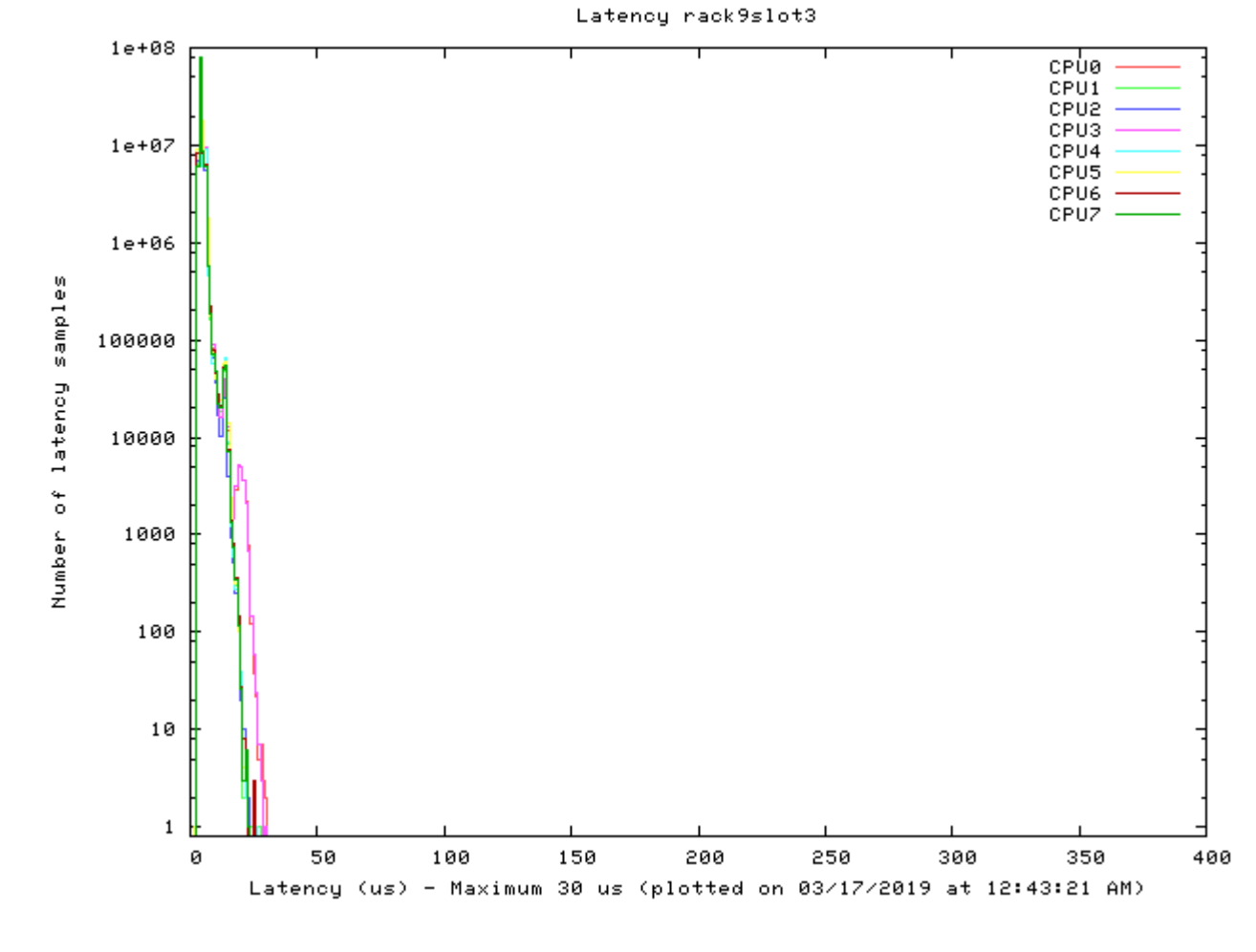

After

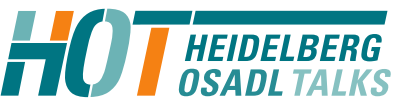

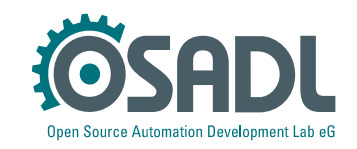

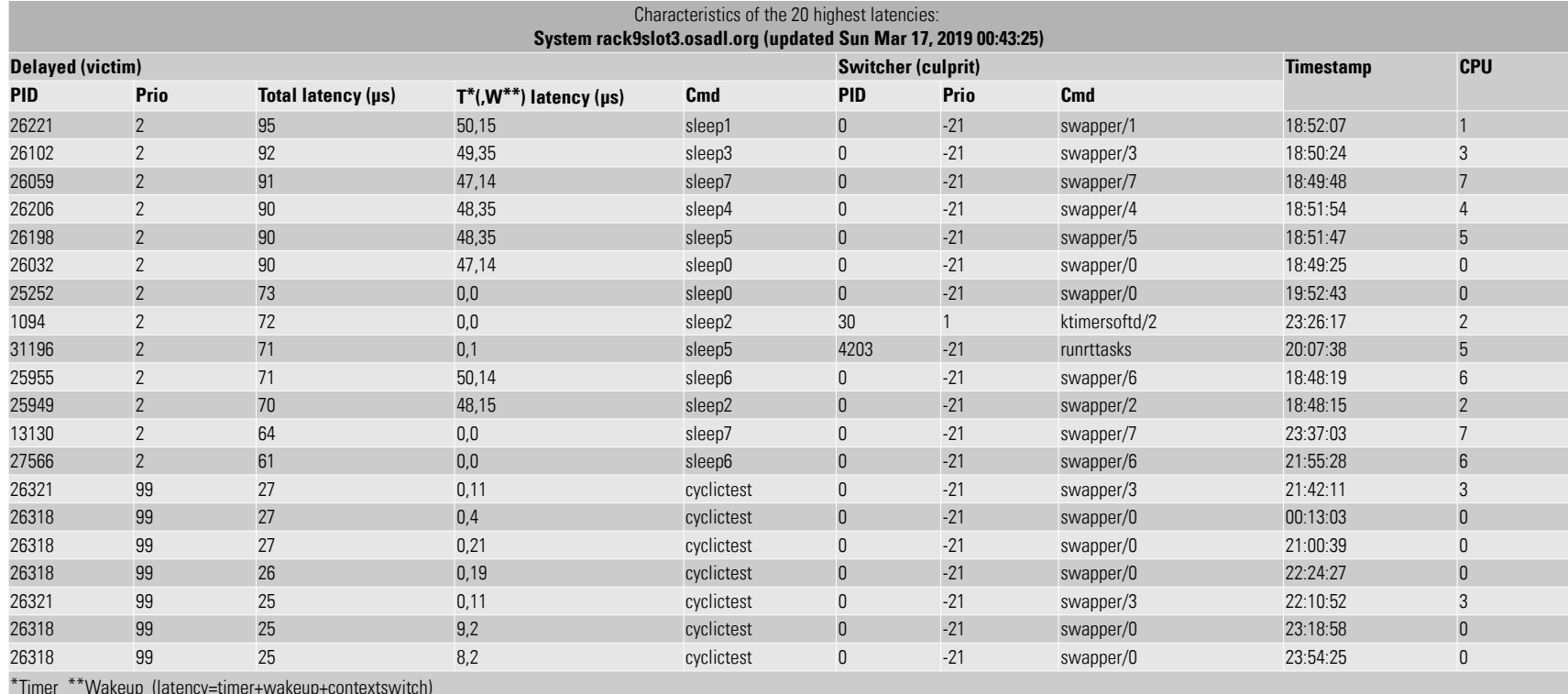

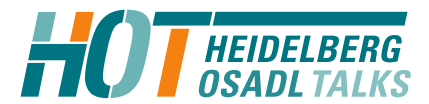

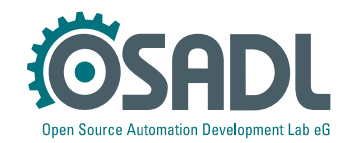

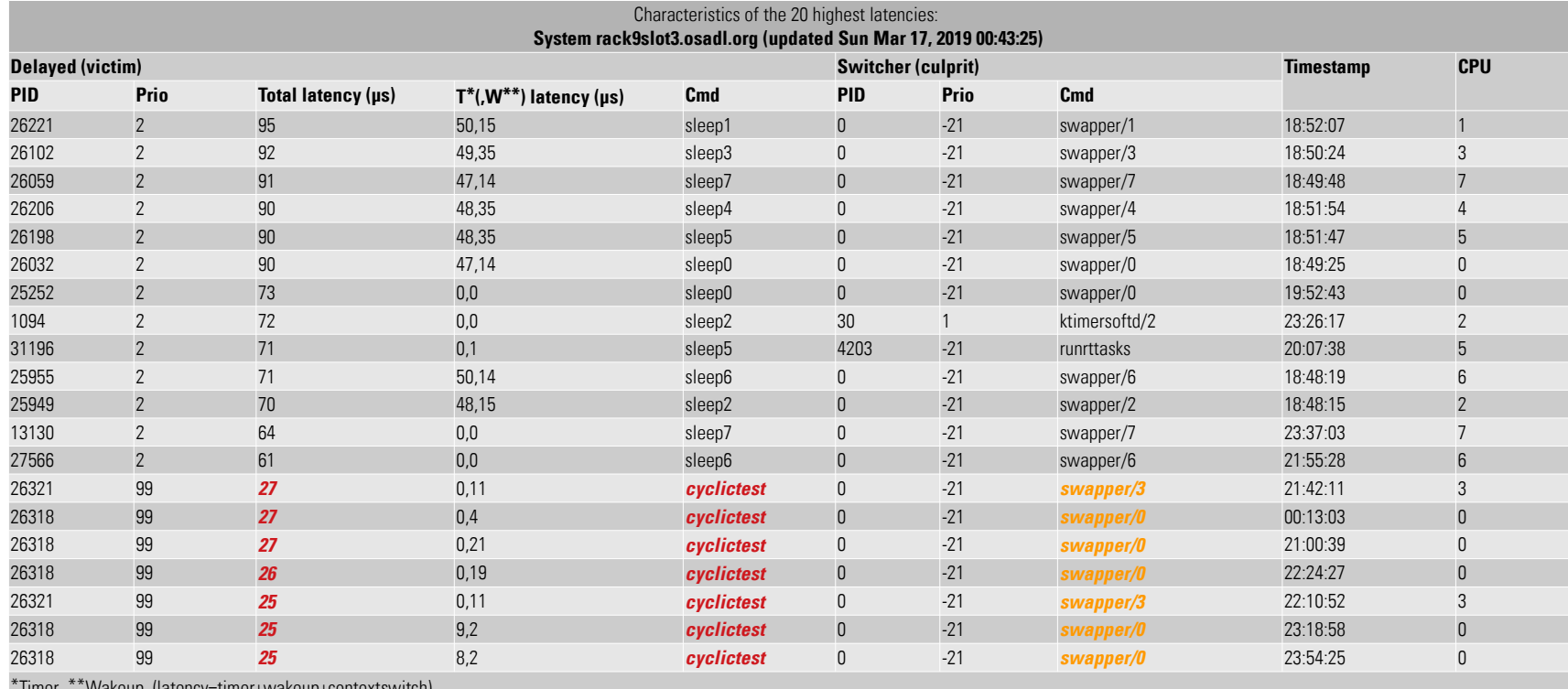

\*Timer \*\*Wakeup (latency=timer+wakeup+contextswitch)

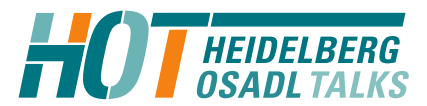

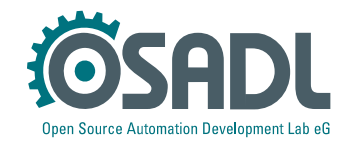

# Latency fighting case #4

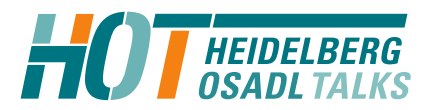

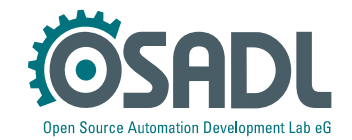

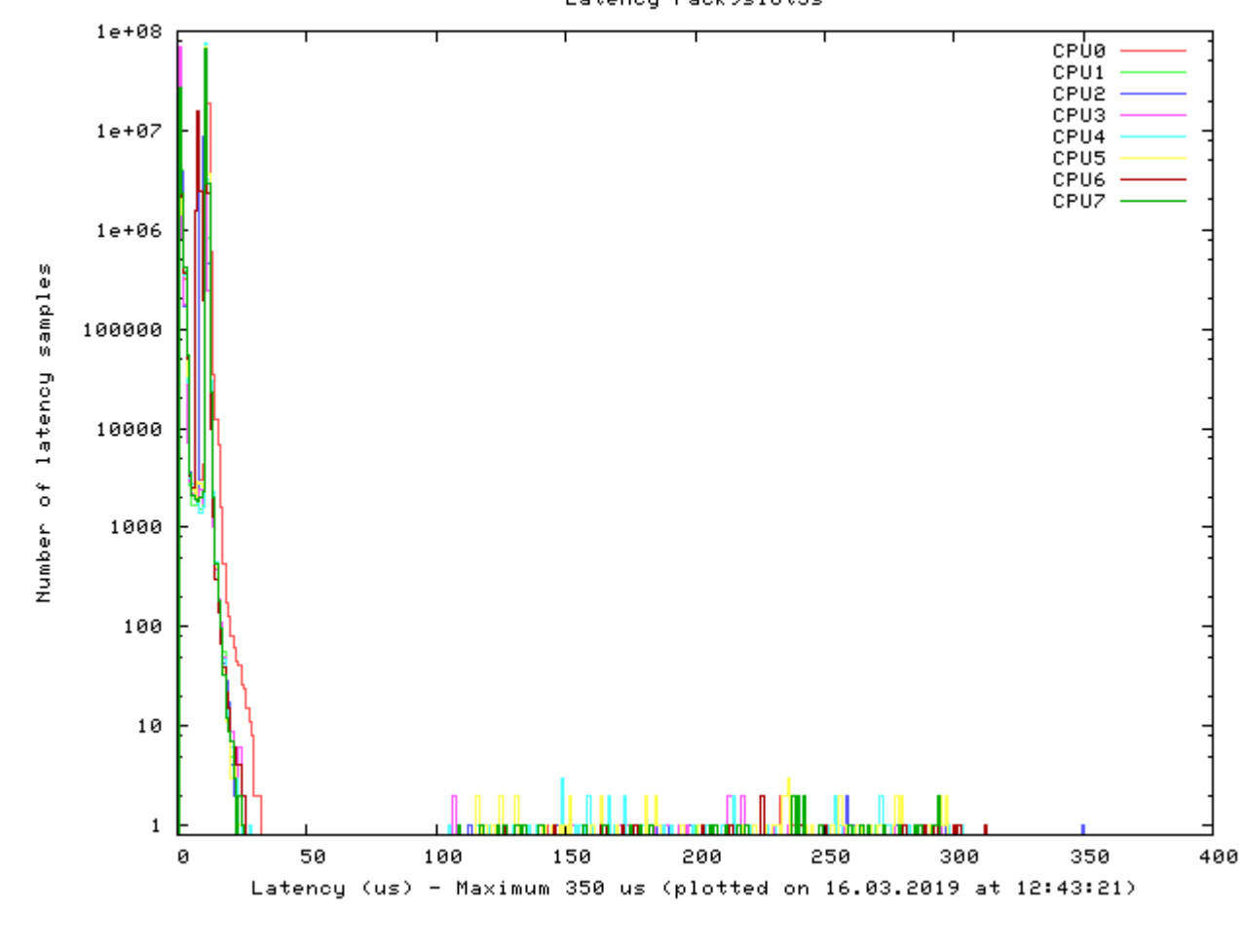

Latency rack9slot5s

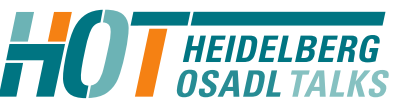

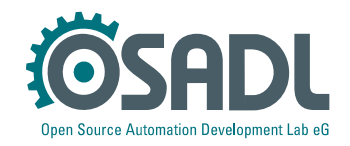

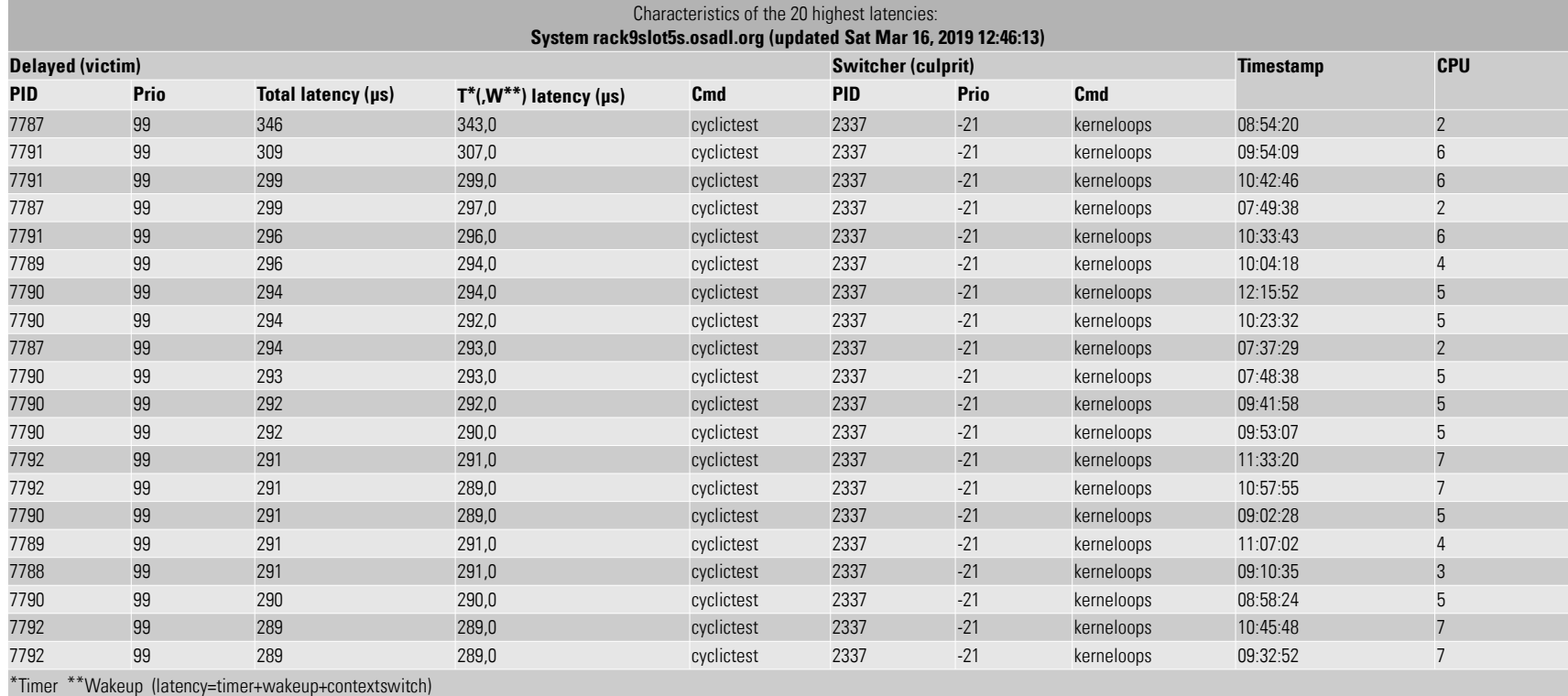

**HEIDELBERG** 

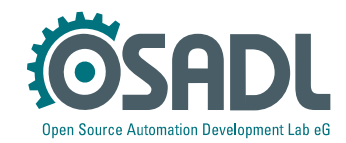

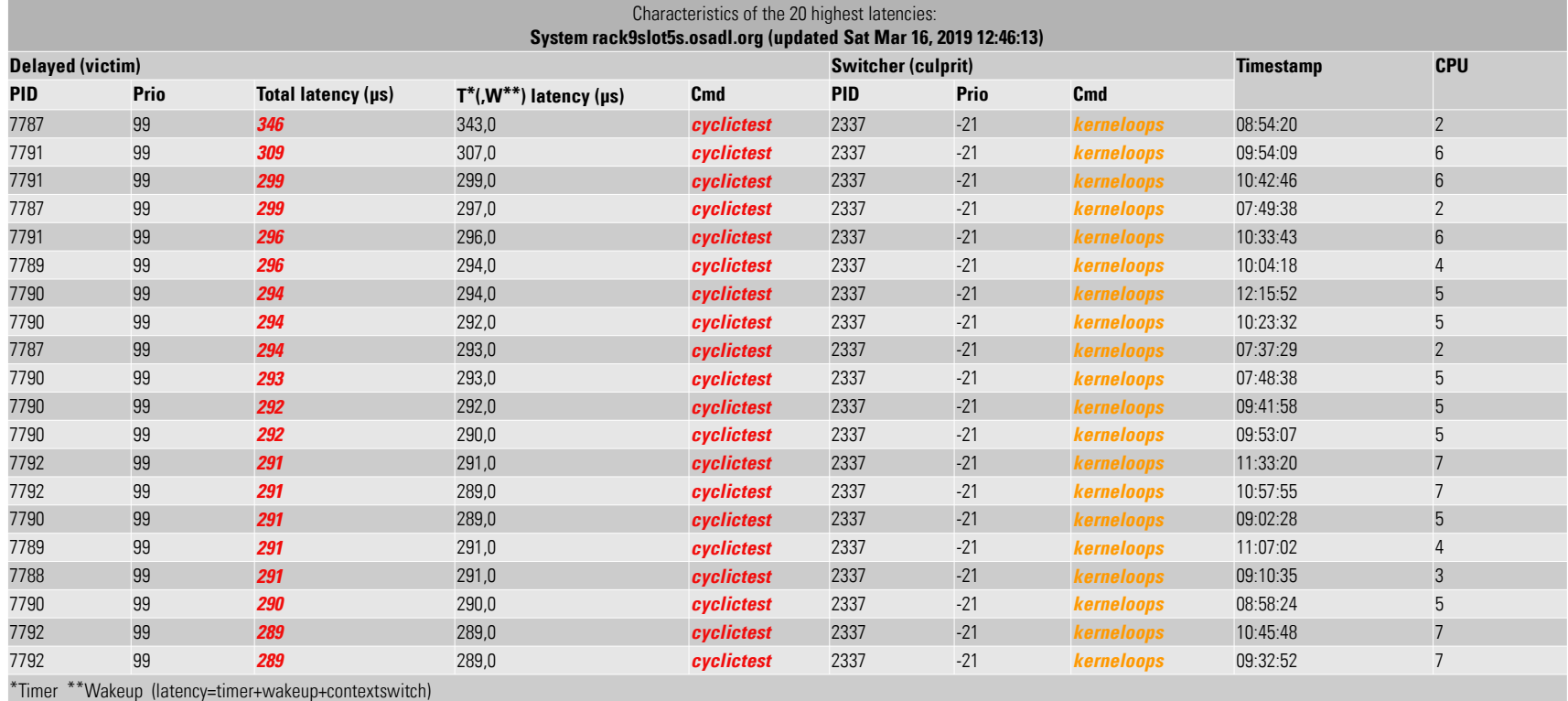

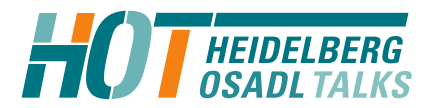

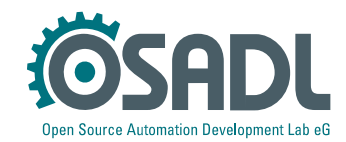

#### **Countermeasures**

- Quick fix
	- # systemctl stop kerneloops
	- # systemctl disable kerneloops
- Better
	- File a bug
- Even better
	- Fix it yourself and provide a patch

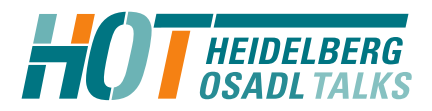

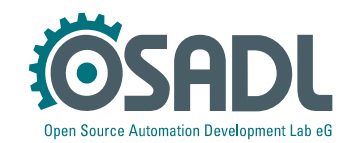
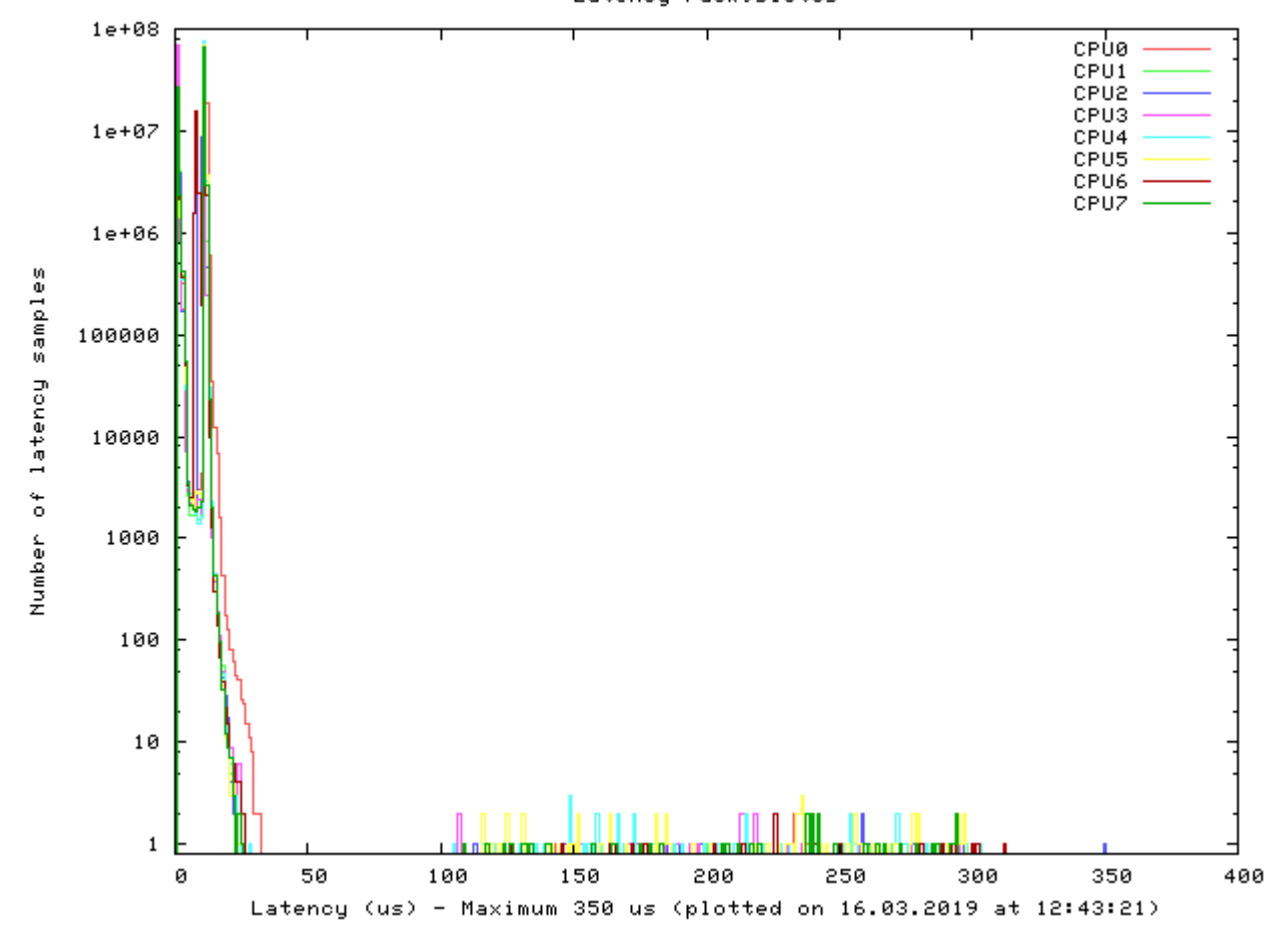

Latency rack9slot5s

Before

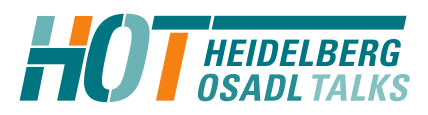

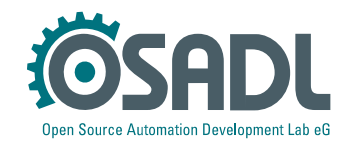

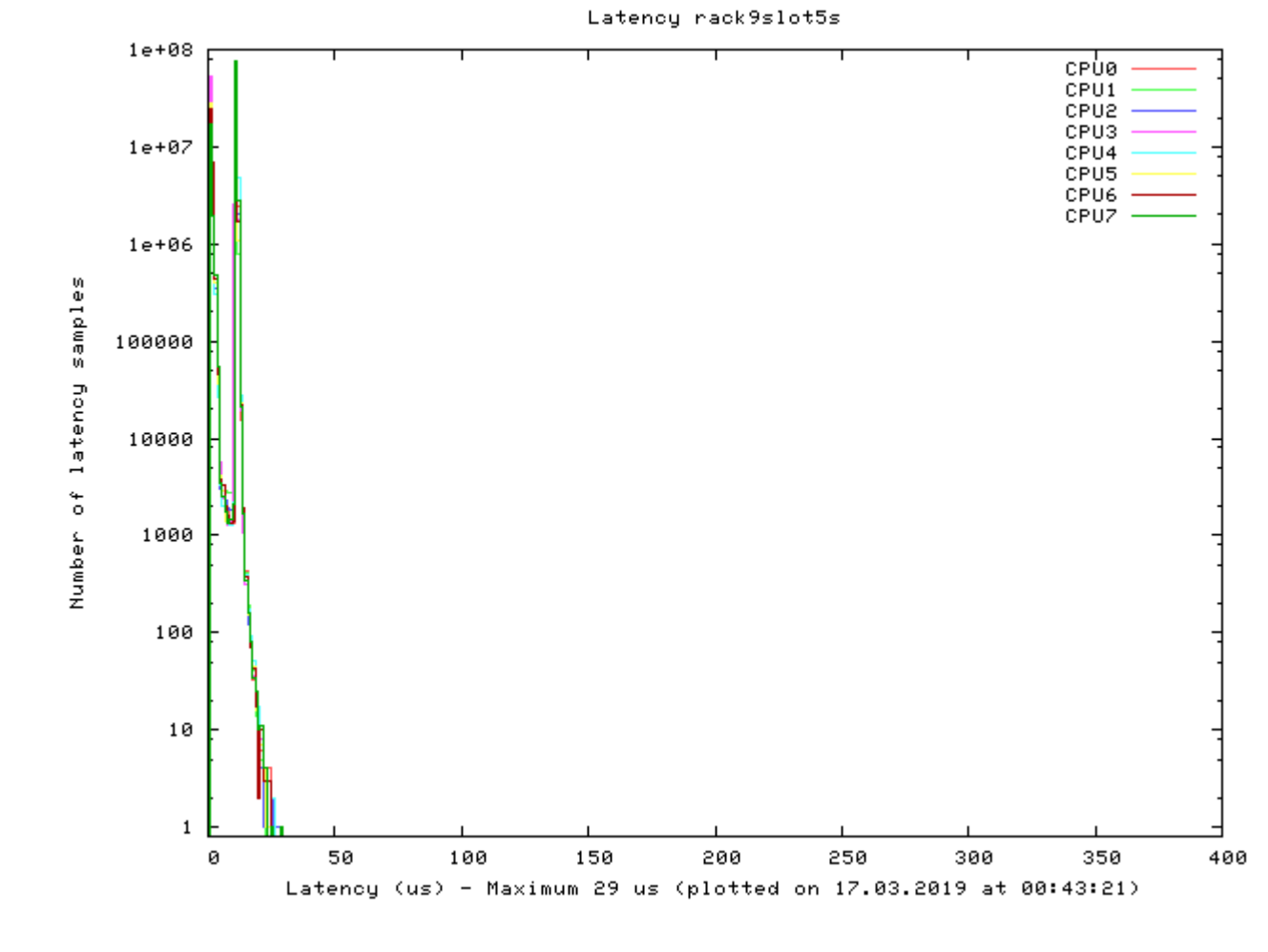

After

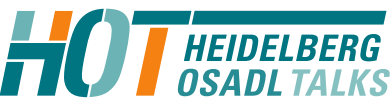

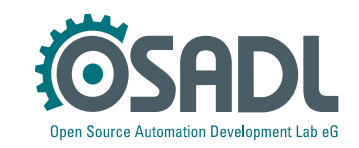

### Culprit/victim table

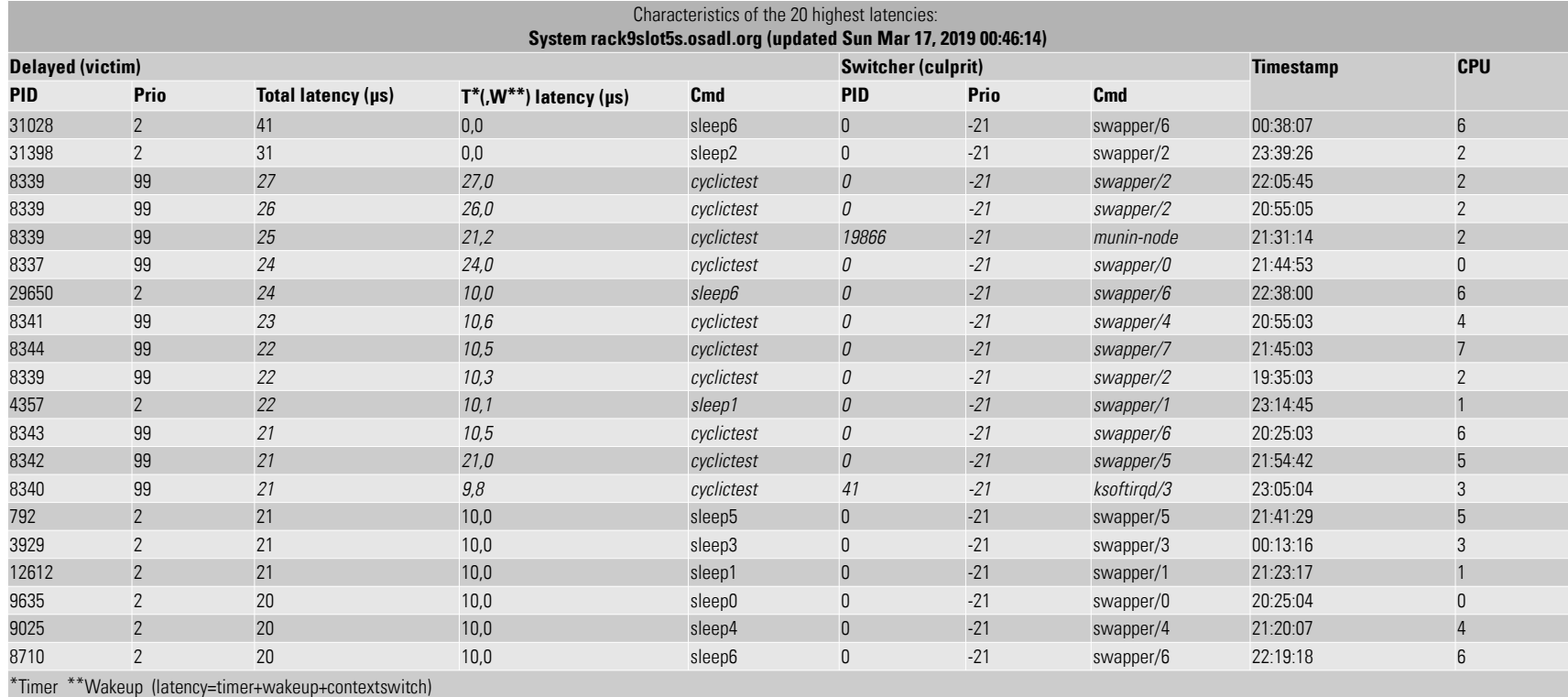

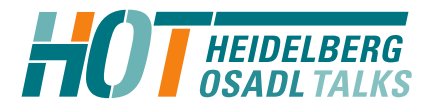

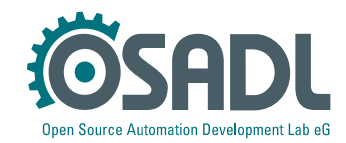

### Culprit/victim table

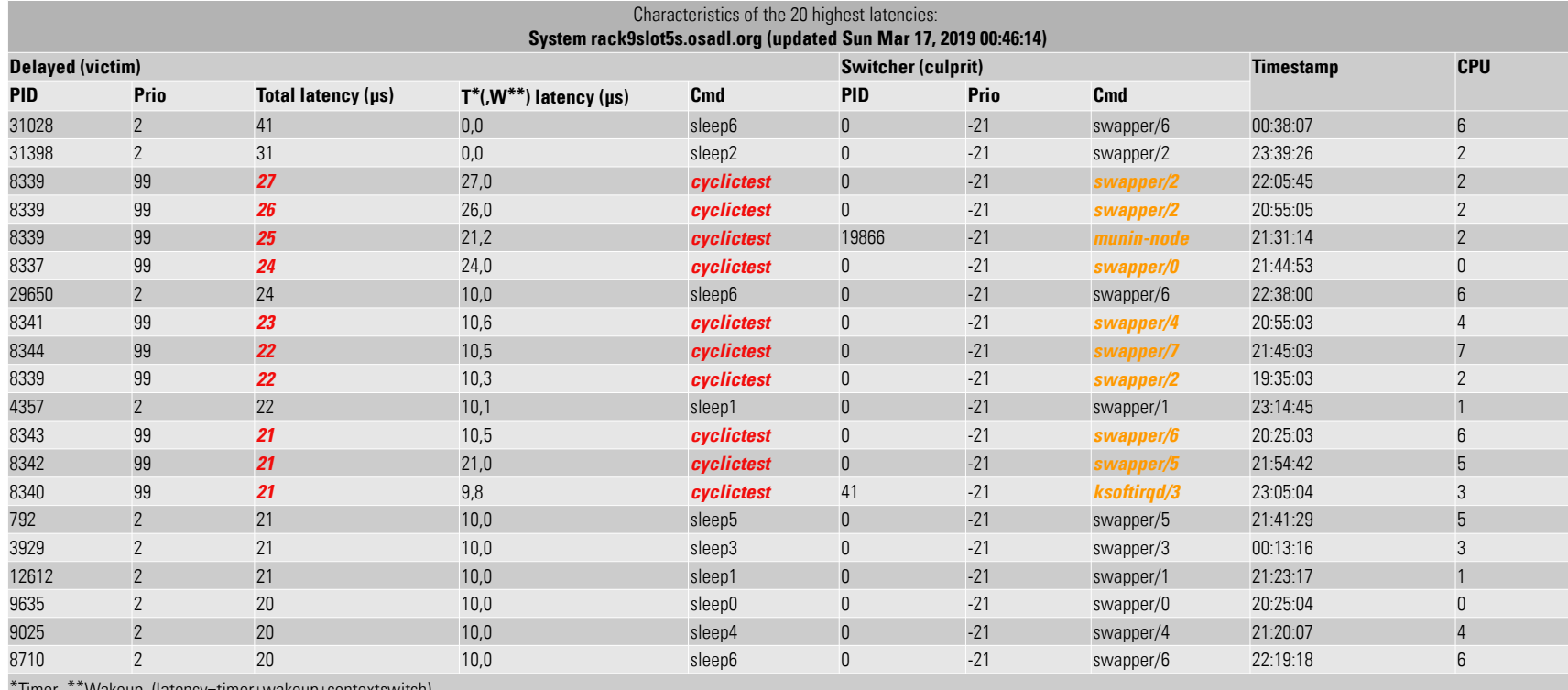

\*wakeup (latency=timer+wakeup+contextswitc

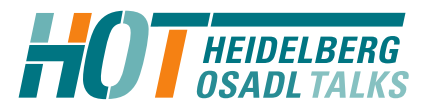

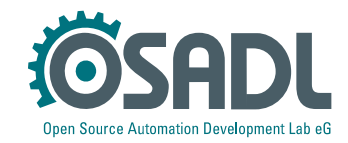

# Latency fighting case #5

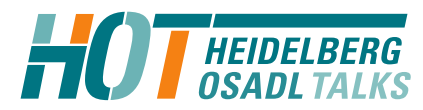

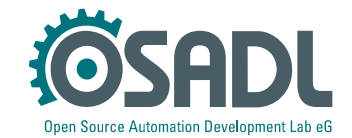

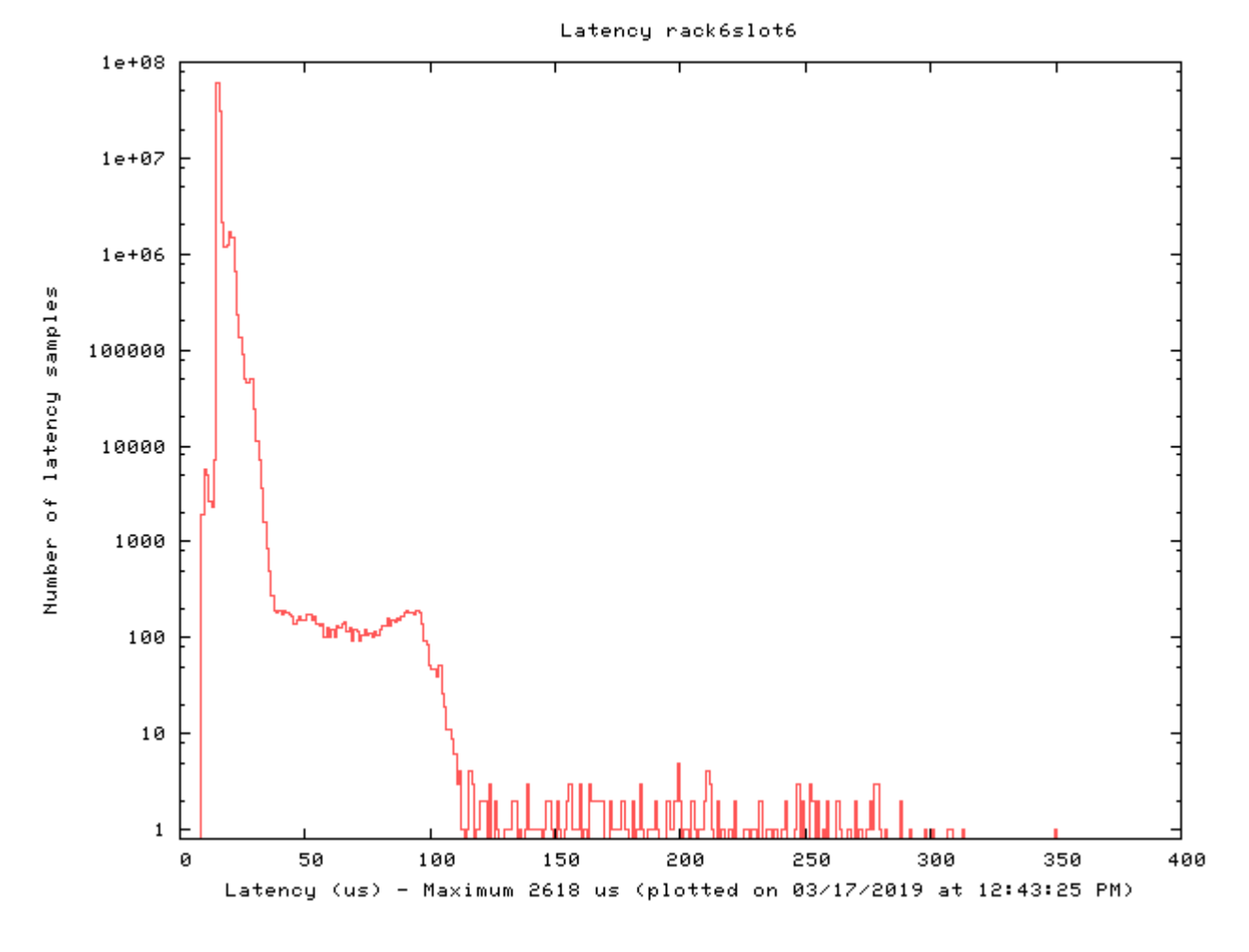

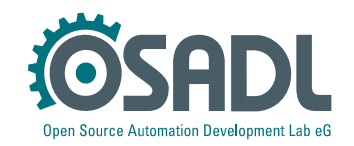

### Culprit/victim table

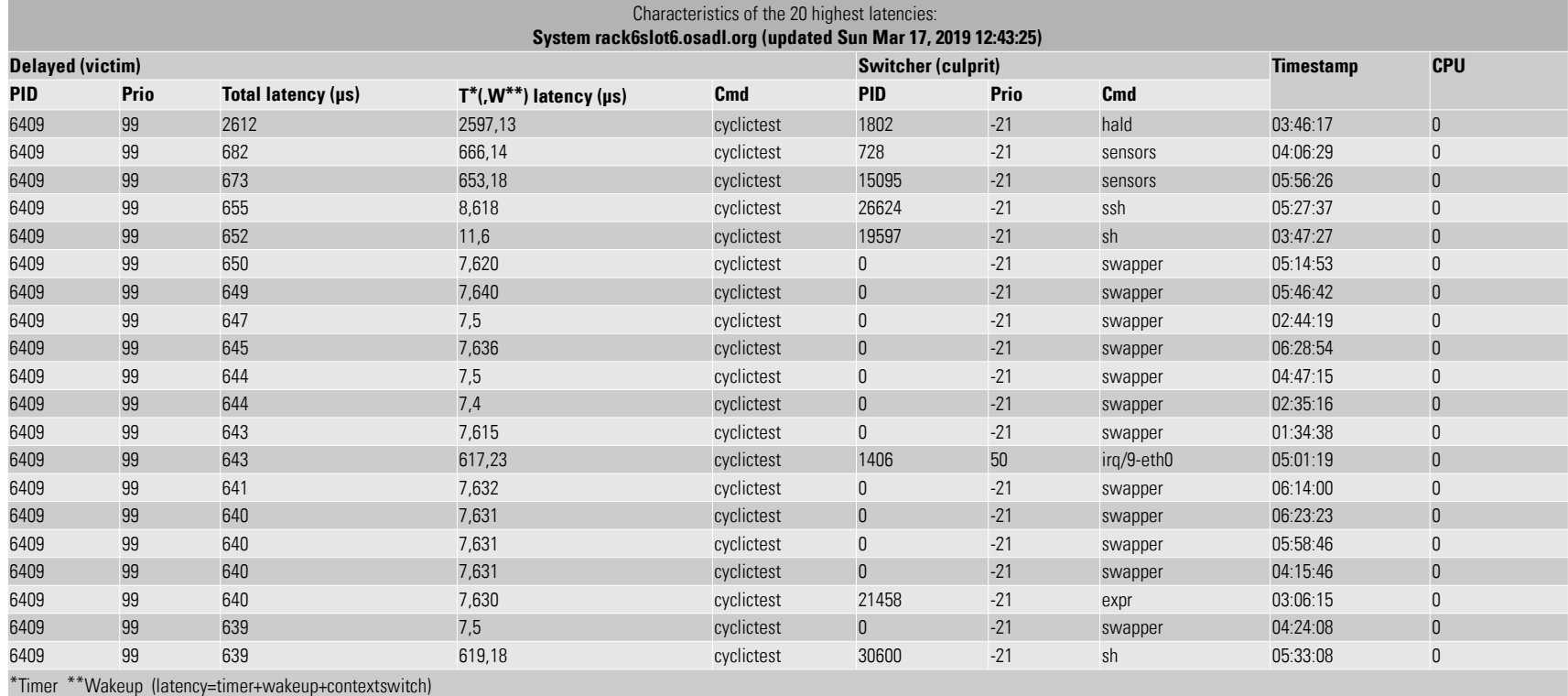

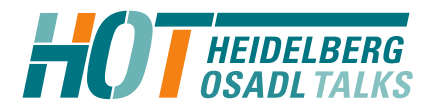

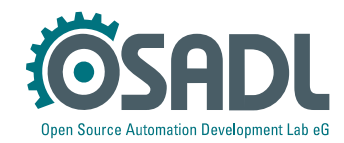

#### Culprit/victim table

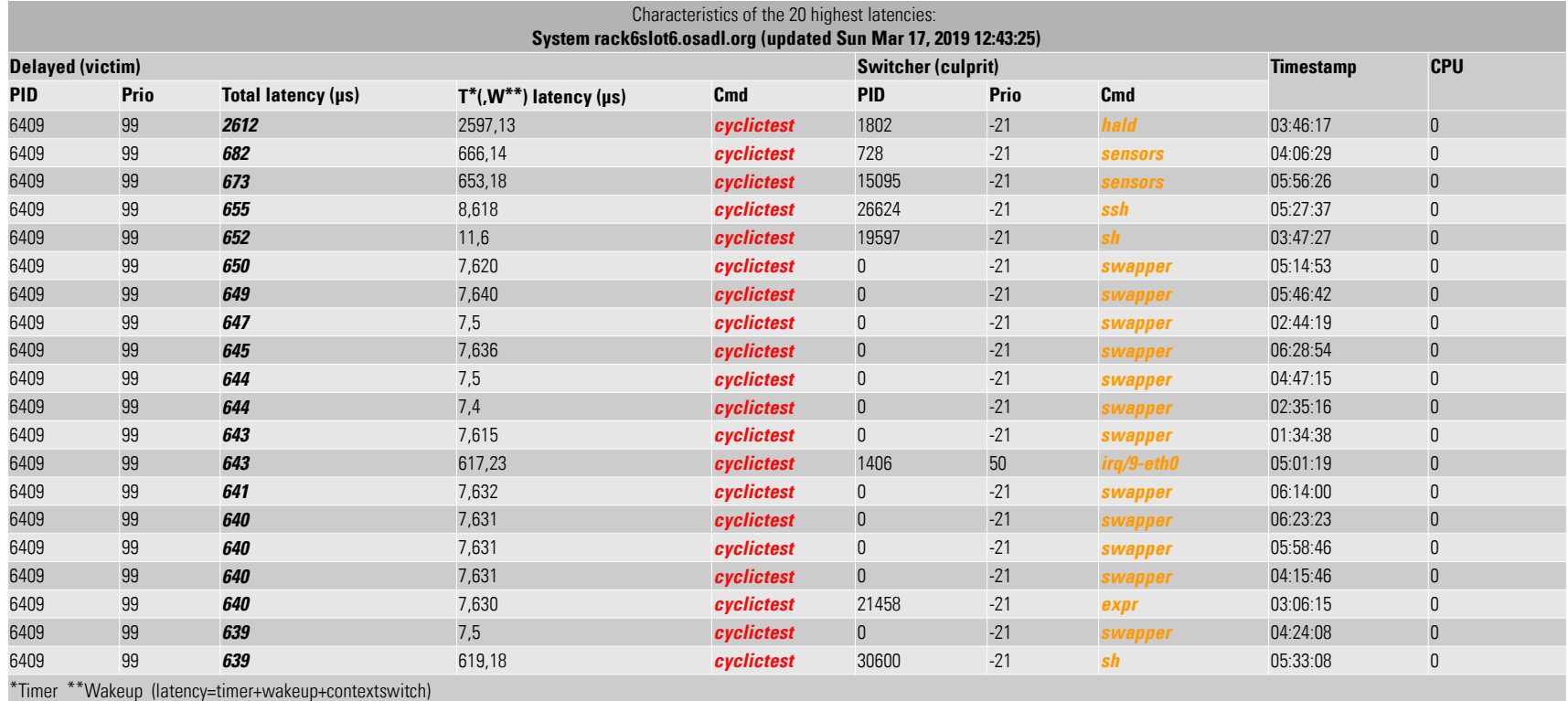

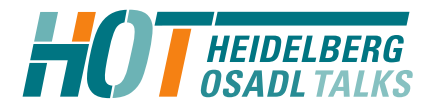

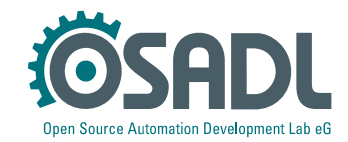

Output of "hwlatdetect --duration=30m" on 03/17/2019 at 03:45: # tracer: hwlat # entries-in-buffer/entries-written: 89/89 #P:1 # \_-----=> irqs-off  $I^{\top}$  ----=> need-resched  $1/$   $\geq$  need-resched lazy  $\sqrt{ }$  ---=> hardirg/softirg  $\overline{111}$  /  $\overline{1}$  - = > preempt-depth  $\left| \right|$   $\left| \right|$  /  $\left| \right|$  -  $\Rightarrow$  preempt-lazy-depth  $\frac{1}{4}$   $\frac{1}{4}$   $\frac{1}{4}$   $\frac{1}{1}$   $\frac{1}{1}$  # |||||| / delay # TASK-PID CPU# ||||||| TIMESTAMP FUNCTION # | | | ||||||| | | <...>-16302 [000] d...... 4877473.400363: #1 inner/outer(us): 614/0 ts:1552790720.782088594 <...>-16302 [000] d...... 4877479.517988: #2 inner/outer(us): 0/612 ts:1552790730.901208053 <...>-16302 [000] d...... 4877484.911291: #3 inner/outer(us): 0/608 ts:1552790740.981327040 <...>-16302 [000] d...... 4877490.348623: #4 inner/outer(us): 0/613 ts:1552790751.061446017 <...>-16302 [000] d...... 4877495.760501: #5 inner/outer(us): 0/607 ts:1552790761.141564983 <...>-16302 [000] d...... 4877501.162081: #6 inner/outer(us): 0/611 ts:1552790771.221683938 <...>-16302 [000] d...... 4877506.570170: #7 inner/outer(us): 0/607 ts:1552790781.301802883 <...>-16302 [000] d...... 4877511.961434: #8 inner/outer(us): 0/608 ts:1552790791.381921818 <...>-16302 [000] d...... 4877587.256690: #9 inner/outer(us): 0/609 ts:1552790931.581574965 <...>-16302 [000] d...... 4877592.666464: #10 inner/outer(us): 0/613 ts:1552790941.677693936 <...>-16302 [000] d...... 4877598.068932: #11 inner/outer(us): 574/0 ts:1552790951.765812804 <...>-16302 [000] d...... 4877603.480017: #12 inner/outer(us): 0/608 ts:1552790961.861931755 <...>-16302 [000] d...... 4877608.870198: #13 inner/outer(us): 612/0 ts:1552790971.942050509 <...>-16302 [000] d...... 4877614.278978: #14 inner/outer(us): 607/0 ts:1552790982.021169240 <...>-16302 [000] d...... 4877619.688860: #15 inner/outer(us): 0/614 ts:1552790992.109288068 <...>-16302 [000] d...... 4877625.125405: #16 inner/outer(us): 0/607 ts:1552791002.197406885 <...>-16302 [000] d...... 4877693.388482: #17 inner/outer(us): 614/0 ts:1552791122.517823263 <...>-16302 [000] d...... 4877698.787595: #18 inner/outer(us): 0/606 ts:1552791132.605941955 <...>-16302 [000] d...... 4877704.205377: #19 inner/outer(us): 610/0 ts:1552791142.702060731 <...>-16302 [000] d...... 4877709.602221: #20 inner/outer(us): 0/616 ts:1552791152.790179404 <...>-16302 [000] d...... 4877715.012943: #21 inner/outer(us): 0/609 ts:1552791162.869297962 <...>-16302 [000] d...... 4877720.422802: #22 inner/outer(us): 0/607 ts:1552791172.957416616 <...>-16302 [000] d...... 4877725.967553: #23 inner/outer(us): 0/613 ts:1552791183.053535355 <...>-16302 [000] d...... 4877731.361344: #24 inner/outer(us): 609/0 ts:1552791193.133653896 <...>-16302 [000] d...... 4877736.768349: #25 inner/outer(us): 611/0 ts:1552791203.213772428 <...>-16302 [000] d...... 4877742.162564: #26 inner/outer(us): 0/607 ts:1552791213.293890950 <...>-16302 [000] d...... 4877747.568916: #27 inner/outer(us): 608/0 ts:1552791223.374009462 <...>-16302 [000] d...... 4877752.971246: #28 inner/outer(us): 611/0 ts:1552791233.454127966 <...>-16302 [000] d...... 4877758.393812: #29 inner/outer(us): 608/0 ts:1552791243.533246448

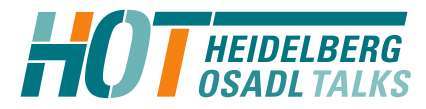

#

#

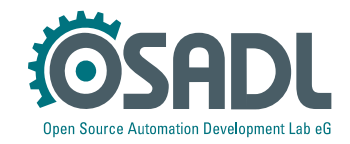

Output of "hwlatdetect --duration=30m" on 03/17/2019 at 03:45: # tracer: hwlat # entries-in-buffer/entries-written: 89/89 #P:1  $----> iras-off$  $I$   $\cdot$   $\cdot$   $\cdot$  => need-resched  $1/$   $\geq$  need-resched lazy  $11$  /  $^{-}$  ---=> hardirq/softirq  $|||$  /  $-==$  preempt-depth  $\lim_{n \to \infty}$  => preempt-lazy-depth #  $\frac{1}{1}$   $\left| \begin{array}{cc} 1 \\ 1 \end{array} \right|$   $\left| \begin{array}{cc} 2 \\ -2 \end{array} \right|$   $\frac{1}{2}$   $\left| \begin{array}{cc} 2 \\ -2 \end{array} \right|$   $\left| \begin{array}{cc} 2 \\ -2 \end{array} \right|$   $\left| \begin{array}{cc} 2 \\ -2 \end{array} \right|$   $\left| \begin{array}{cc} 2 \\ -2 \end{array} \right|$   $\left| \begin{array}{cc} 2 \\ -2 \end{array} \right|$   $\left| \begin{array}{cc} 2 \\ -2 \$ # |||||| / delay # TASK-PID CPU# ||||||| TIMESTAMP FUNCTION # | | | ||||||| | | <...>-16302 [000] d...... 4877473.400363: #1 inner/outer(us): **614**/0 ts:1552790720.782088594 <...>-16302 [000] d...... 4877479.517988: #2 inner/outer(us): 0/**612** ts:1552790730.901208053 <...>-16302 [000] d...... 4877484.911291: #3 inner/outer(us): 0/**608** ts:1552790740.981327040 <...>-16302 [000] d...... 4877490.348623: #4 inner/outer(us): 0/**613** ts:1552790751.061446017 <...>-16302 [000] d...... 4877495.760501: #5 inner/outer(us): 0/**607** ts:1552790761.141564983 <...>-16302 [000] d...... 4877501.162081: #6 inner/outer(us): 0/**611** ts:1552790771.221683938 <...>-16302 [000] d...... 4877506.570170: #7 inner/outer(us): 0/**607** ts:1552790781.301802883 <...>-16302 [000] d...... 4877511.961434: #8 inner/outer(us): 0/**608** ts:1552790791.381921818 <...>-16302 [000] d...... 4877587.256690: #9 inner/outer(us): 0/**609** ts:1552790931.581574965 <...>-16302 [000] d...... 4877592.666464: #10 inner/outer(us): 0/**613** ts:1552790941.677693936 <...>-16302 [000] d...... 4877598.068932: #11 inner/outer(us): **574**/0 ts:1552790951.765812804 <...>-16302 [000] d...... 4877603.480017: #12 inner/outer(us): 0/**608** ts:1552790961.861931755 <...>-16302 [000] d...... 4877608.870198: #13 inner/outer(us): **612**/0 ts:1552790971.942050509 <...>-16302 [000] d...... 4877614.278978: #14 inner/outer(us): **607**/0 ts:1552790982.021169240 <...>-16302 [000] d...... 4877619.688860: #15 inner/outer(us): 0/**614** ts:1552790992.109288068 <...>-16302 [000] d...... 4877625.125405: #16 inner/outer(us): 0/**607** ts:1552791002.197406885 <...>-16302 [000] d...... 4877693.388482: #17 inner/outer(us): **614**/0 ts:1552791122.517823263 <...>-16302 [000] d...... 4877698.787595: #18 inner/outer(us): 0/**606** ts:1552791132.605941955 <...>-16302 [000] d...... 4877704.205377: #19 inner/outer(us): **610**/0 ts:1552791142.702060731 <...>-16302 [000] d...... 4877709.602221: #20 inner/outer(us): 0/**616** ts:1552791152.790179404 <...>-16302 [000] d...... 4877715.012943: #21 inner/outer(us): 0/**609** ts:1552791162.869297962 <...>-16302 [000] d...... 4877720.422802: #22 inner/outer(us): 0/**607** ts:1552791172.957416616 <...>-16302 [000] d...... 4877725.967553: #23 inner/outer(us): 0/**613** ts:1552791183.053535355 <...>-16302 [000] d...... 4877731.361344: #24 inner/outer(us): **609**/0 ts:1552791193.133653896 <...>-16302 [000] d...... 4877736.768349: #25 inner/outer(us): **611**/0 ts:1552791203.213772428 <...>-16302 [000] d...... 4877742.162564: #26 inner/outer(us): 0/**607** ts:1552791213.293890950 <...>-16302 [000] d...... 4877747.568916: #27 inner/outer(us): **608**/0 ts:1552791223.374009462 <...>-16302 [000] d...... 4877752.971246: #28 inner/outer(us): **611**/0 ts:1552791233.454127966 <...>-16302 [000] d...... 4877758.393812: #29 inner/outer(us): **608**/0 ts:1552791243.533246448

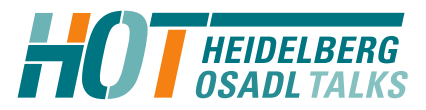

#

#

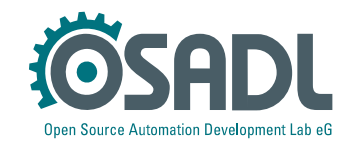

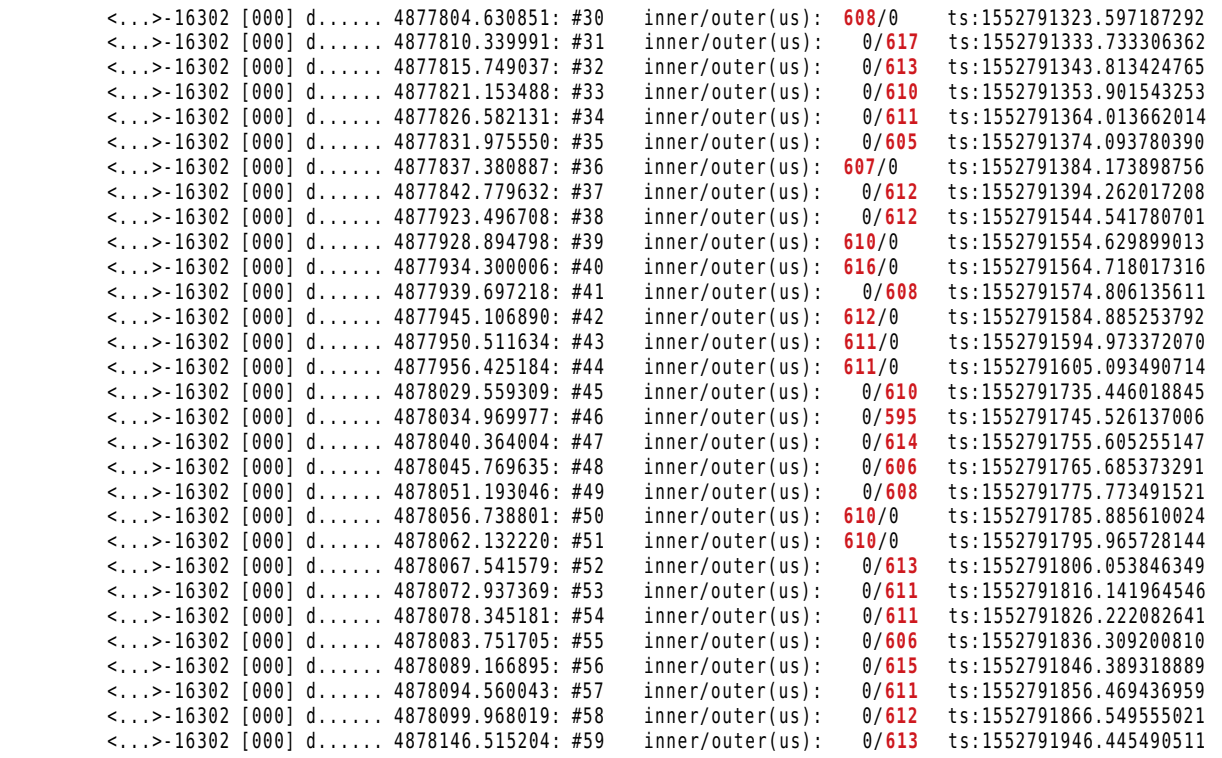

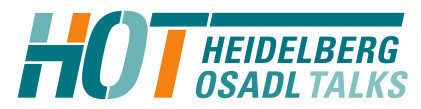

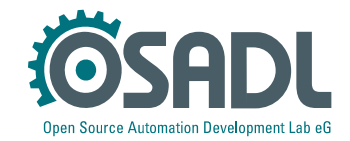

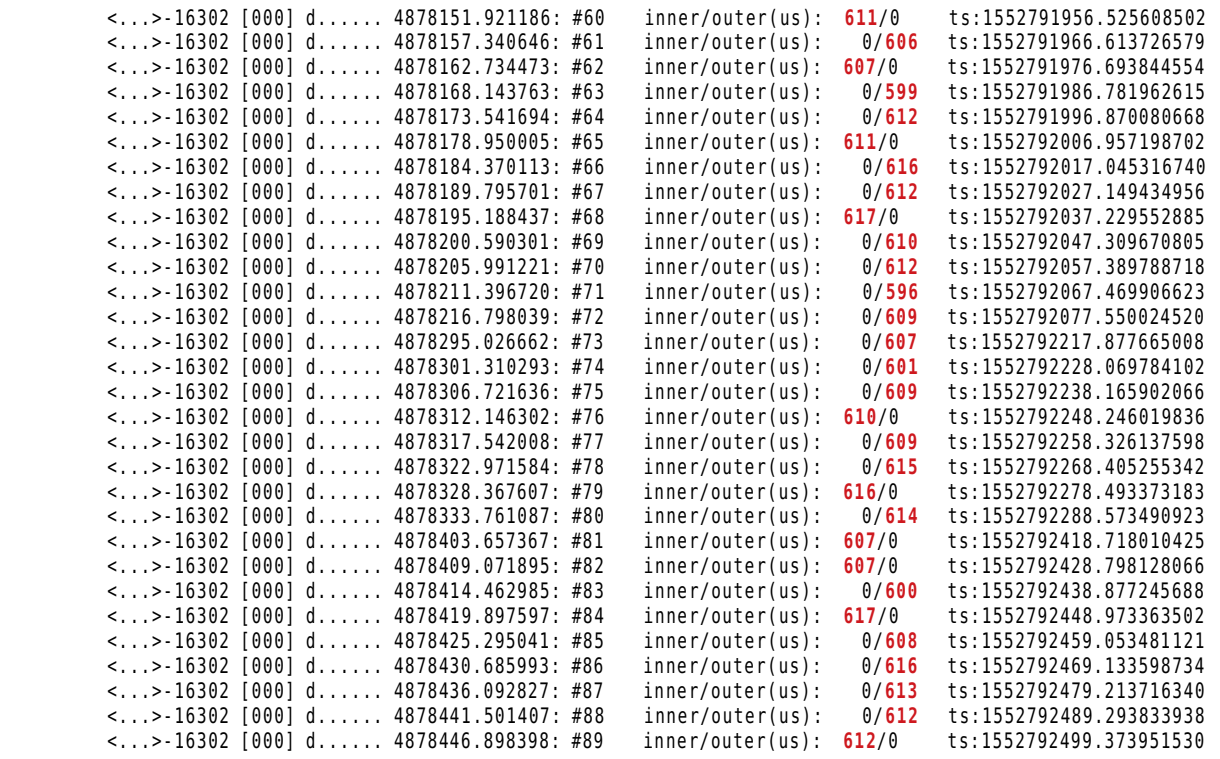

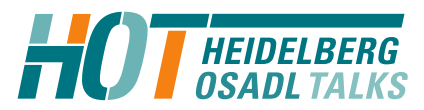

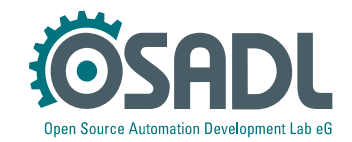

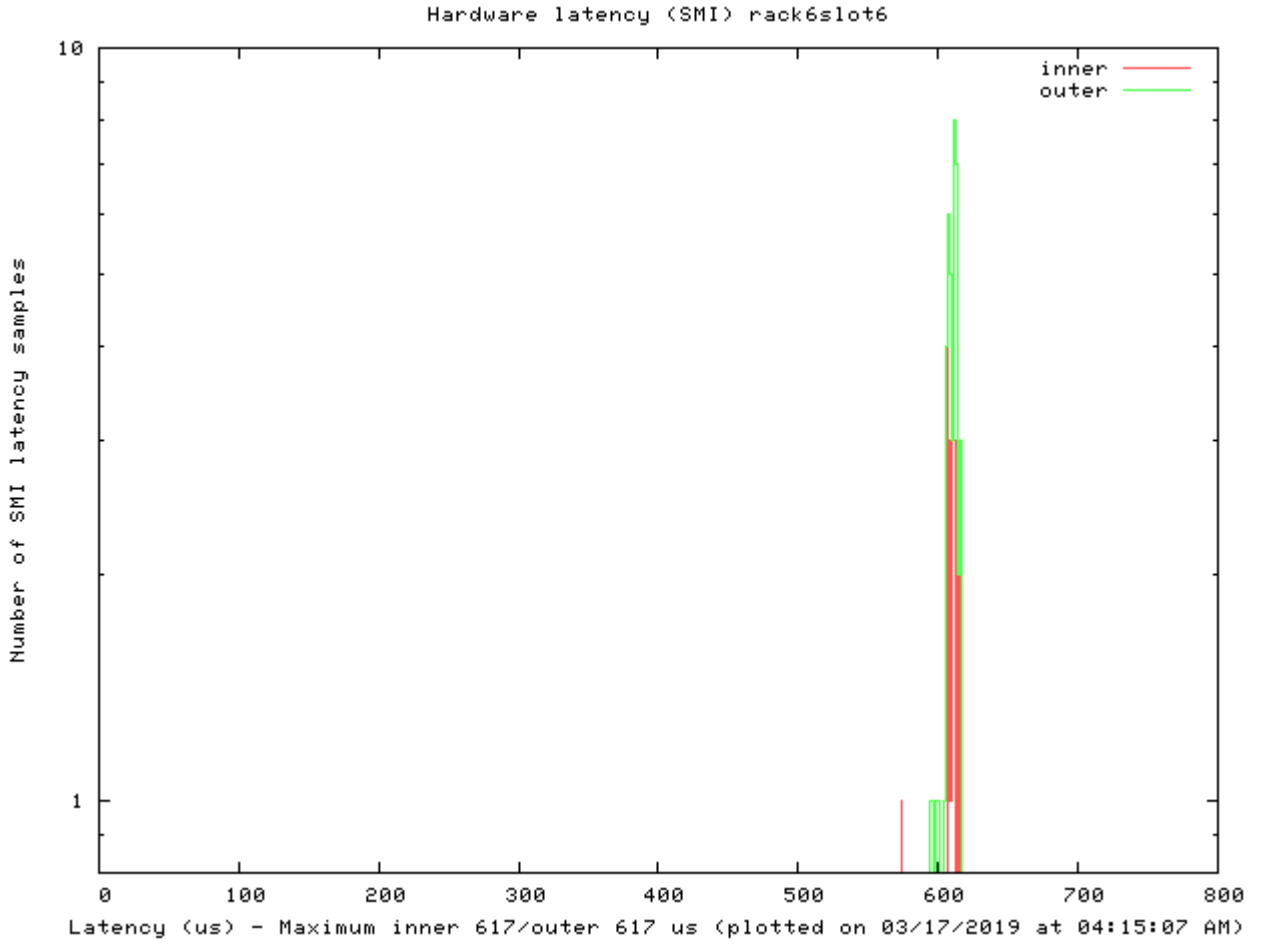

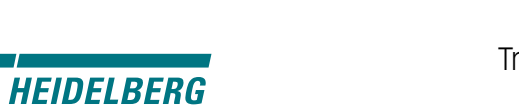

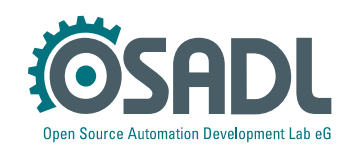

#### Countermeasure

• Run the following process:

```
int timeout = bios fixed = success = 0;
```

```
install timeout handler(&timeout);
while (!bios fixed && !timeout)
  return hardware to vendor(&bios fixed);
if (timeout) {
  ask_osadl();
  docs = osadl mkdocs(qafarm);
  success = osadl convince vendor(docs);
  if (!success)
    remove feature from hardware(rt);
}
```
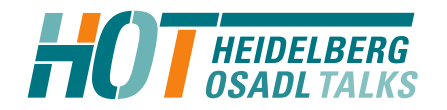

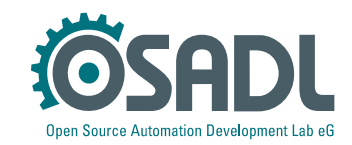

# Latency fighting case #6

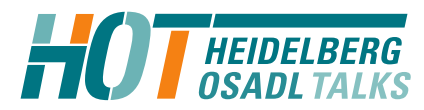

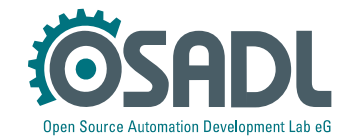

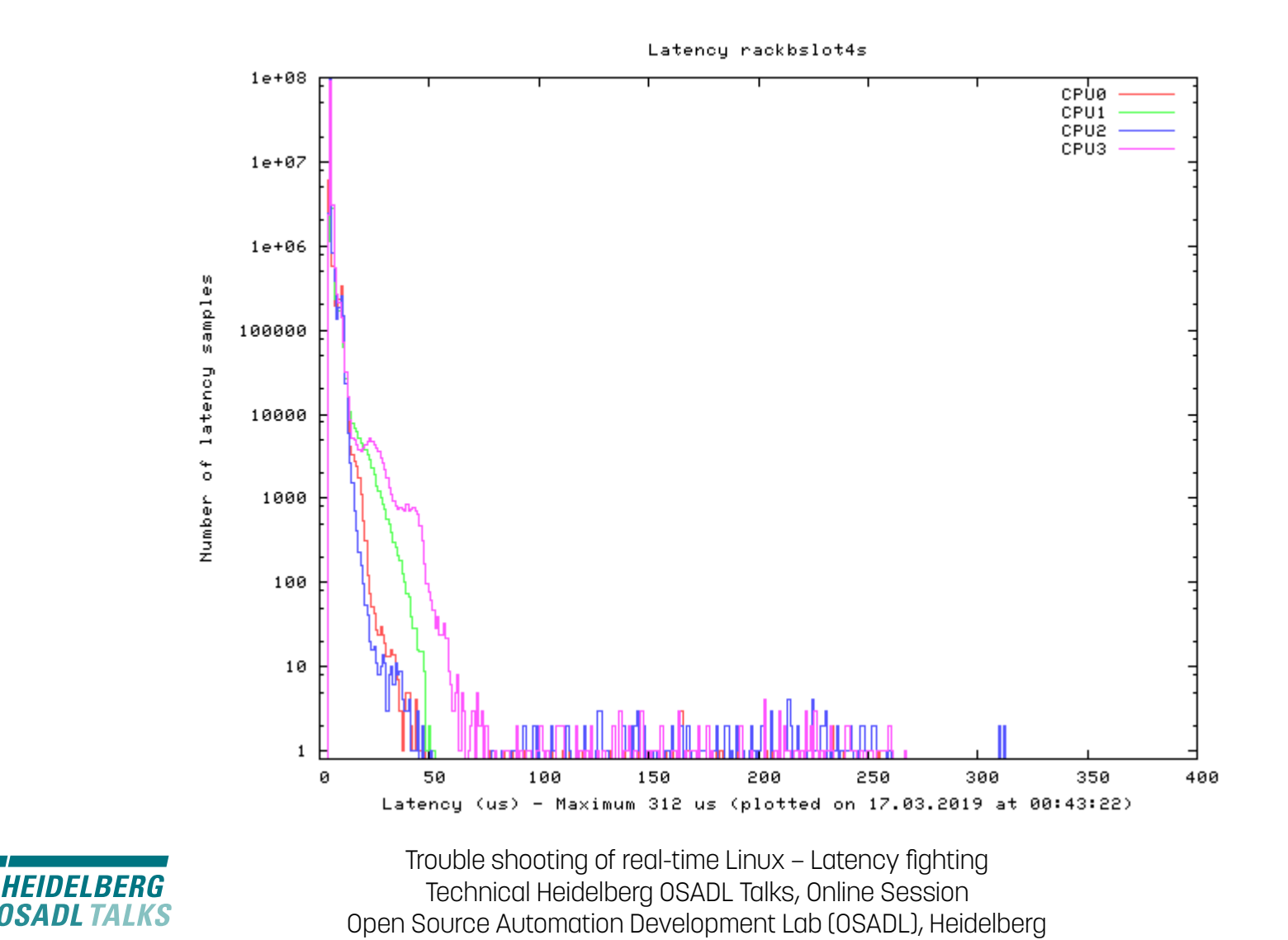

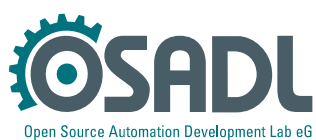

### Culprit/victim table

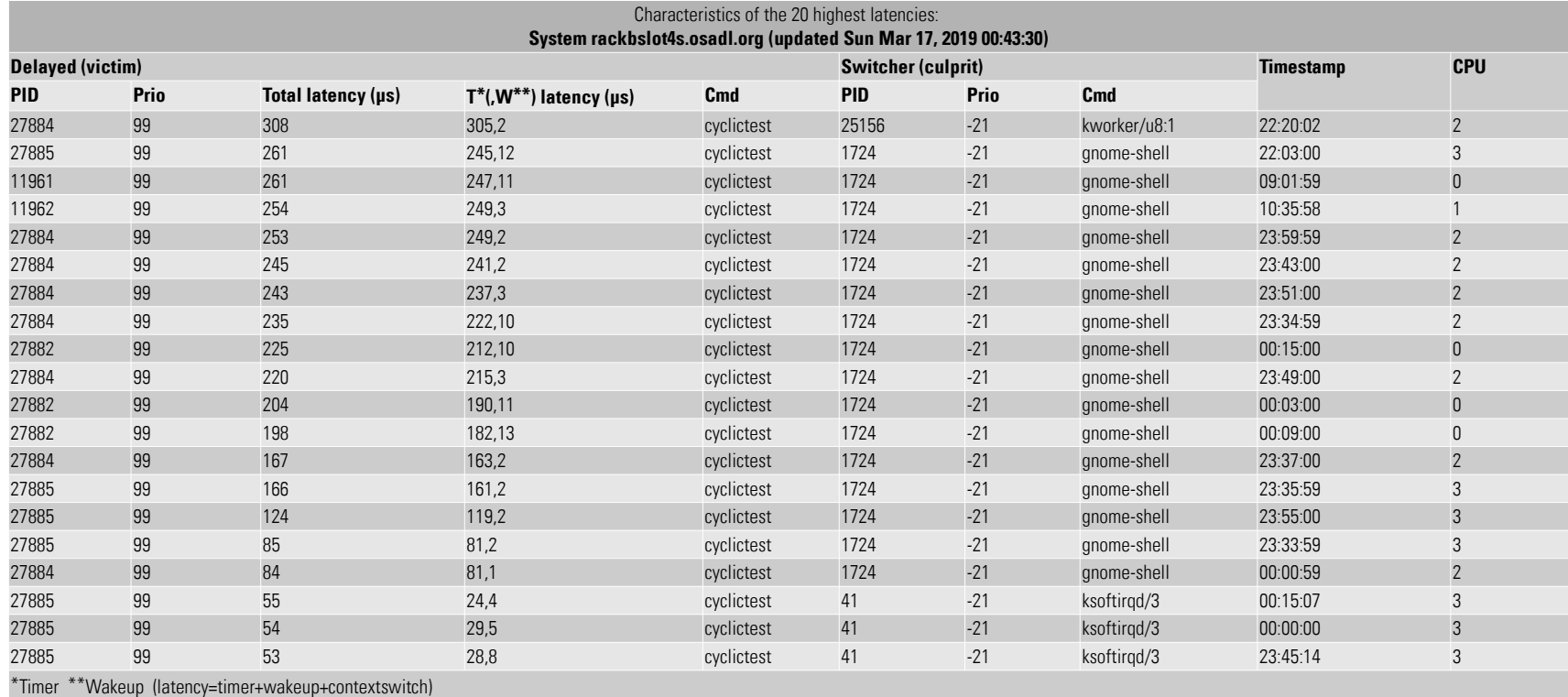

**HEIDELBERG** 

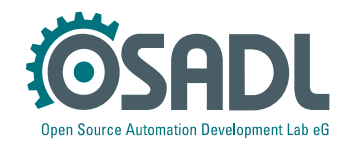

### Culprit/victim table

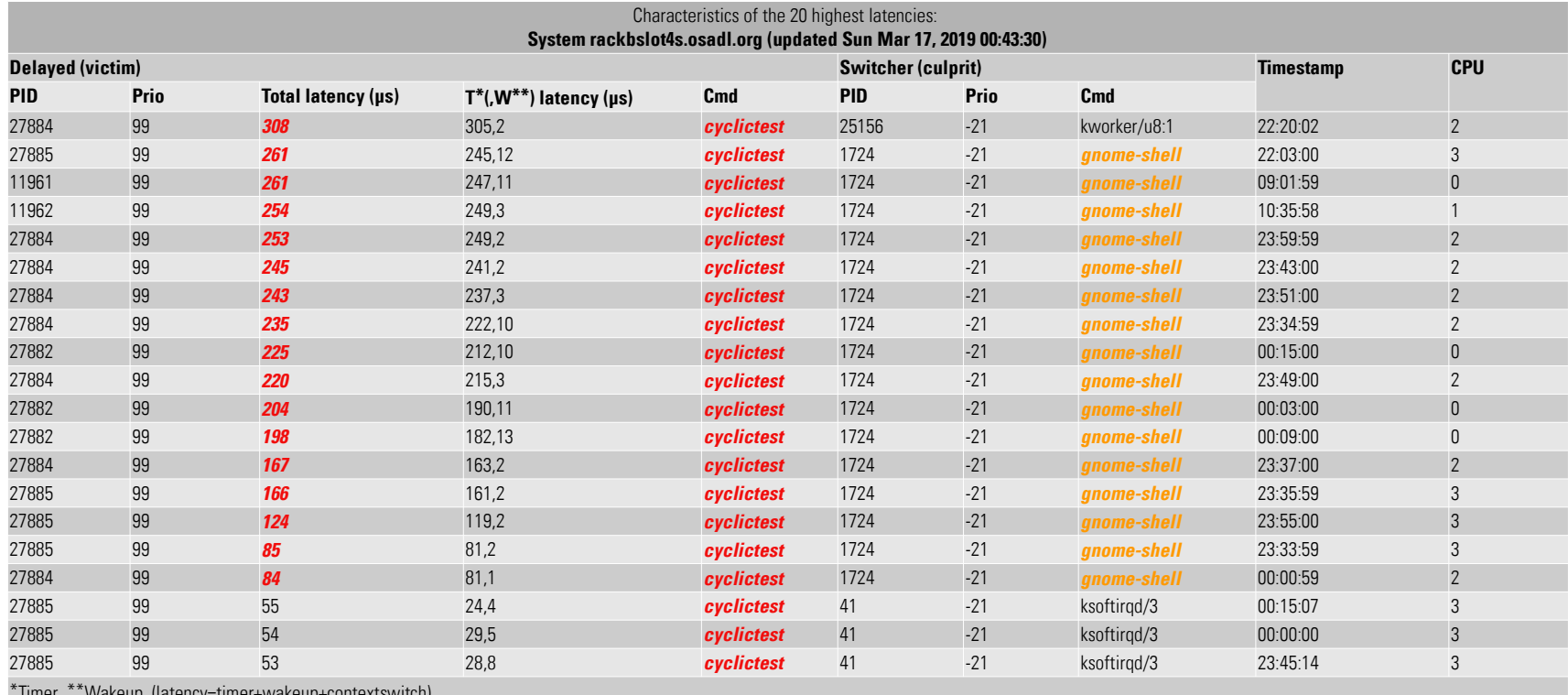

\*Timer \*\*Wakeup (latency=timer+wakeup+contextswitch)

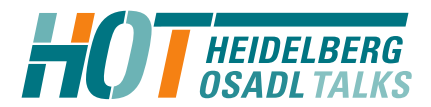

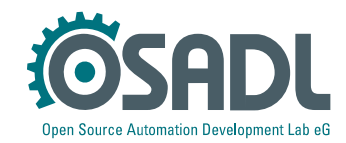

#### Countermeasures

- Quick fix for testing
	- # systemctl isolate multi-user
	- # systemctl set-default multi-user
- Fix with considerable impact on graphics performance
	- Additional kernel parameter: nomodeset
	- Use frame buffer graphics
- Better
	- There is nothing better
- Even better
	- No, you can't fix it yourself.

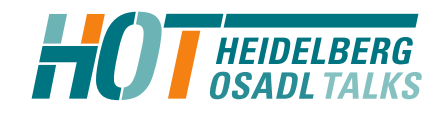

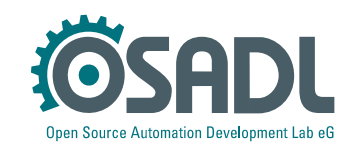

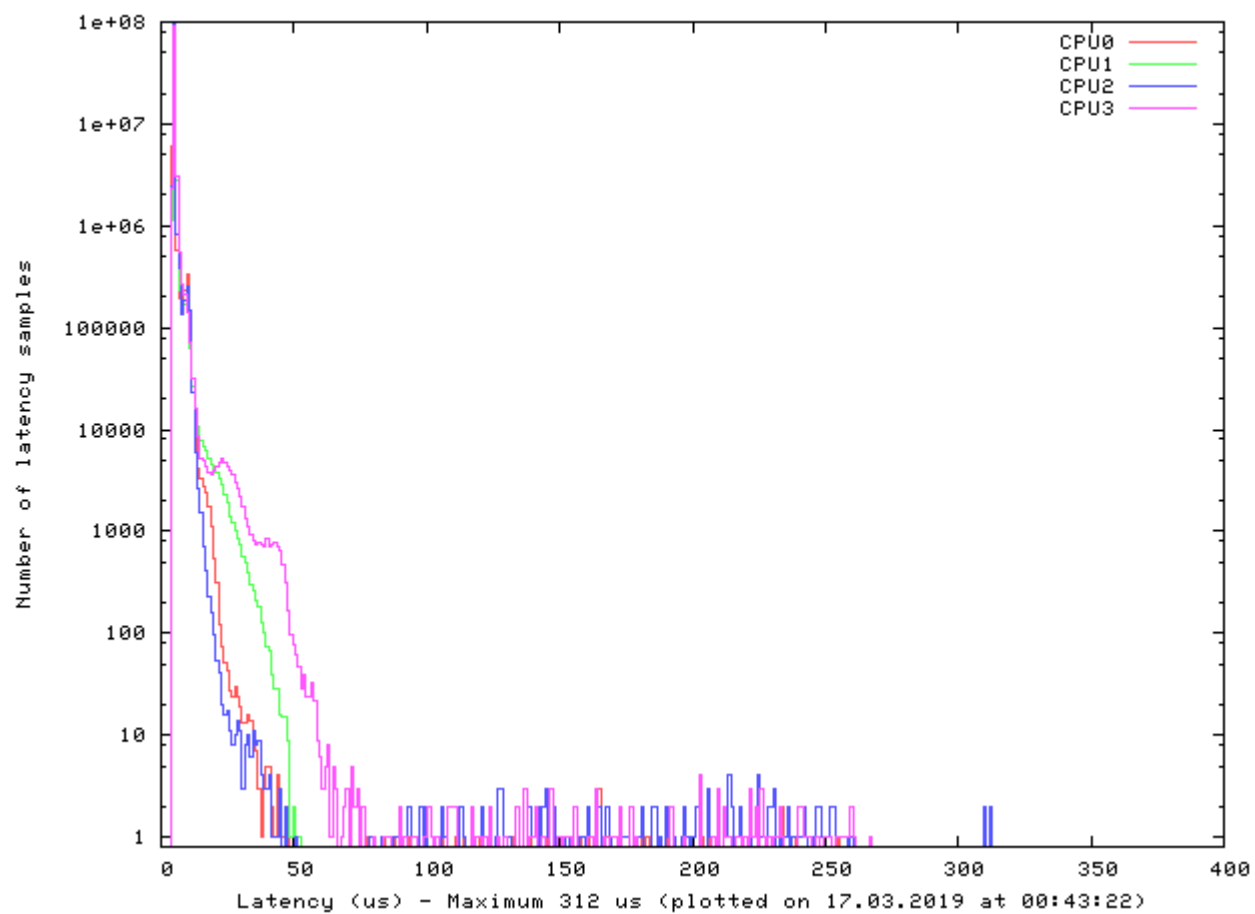

Latency rackbslot4s

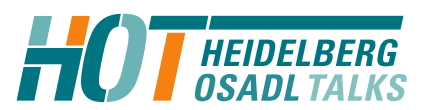

Before

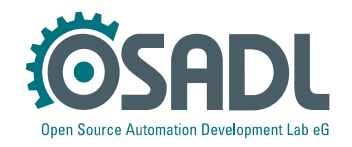

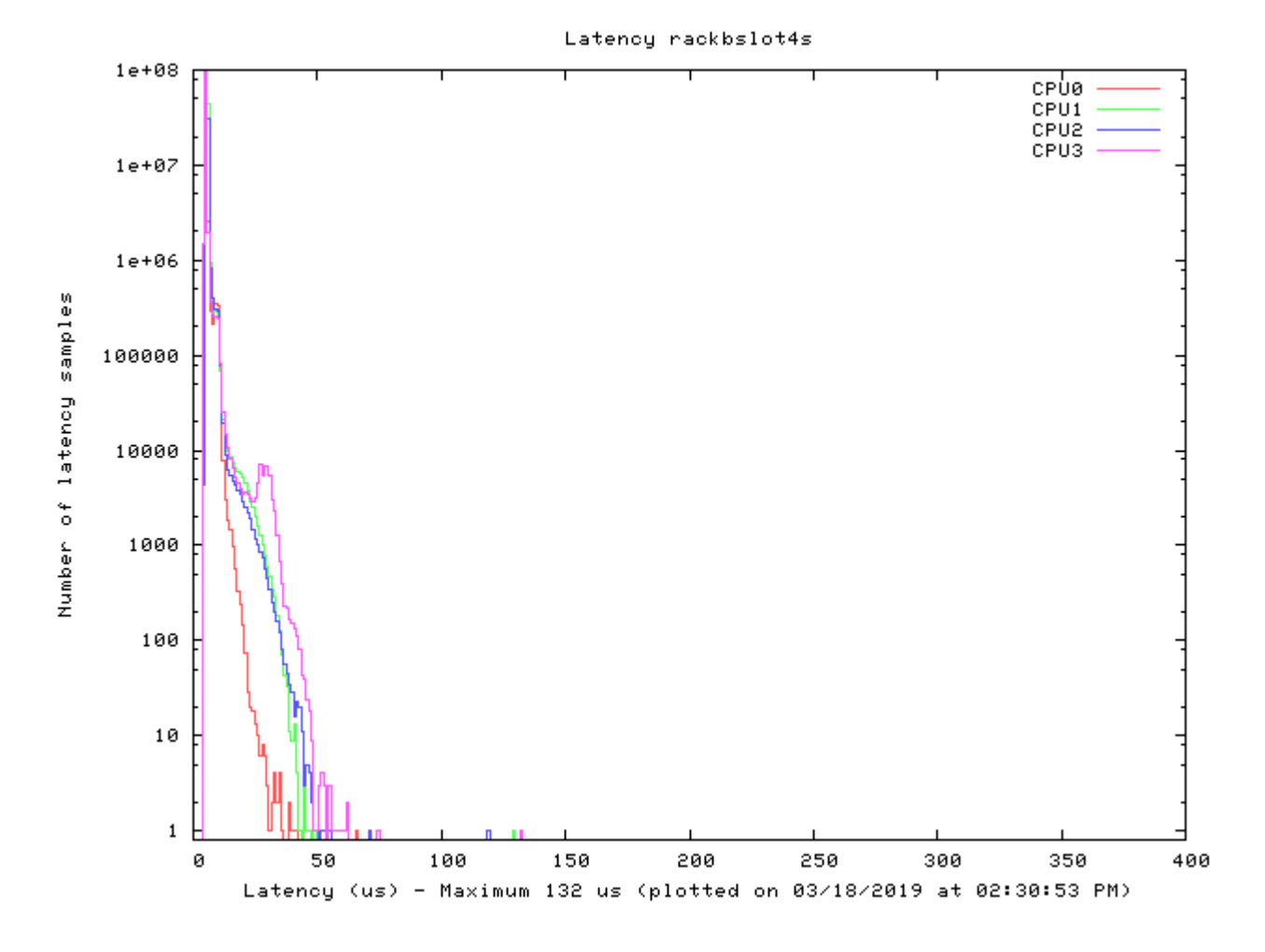

After

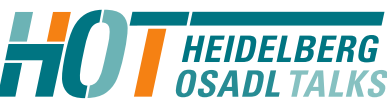

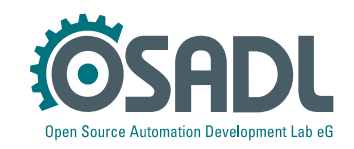

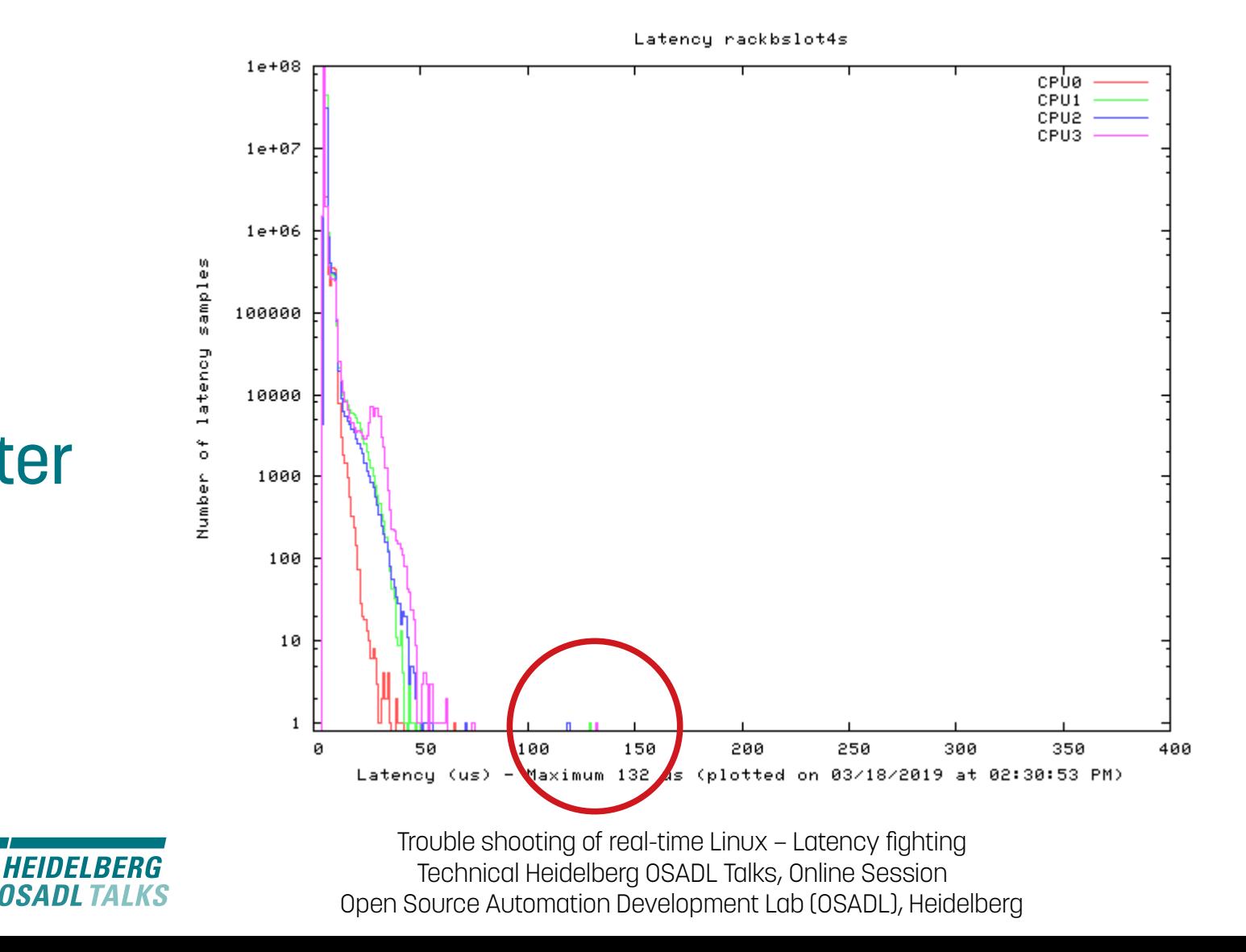

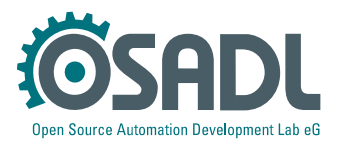

After

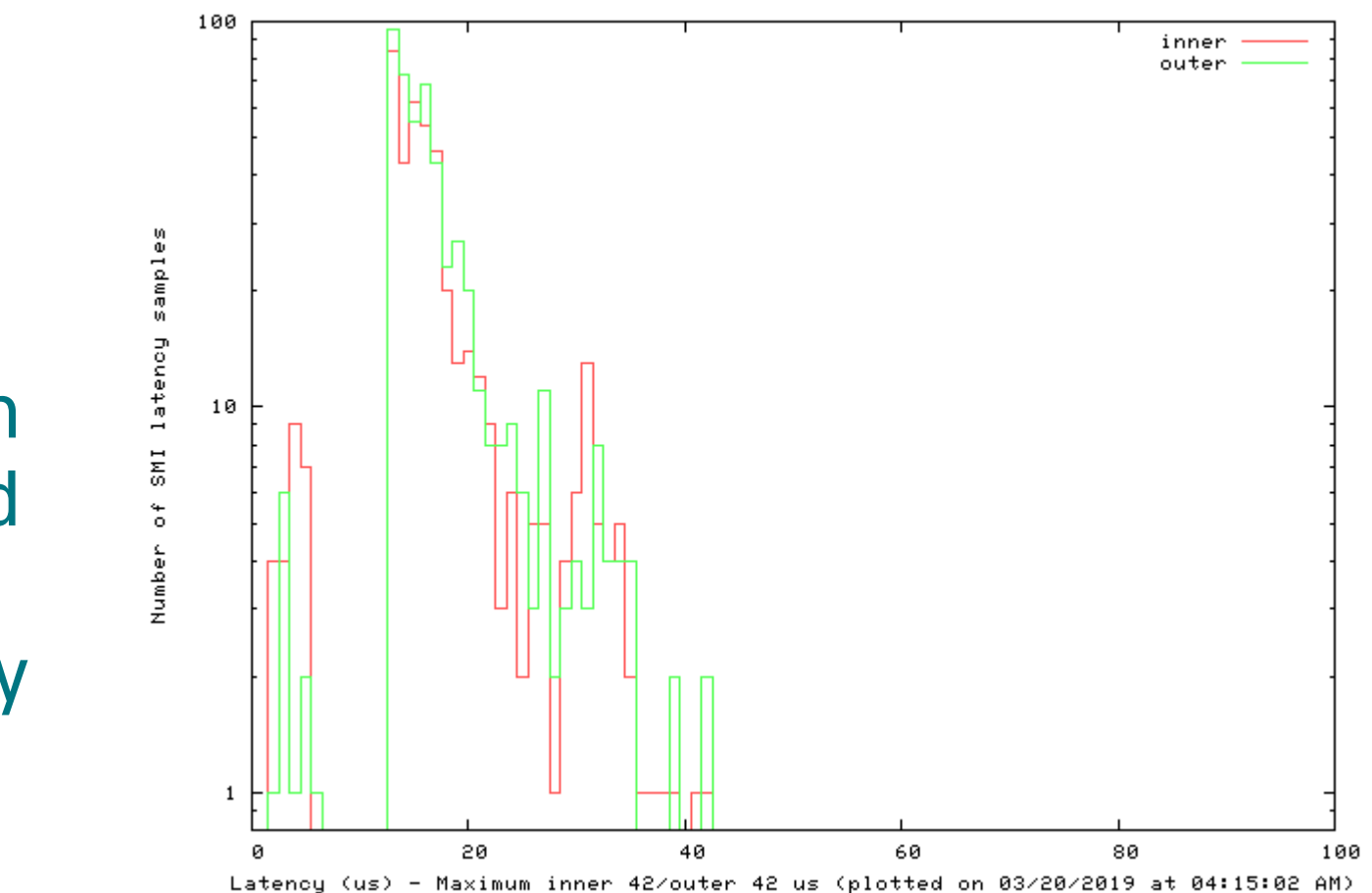

Hardware latency (SMI) rackbslot4s

SMIs hidden behind other **latency** 

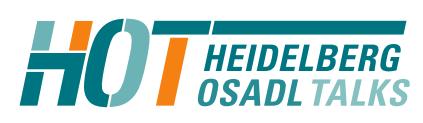

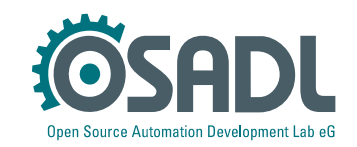

# Latency fighting case #7

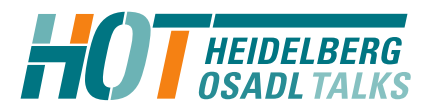

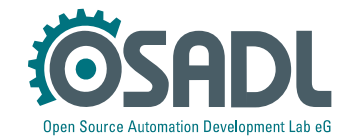

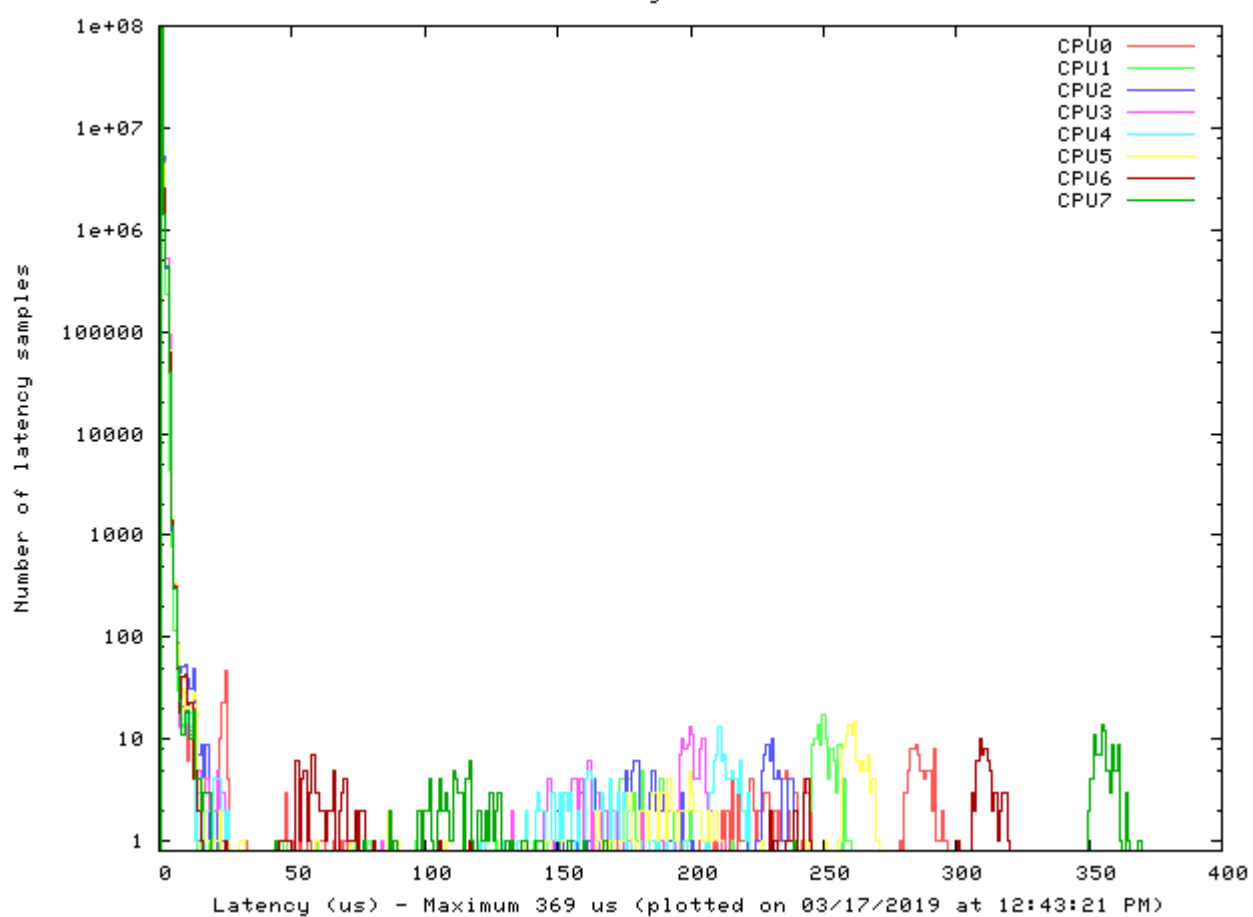

Latency rackcslot6

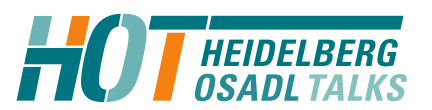

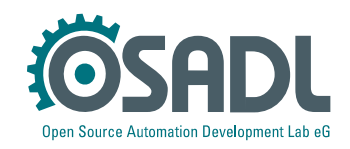

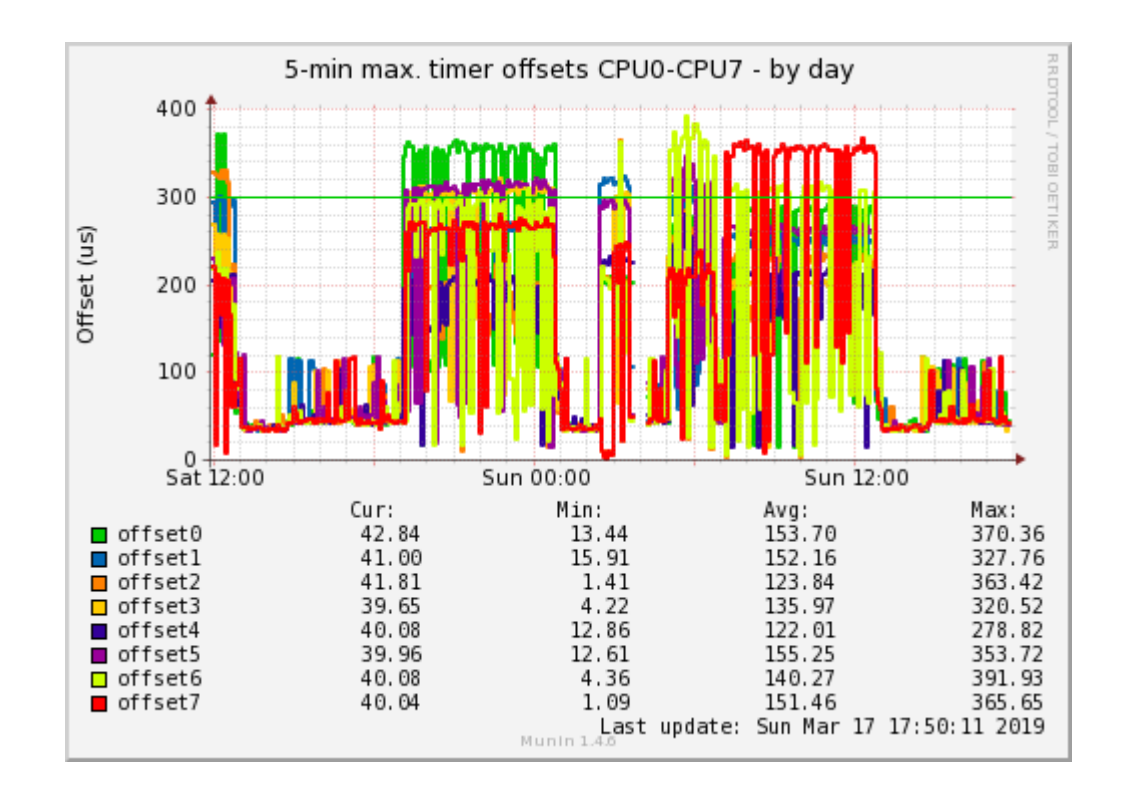

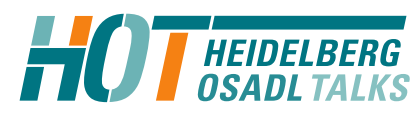

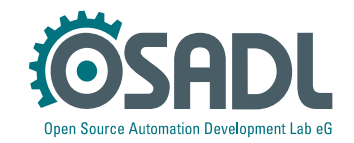

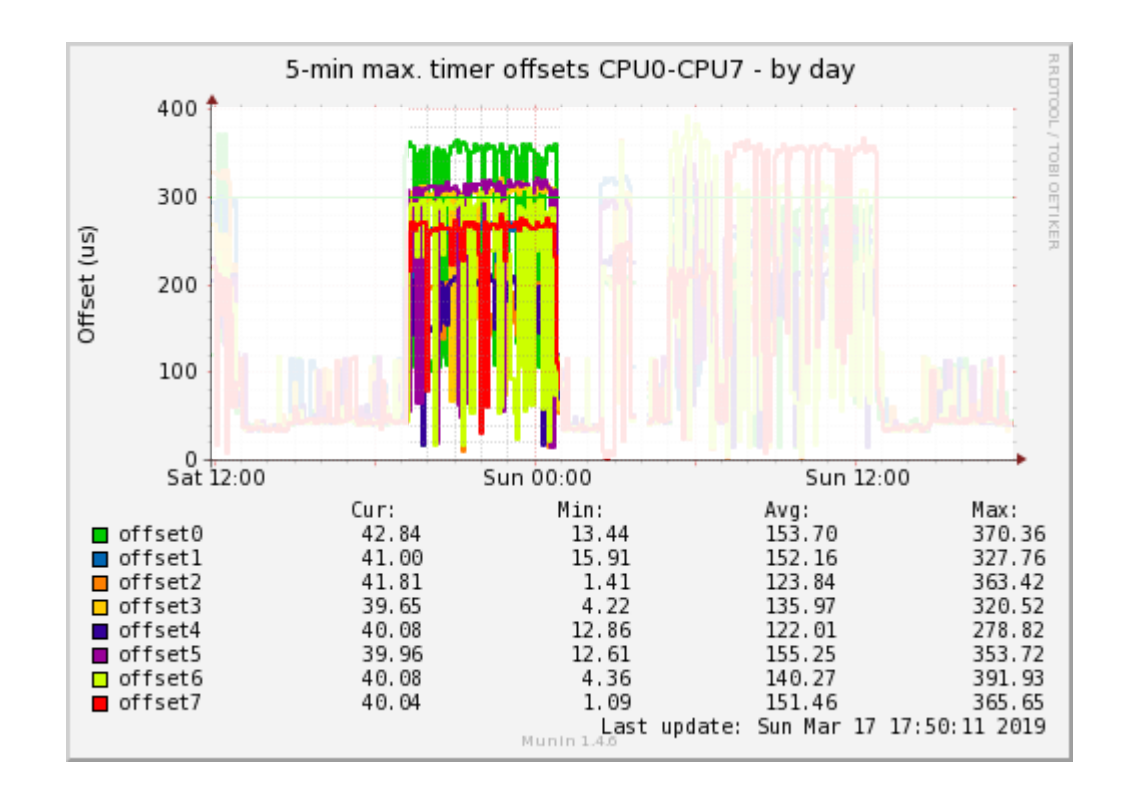

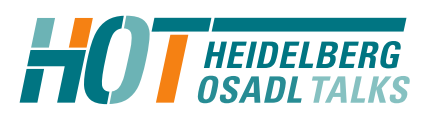

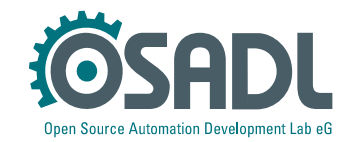

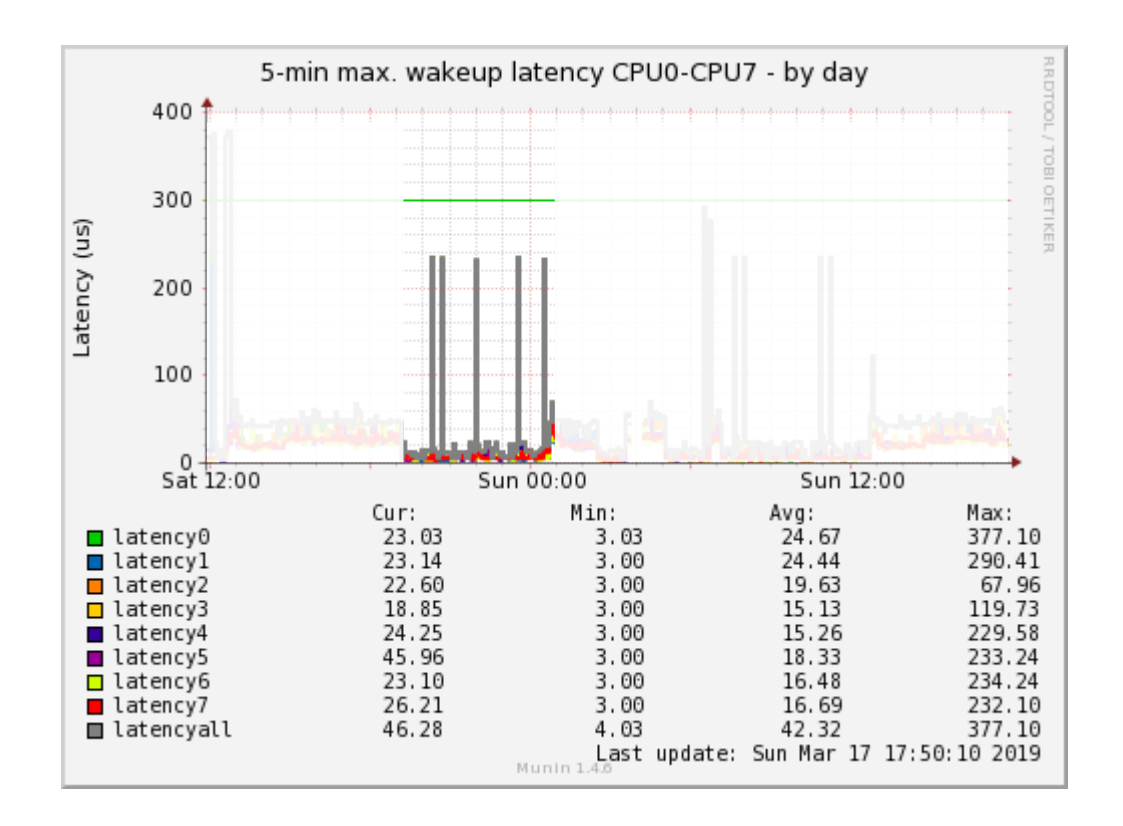

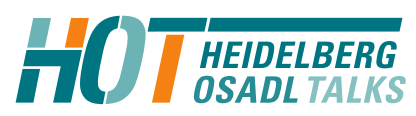

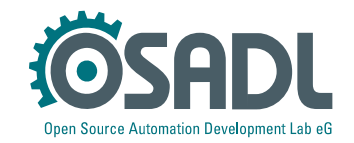

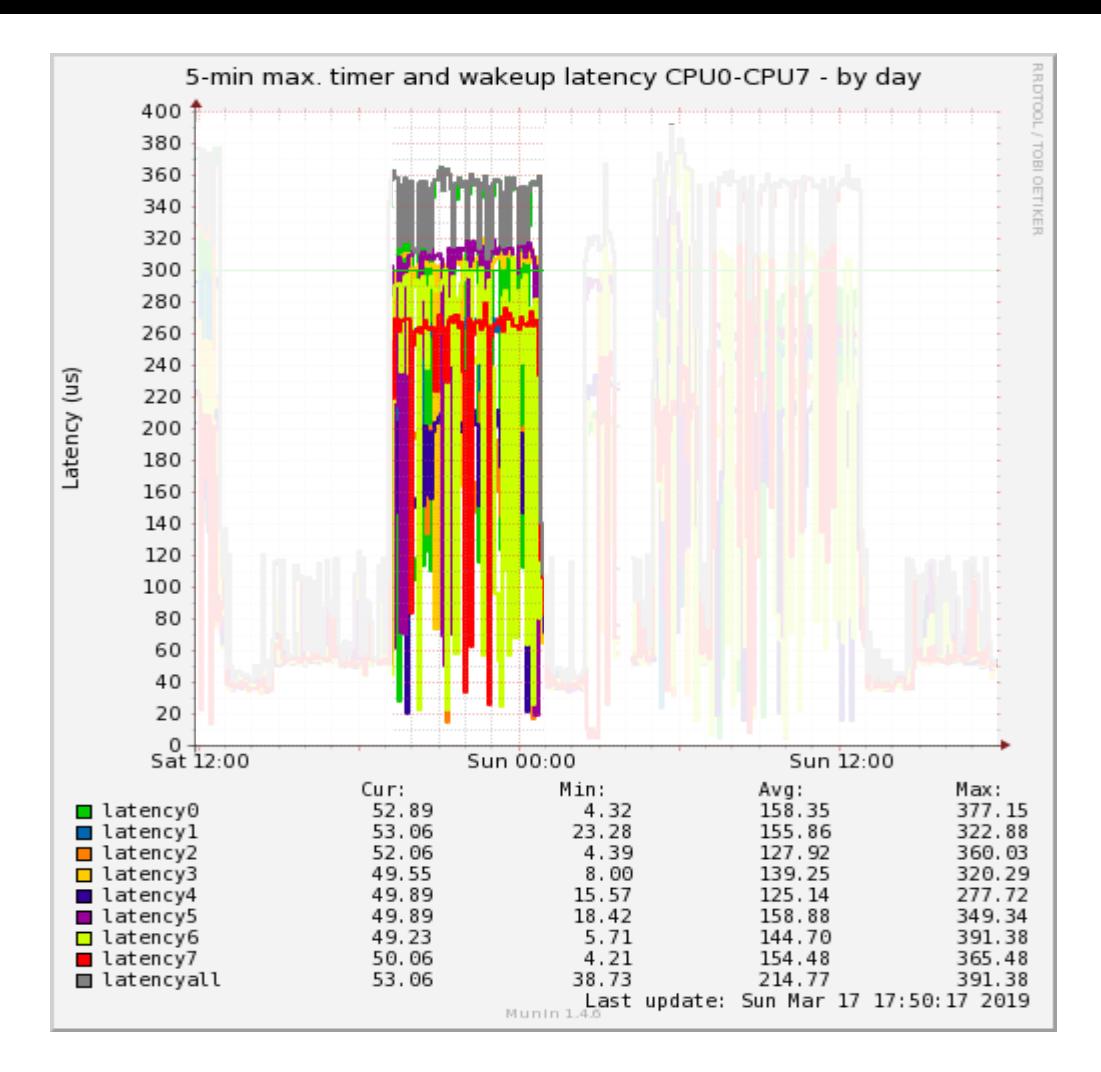

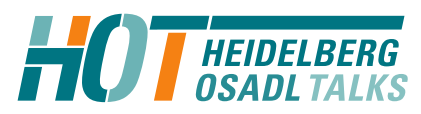

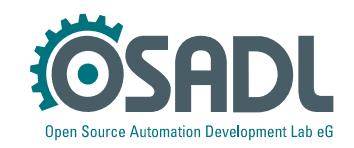

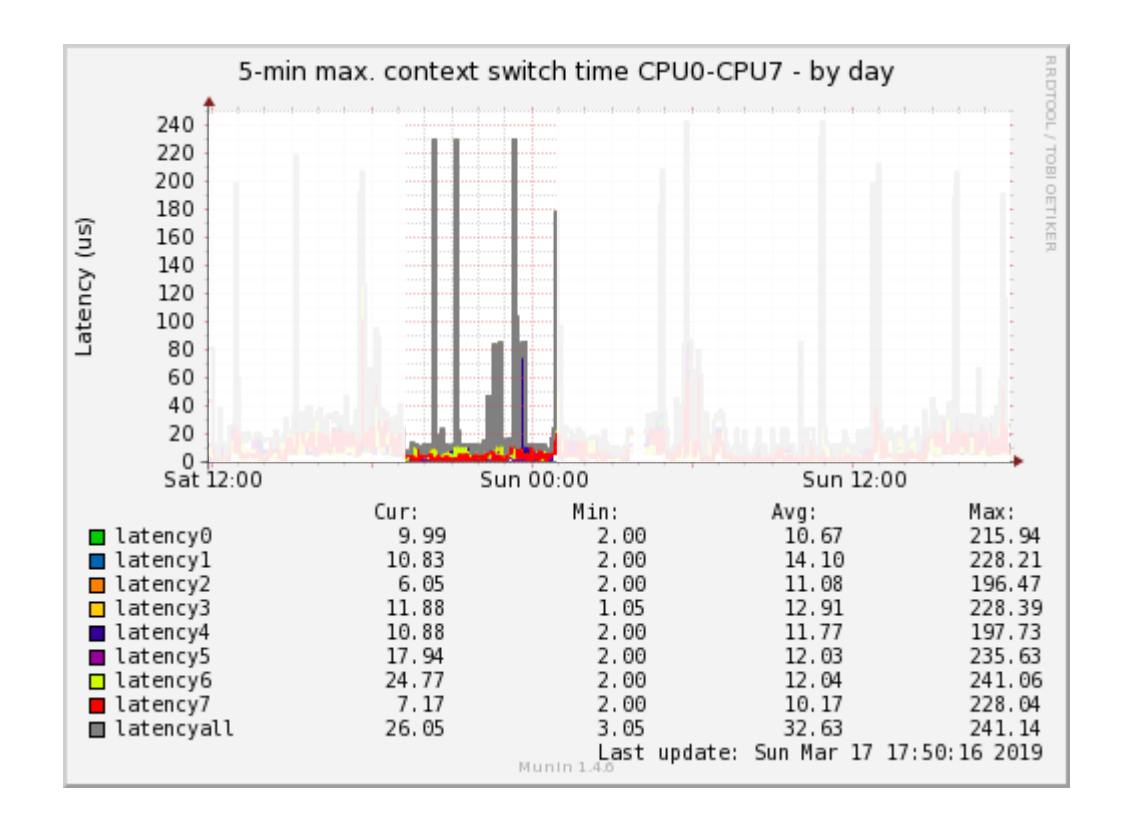

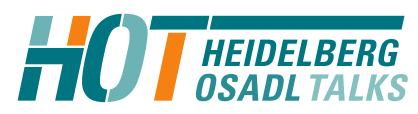

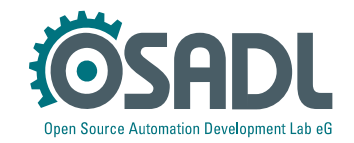

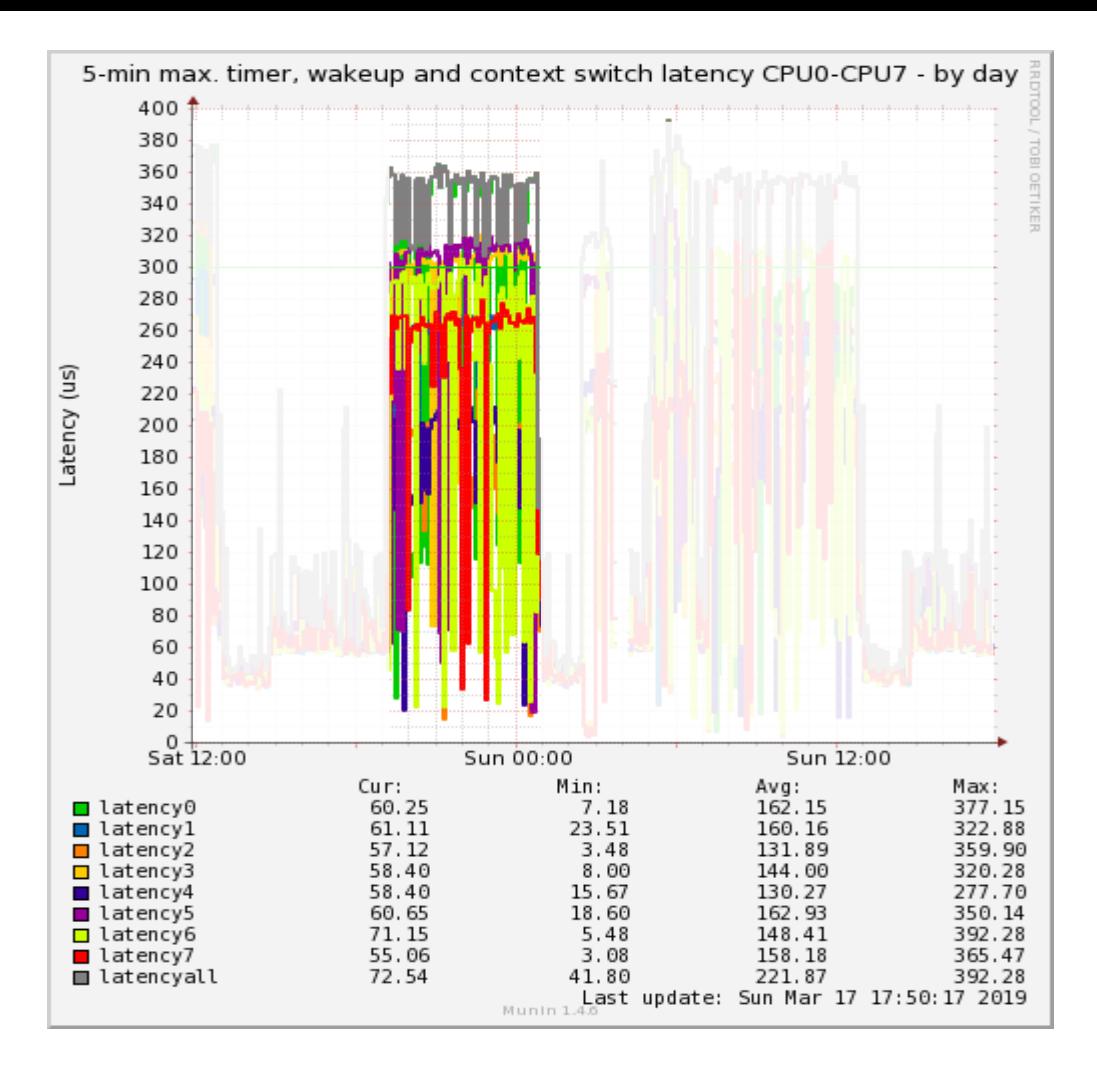

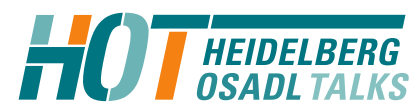

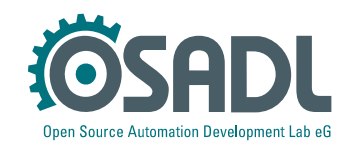

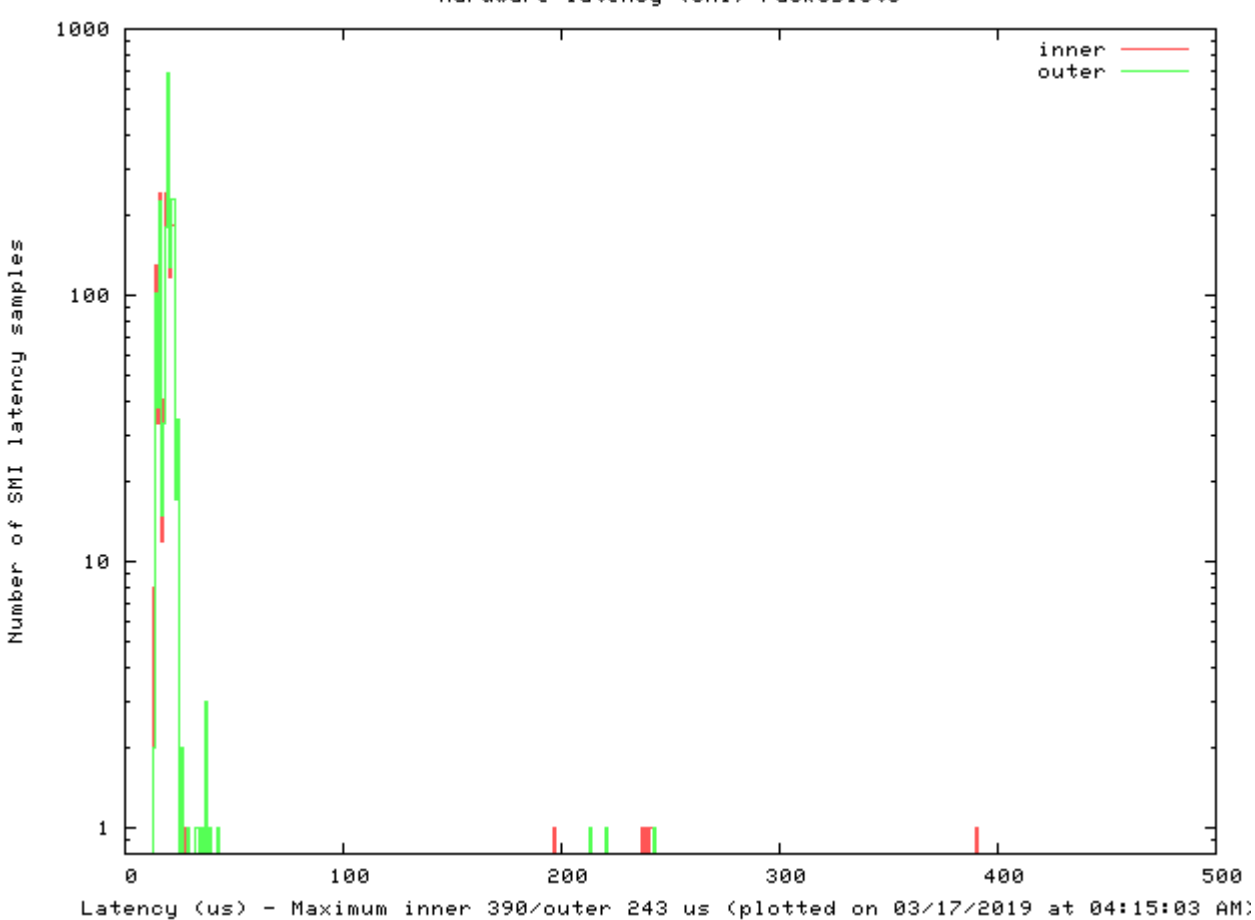

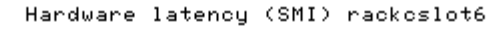

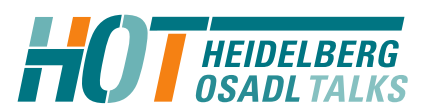

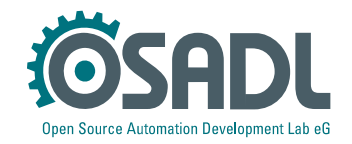

#### Countermeasures

- Quick fix for testing
	- # systemctl isolate multi-user
	- # systemctl set-default multi-user
- Fix with considerable impact on graphics performance
	- Additional kernel parameter: nomodeset
	- Use frame buffer graphics
- Better
	- There is nothing better
- Even better
	- No, you can't fix it yourself.

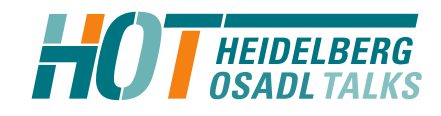

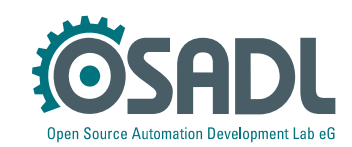

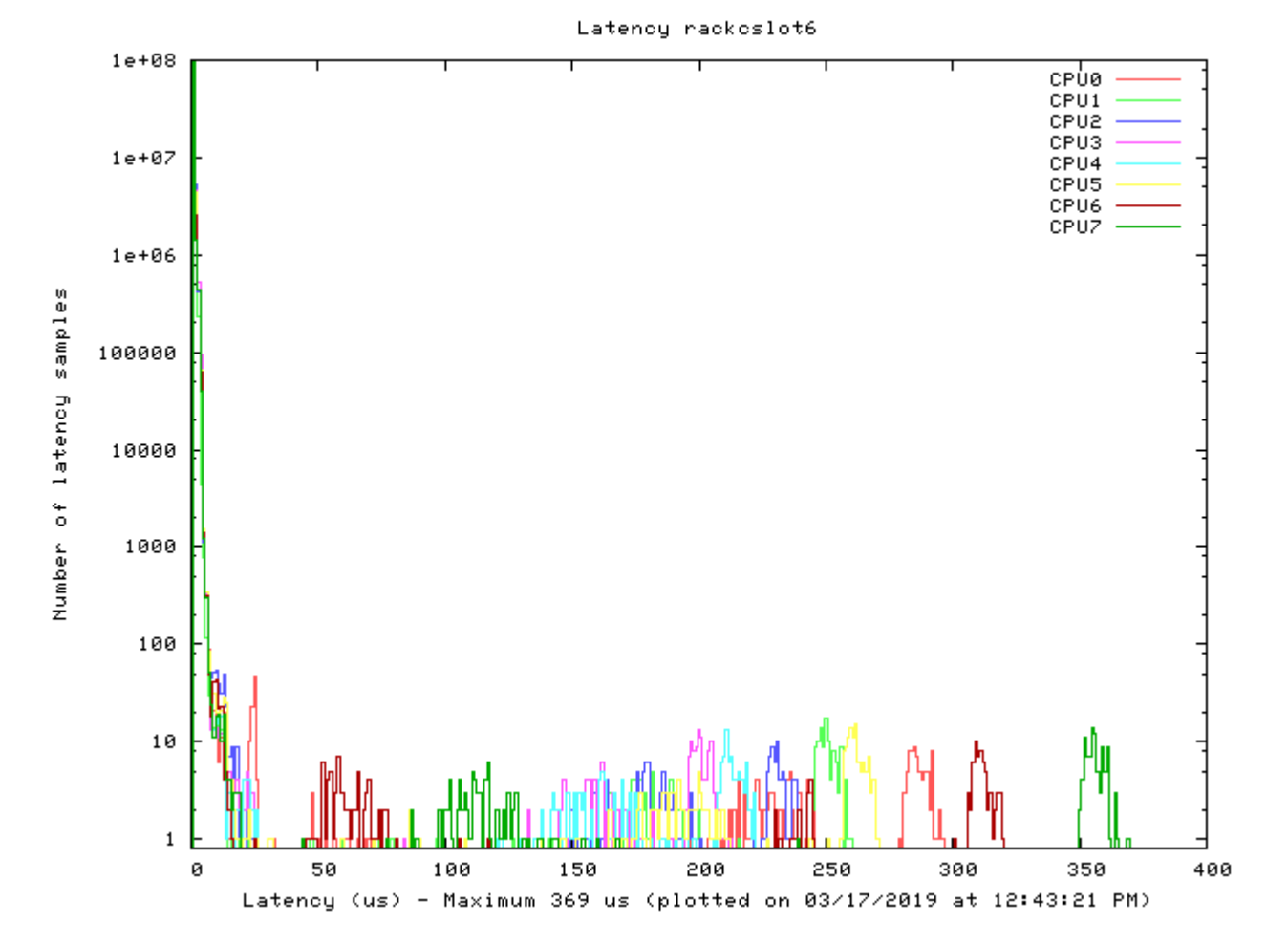

Before

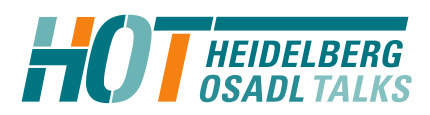

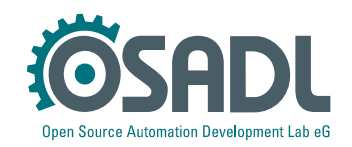

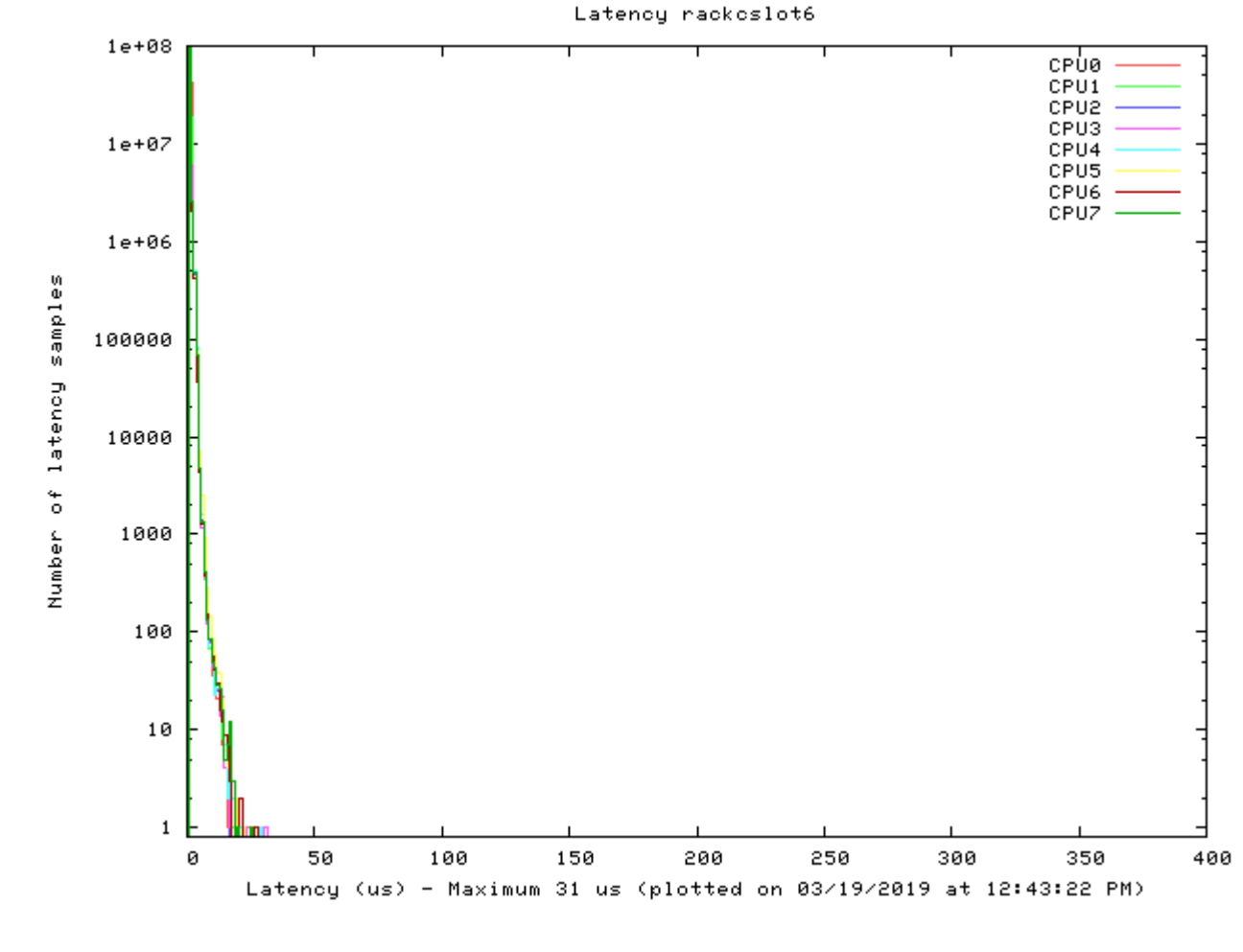

After

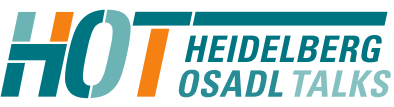

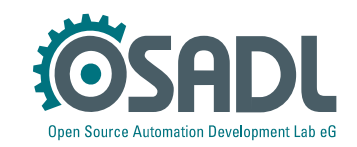

### Before and after

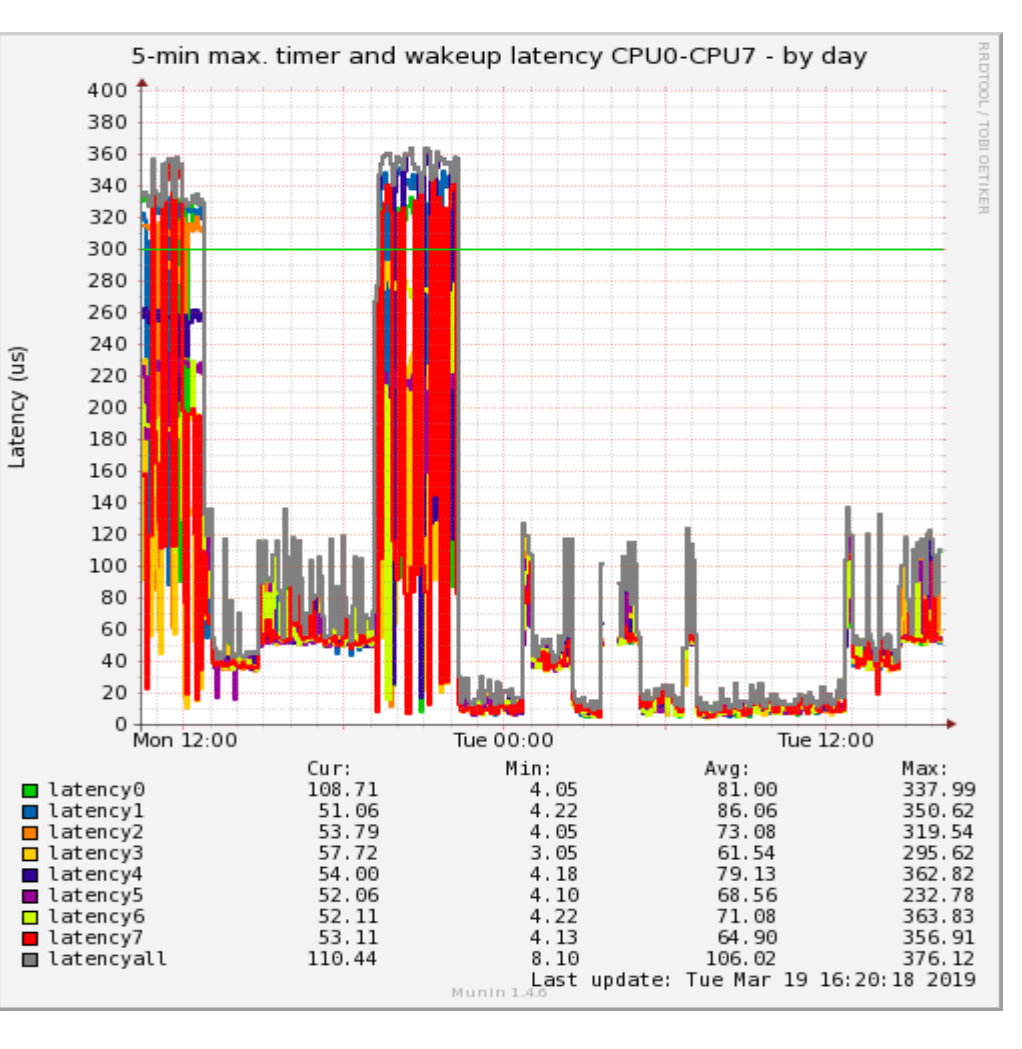

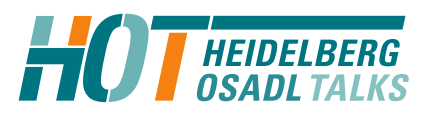

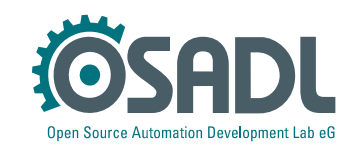
## Before and after

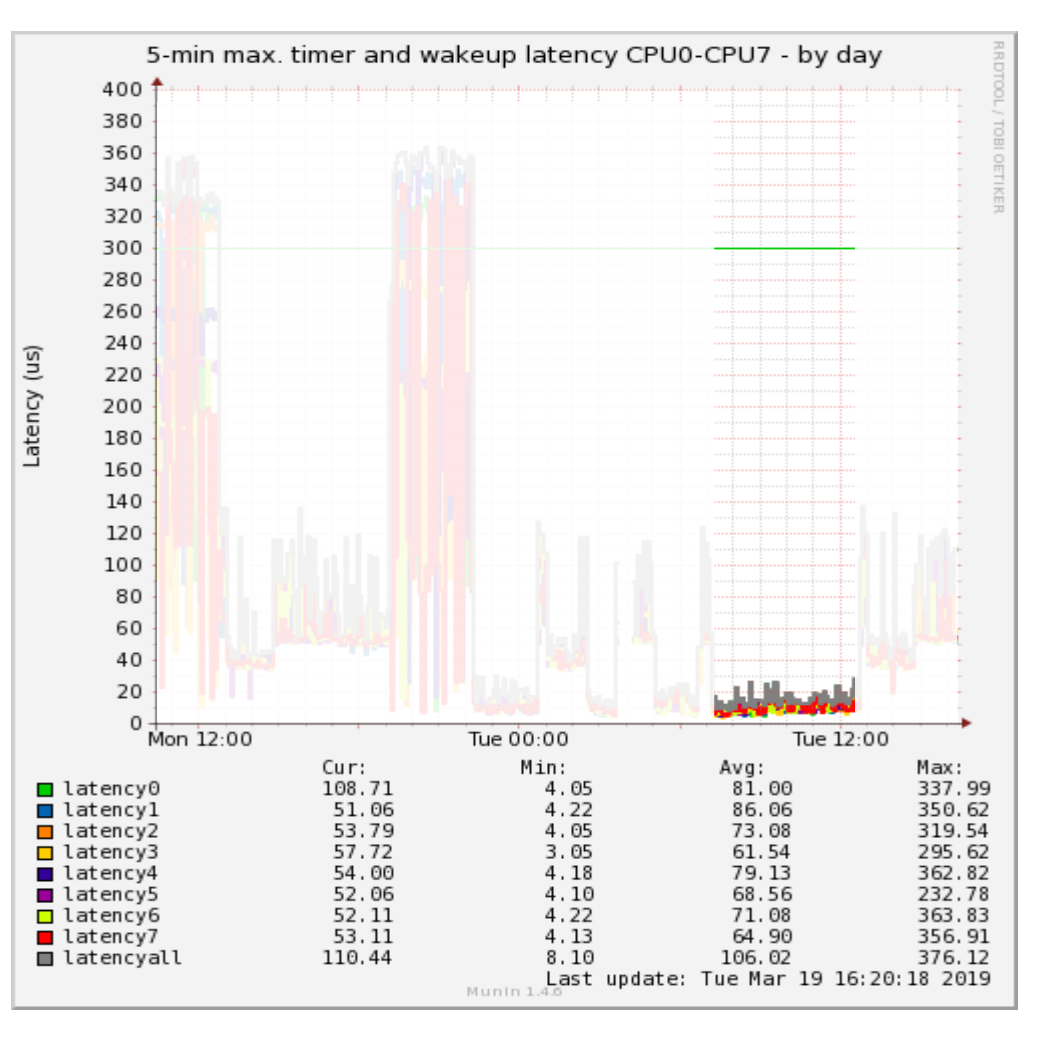

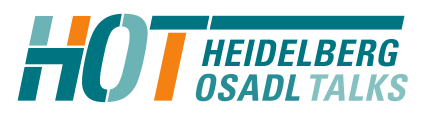

Trouble shooting of real-time Linux – Latency fighting Technical Heidelberg OSADL Talks, Online Session Open Source Automation Development Lab (OSADL), Heidelberg

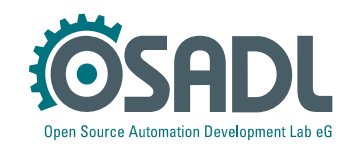

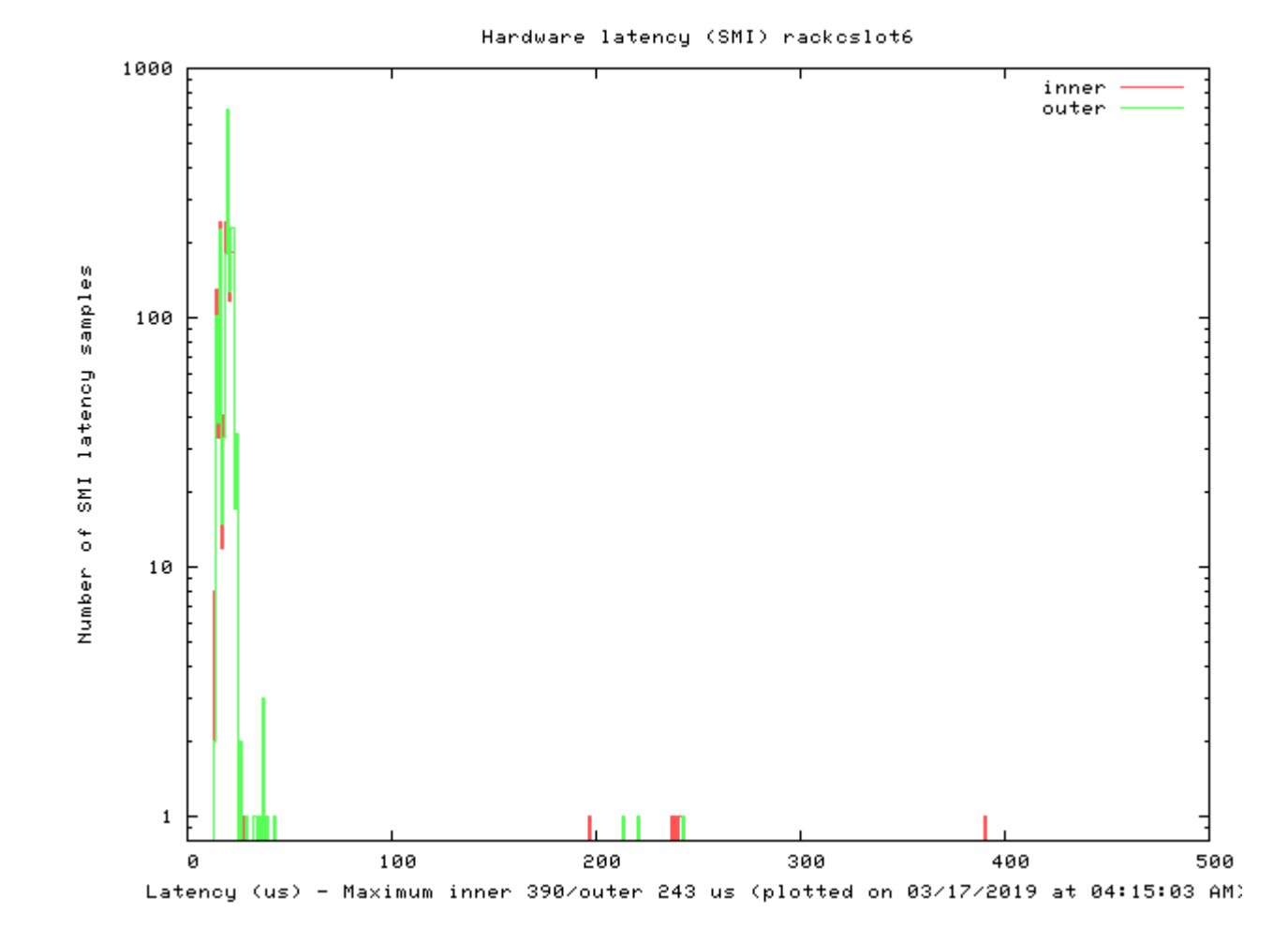

Before

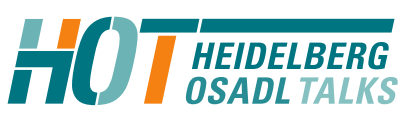

Trouble shooting of real-time Linux – Latency fighting Technical Heidelberg OSADL Talks, Online Session Open Source Automation Development Lab (OSADL), Heidelberg

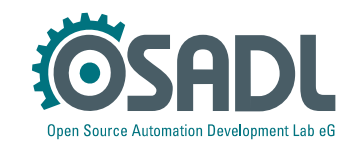

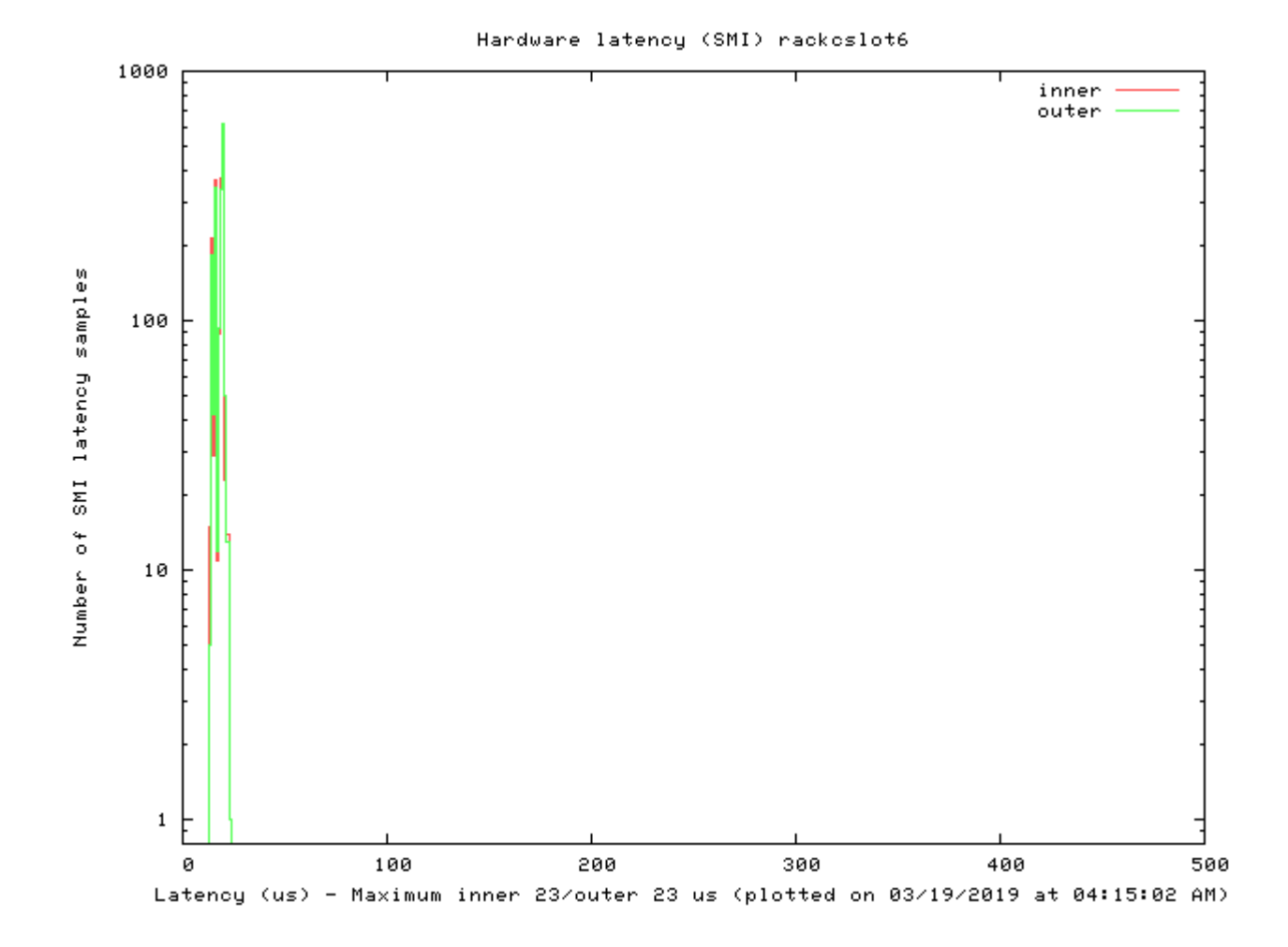

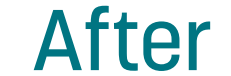

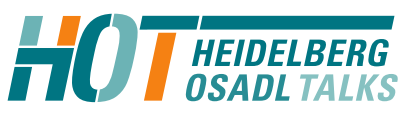

Trouble shooting of real-time Linux – Latency fighting Technical Heidelberg OSADL Talks, Online Session Open Source Automation Development Lab (OSADL), Heidelberg

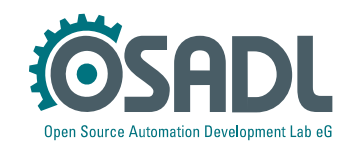